## **INGÉNIEUR TERRITORIAL**

## **CONCOURS INTERNE**

## **SESSION 2015**

## **ÉPREUVE D'ÉTUDE DE CAS OU PROJET**

## ÉPREUVE D'ADMISSIBILITÉ :

**Etablissement d'un projet ou étude portant sur l'une des options choisie par le candidat lors de son inscription au sein de la spécialité dans laquelle il concourt.**

> Durée : 8 heures Coefficient : 7

## **SPÉCIALITÉ : PRÉVENTION ET GESTION DES RISQUES**

## **OPTION : Hygiène, laboratoires, qualité de l'eau**

## **À LIRE ATTENTIVEMENT AVANT DE TRAITER LE SUJET :**

- Vous ne devez faire apparaître aucun signe distinctif dans votre copie, ni votre nom ou un nom fictif, ni signature ou paraphe, ni votre numéro de convocation.
- Aucune référence (nom de collectivité, nom de personne, …) **autre que celles figurant le cas échéant sur le sujet ou dans le dossier** ne doit apparaître dans votre copie.
- Pour la rédaction, seul l'usage d'un stylo à encre soit noire, soit bleue est autorisé (bille non effaçable, plume ou feutre). L'utilisation d'une autre couleur, pour écrire ou pour souligner, sera considérée comme un signe distinctif, de même que l'utilisation d'un surligneur.
- Pour les dessins, schémas et cartes, l'utilisation d'une autre couleur, crayon de couleurs, feutres, crayon gris, est autorisée le cas échéant.
- L'utilisation d'une calculatrice en mode autonome et sans imprimante est autorisée.
- Le non-respect des règles ci-dessus peut entraîner l'annulation de la copie par le jury.
- Les feuilles de brouillon ne seront en aucun cas prises en compte.

### **Ce sujet comprend 111 pages**

**Il appartient au candidat de vérifier que le document comprend le nombre de pages indiqué**

*S'il est incomplet, en avertir le surveillant*

 Vous préciserez, le cas échéant, le numéro de la question et de la sous-question auxquelles vous répondrez.

 Des réponses rédigées sont attendues et peuvent être accompagnées si besoin de tableaux, graphiques, schémas…

Vous venez d'être nommé ingénieur territorial au sein du laboratoire départemental d'analyses, le LDA, du département INGEDEP.

Ce laboratoire dont l'effectif est de 50 personnes, réalise les analyses physicochimiques, microbiologiques et radiochimiques des différents types d'eaux du territoire. Une équipe de 5 préleveurs est associée au laboratoire.

Le LDA réalise les analyses pour les collectivités, les entreprises et les particuliers. Le laboratoire est accrédité et agréé par les ministères de l'environnement et de la santé sur la quasi-totalité des analyses qu'il réalise. La situation géographique du département fait que la concurrence par rapport à des laboratoires privés nationaux n'est pas très forte.

Récemment le laboratoire s'est doté d'un système informatique (LIMS) dédié au fonctionnement du laboratoire. Il permet d'associer un numéro unique aux échantillons, de générer les étiquettes, d'éditer des feuilles de travail, d'automatiser la saisie des résultats, de valider les résultats, de générer les rapports d'essais et de faire la facturation.

Le laboratoire ne possède pas de services administratifs au sein de sa structure. Il bénéficie des services du département pour l'informatique, les ressources humaines, la comptabilité et les achats.

Depuis plusieurs années, les enquêtes de satisfaction mises en œuvre dans le cadre du système qualité basé sur la norme ISO 17025, ont mis en évidence le besoin de pouvoir proposer la réalisation des analyses de traces métalliques dans les eaux. Citons notamment les éléments chimiques suivants : Cadmium, Nickel, Plomb, Chrome, Cuivre. Les évolutions réglementaires et la géologie spécifique du territoire expliquent ce besoin.

Le Directeur du LDA souhaite que le laboratoire puisse proposer au catalogue dès que possible, la réalisation des analyses métalliques dans les eaux sous accréditation et avec l'agrément du ministère de l'environnement. Il vous charge de ce projet. Afin que ce type de projet de mise en œuvre d'une nouvelle famille d'analyses, puisse être à l'avenir répété sur d'autres analyses, il souhaite que vous veilliez tout particulièrement à structurer et tracer votre façon d'organiser le projet en l'intégrant dans le système qualité du laboratoire.

### **Question 1 (3 points)**

Vous justifierez, auprès de votre directeur, sous la forme d'une note technique, le choix de la technique analytique que vous pensez mettre en œuvre en présentant les avantages et inconvénients des différentes techniques possibles.

### **Question 2 (12 points)**

Vous présenterez les modalités de mise en œuvre du projet en tenant compte des impératifs techniques, informatiques, organisationnels, réglementaires, financiers et de sécurité au travail. Vous veillerez tout particulièrement à optimiser la durée du projet en menant des actions concomitantes. Une représentation sous la forme d'un diagramme de Gantt est souhaitée pour synthétiser votre démarche en appui de votre exposé.

### **Question 3 : (5 points)**

Vous rédigerez 2 notes destinées à votre directeur sur 2 points spécifiques.

La première devra l'informer sur les modalités que vous devez mettre en œuvre pour estimer le coût des analyses à facturer en raison des risques juridiques encourus.

La seconde proposera plusieurs solutions pour pouvoir bénéficier des consommables, des réactifs et de la maintenance des appareils au meilleur coût pour votre collectivité.

### **Liste des documents :**

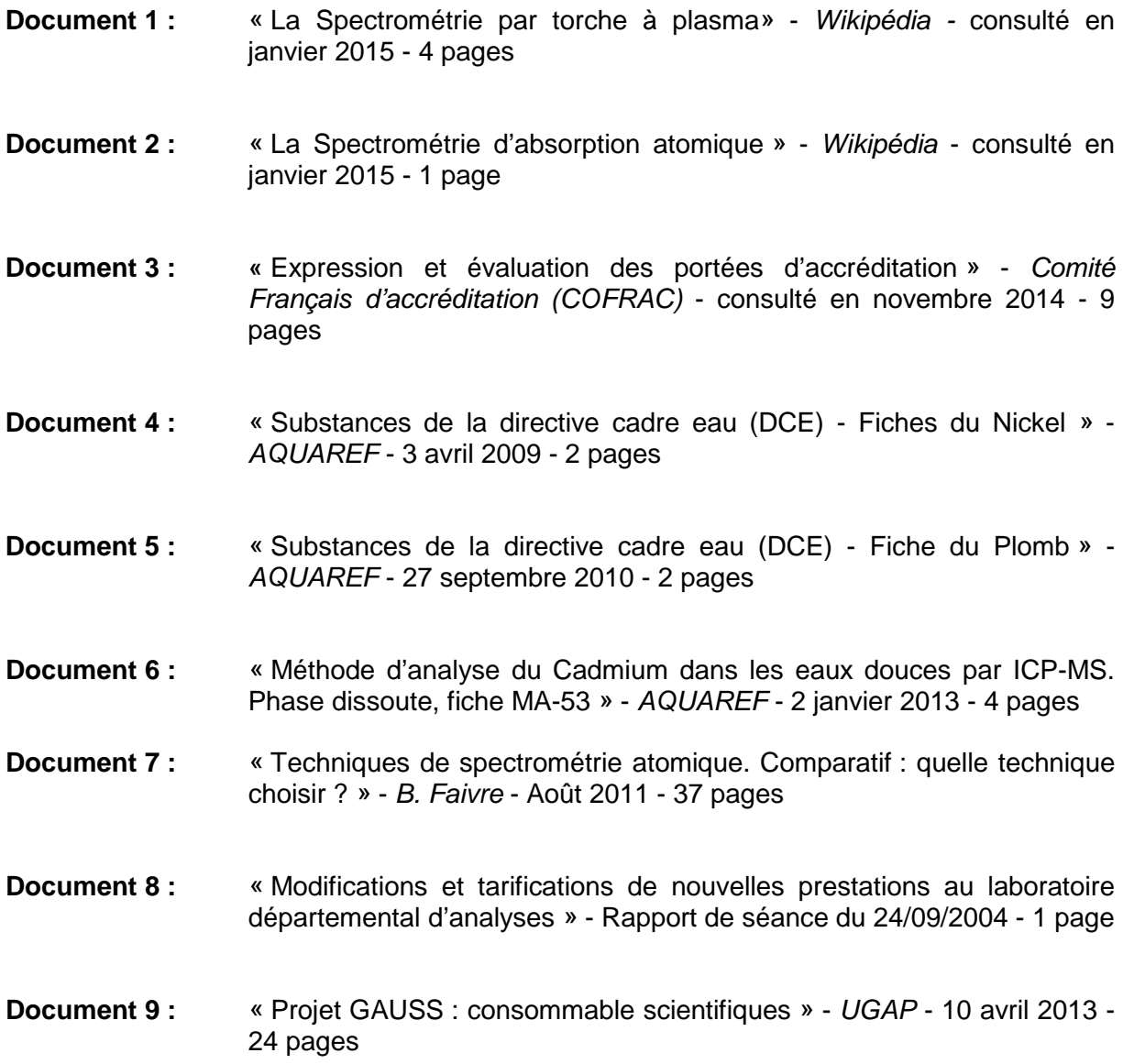

- **Document 10 :** « Mise en œuvre des LIMS. quelques réflexions ? » *Spectra analyse n°259* - Décembre 2007 - 3 pages
- **Document 11 :** « Surveillance biologique un outil pour la prévention » *INRS* Février 2015 - 3 pages
- **Document 12 :** « Collectivités territoriales et droit de la concurrence : le point de vue des chambres régionales des comptes » - *Gérard Terrien* - *La revue du trésor -* consulté en novembre 2014 - 6 pages
- **Document 13 :** « Exemple de procédure de mise au point de méthode physicochimiques dans un référentiel ISO 17025 » - 14 pages

### **Documents reproduits avec l'autorisation du CFC**

*Certains documents peuvent comporter des renvois à des notes ou à des documents non fournis car non indispensables à la compréhension du sujet.*

## **DOCUMENT 1**

## **LA SPECTROMETRIE PAR TORCHE A PLASMA**

La **spectrométrie par torche à plasma** est une méthode physique [d'analyse chimique](http://fr.wikipedia.org/wiki/Chimie_analytique) permettant de doser la quasi-totalité des [éléments](http://fr.wikipedia.org/wiki/%C3%89l%C3%A9ment_chimique) simultanément (l'analyse prend quelques minutes, hors préparation).

## **Principe**

La méthode consiste à [ioniser](http://fr.wikipedia.org/wiki/Ionisation) l'échantillon en l'injectant dans un [plasma](http://fr.wikipedia.org/wiki/Physique_des_plasmas) [d'argon,](http://fr.wikipedia.org/wiki/Argon) ou parfois d['hélium,](http://fr.wikipedia.org/wiki/H%C3%A9lium) c'est-à-dire que les [atomes](http://fr.wikipedia.org/wiki/Atome) de la matière à analyser sont transformés en [ions](http://fr.wikipedia.org/wiki/Ion) par une sorte de [flamme](http://fr.wikipedia.org/wiki/Flamme_(combustion)) extrêmement chaude : jusqu'à 8 000 [K,](http://fr.wikipedia.org/wiki/Kelvin) mais en général autour de 6 000 K pour les applications géochimiques. Certains appareils sont cependant dotés d'une option dite « à plasma froid », qui chauffent à plusieurs centaines de K tout de même, permettant l'analyse de molécules organiques qui seraient autrement détruites.

L'échantillon pénètre généralement dans le plasma sous une forme condensée [\(liquide](http://fr.wikipedia.org/wiki/Liquide) ou [solide\)](http://fr.wikipedia.org/wiki/%C3%89tat_solide), et doit donc subir les [changements d'état](http://fr.wikipedia.org/wiki/Changement_d%27%C3%A9tat) suivants : [fusion](http://fr.wikipedia.org/wiki/Fusion_(physique)) (pour les solides), [vaporisation,](http://fr.wikipedia.org/wiki/Vaporisation) [ionisation.](http://fr.wikipedia.org/wiki/Ionisation) L'introduction a lieu au centre du plasma, parallèlement au flux de gaz plasmagène.

L'échantillon doit être introduit dans le plasma sous une forme [finement divisée,](http://fr.wikipedia.org/wiki/%C3%89tat_dispers%C3%A9) car les puissances utilisées (généralement inférieures à 2 000 [W](http://fr.wikipedia.org/wiki/Watt) de puissance incidente) ne permettent pas de traiter des particules de taille supérieure au [micromètre](http://fr.wikipedia.org/wiki/Microm%C3%A8tre) durant leur temps de résidence au sein du plasma ; si l'on veut analyser un solide, il faut donc d'abord le transformer en une suspension de fines particules, portées par un courant de gaz plasmagène.

La [spectrométrie de masse](http://fr.wikipedia.org/wiki/Spectrom%C3%A9trie_de_masse) a un principe équivalent

## **Préparation des échantillons**

### **Dissolution acide (aussi appelée minéralisation par voie humide)**

Article connexe : [Fusion au peroxyde.](http://fr.wikipedia.org/wiki/Fusion_au_peroxyde)

La voie la plus fréquemment employée a été celle de la [dissolution,](http://fr.wikipedia.org/wiki/Dissolution_(chimie)) en général dans un [acide,](http://fr.wikipedia.org/wiki/Acide) afin d'analyser la [solution.](http://fr.wikipedia.org/wiki/Solution_(chimie)) Celle-ci est injectée dans le plasma sous la forme d'un fin [aérosol,](http://fr.wikipedia.org/wiki/A%C3%A9rosol) généré par un dispositif pneumatique [\(nébuliseur\)](http://fr.wikipedia.org/wiki/N%C3%A9buliseur), ultrasonique ou physicochimique [\(électrospray\)](http://fr.wikipedia.org/wiki/Ionisation_par_%C3%A9lectron%C3%A9buliseur).

Les particules les plus fines sont ensuite sélectionnées par des méthodes de ségrégation physiques [\(centrifugation,](http://fr.wikipedia.org/wiki/Centrifugation) impact sur un obstacle, [sédimentation\)](http://fr.wikipedia.org/wiki/S%C3%A9dimentation) dans une [chambre de](http://fr.wikipedia.org/wiki/Chambre_de_n%C3%A9bulisation)  [nébulisation.](http://fr.wikipedia.org/wiki/Chambre_de_n%C3%A9bulisation) Récemment, certains nébuliseurs dits « à injection directe » ont été développés, permettant la formation de l'aérosol directement au sein du plasma, avec l'avantage d'économiser la partie de l'échantillon autrement perdue dans la chambre de nébulisation et augmentant ainsi le rendement de l'aérosol généré allant au plasma.

### **Ablation laser**

Depuis quelques années, l'*[ablation laser](http://fr.wikipedia.org/wiki/Ablation_laser)* permet l'échantillonnage direct de solides, avec une bonne résolution spatiale.

**Principe**

• On focalise en surface de l'échantillon un faisceau [laser](http://fr.wikipedia.org/wiki/Laser) pulsé de [longueur d'onde](http://fr.wikipedia.org/wiki/Longueur_d%27onde) [ultra-violette](http://fr.wikipedia.org/wiki/Ultra-violet) à infrarouge. Au point d'impact (quelques dizaine de µm à quelques µm de diamètre), la lumière cohérente désagrège la matière et la [sublime](http://fr.wikipedia.org/wiki/Sublimation_(physique)) en un aérosol très fin de nanoparticules.

### *Wikipedia, encyclopédie libre – www.wikipedia.fr*

- La physique de l'interaction lumière-matière à ce stade est encore mal comprise. Selon les études empiriques disponibles, la composition de l'aérosol est d'autant plus éloignée de celle de l'échantillon que la longueur d'onde utilisée est haute, et que la durée de l'impulsion est plus longue. Dans le premier cas, il se forme une zone de fusion qui fractionne les éléments selon leur [volatilité,](http://fr.wikipedia.org/wiki/Volatilit%C3%A9_(chimie)) et dans le second cas, il se forme un plasma de couplage qui absorbe l'énergie incidente, résultant en une baisse d'efficacité de l'ablation (voir *[Ablation laser indirecte](http://fr.wikipedia.org/w/index.php?title=Ablation_laser_indirecte&action=edit&redlink=1)*).
- Les lasers de plus faibles longueurs d'onde sont des lasers à source [excimère](http://fr.wikipedia.org/wiki/Excim%C3%A8re) à 193 ou 157 [nm](http://fr.wikipedia.org/wiki/Nanom%C3%A8tre) (pas de phénomène de fusion). Certains génèrent des impulsions de l'ordre de la [femtoseconde](http://fr.wikipedia.org/wiki/Femto) (10<sup>-15</sup>s), empêchant l'allumage du plasma de couplage par manque de temps. Les énergies délivrées par les lasers sont de l'ordre du mill[ijoule,](http://fr.wikipedia.org/wiki/Joule) mais la concentration du faisceau sur un point microscopique permet d'atteindre les densités d'énergie nécessaires à l'ablation (plusieurs mégajoules par cm<sup>3</sup>).

L'aérosol formé est entraîné du point d'ablation au plasma d'analyse par un flux constant de gaz plasmagène.

• L'énergie de l'impulsion est intégrée dans l'échantillon en quelques nano- pico- ou femtosecondes. Elle est brutalement transformée en chaleur. Il en résulte une *« micrexplosion »* sous la surface avec éjection de vapeurs, petites goutelettes et fragments solides.

Si toute la matière de l'échantillon était éjectée sous forme de vapeur, l'analyseur ICP donnerait des résultats exacts, mais les grandes gouttelettes et les fragments solides (souvent des éléments réfractaires) sont perdus en cours de transport, ou ne sont pas entièrement évaporés et ionisés dans l'ICP. Il en résulte des analyses incomplètes, en raison d'un *fractionnement* insuffisant.

L'**ablation laser « indirecte »** (ou *LINA-Spark Atomizer*) résout ce problème de fractionnement : l'impulsion laser infrarouge (1 064 nm) est utilisée pour créer un plasma d'argon à la surface de l'échantillon. Presque toute l'énergie de l'impulsion (typiquement 250 mJ) est absorbée dans ce plasma pendant la durée de l'impulsion (typiquement 8 ns). Pendant sa durée de vie (quelques microsecondes), le plasma évapore du matériau de la surface de l'échantillon. Ces vapeurs se recondensent immédiatement et forment des « *[clusters](http://fr.wikipedia.org/wiki/Cluster_(physique))* » de très petite dimension (5–10 nm). Ces *clusters* sont amenés par le gaz porteur dans l'ICP, où ils sont facilement évaporés et ionisés. Après une dizaine d'impulsions, la surface de l'échantillon est bien nettoyée et préparée pour une analyse ICP exacte puisque la composition de cet aérosol correspond exactement à la composition de l'échantillon.

• L'ablation indirecte se fait par le plasma, et non par le faisceau du laser. Les échantillons ayant une dimension d'environ 0,8 mm de diamètre, on perd la bonne résolution spatiale X-Y.

Pour améliorer l'exactitude de l'analyse, l'instrument permet de balayer l'échantillon sur une surface de 4 mm de diamètre.

### **Types d'analyseur**

Quelle que soit la préparation, les atomes sont ensuite injectés dans l'analyseur, puis détectés. Les deux principales techniques utilisées sont la [spectrométrie d'émission](http://fr.wikipedia.org/wiki/Spectrom%C3%A9trie_d%27%C3%A9mission) optique et la [spectrométrie de masse.](http://fr.wikipedia.org/wiki/Spectrom%C3%A9trie_de_masse)

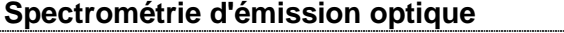

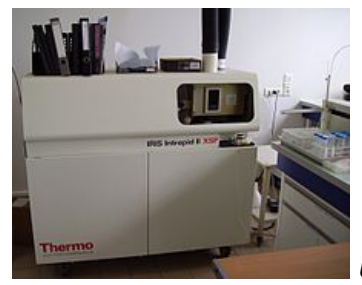

*Un [spectromètre](http://fr.wikipedia.org/wiki/Spectrom%C3%A8tre) ICP-AES*

Pour la [spectrométrie d'émission](http://fr.wikipedia.org/wiki/Spectrom%C3%A9trie_d%27%C3%A9mission) optique, on parle d'**ICP-optique**, d'**ICP-AES** (*ICP atomic emission spectrometry*) ou d'**ICP-OES** (*ICP optical emission spectrometry*).

Dans ce cas, on utilise le fait que les [électrons](http://fr.wikipedia.org/wiki/%C3%89lectron) des atomes excités (ionisés), lorsqu'ils retournent à l'état fondamental, émettent un [photon](http://fr.wikipedia.org/wiki/Photon) dont [l'énergie](http://fr.wikipedia.org/wiki/%C3%89nergie) (donc la [longueur d'onde,](http://fr.wikipedia.org/wiki/Longueur_d%27onde) voir *[Constante de Planck](http://fr.wikipedia.org/wiki/Constante_de_Planck)*) est caractéristique de l'élément. La lumière émise par le plasma est en ce cas analysée par un ou plusieurs [monochromateurs,](http://fr.wikipedia.org/wiki/Monochromateur) par un réseau [polychromateur,](http://fr.wikipedia.org/w/index.php?title=Polychromateur&action=edit&redlink=1) ou encore une combinaison des deux.

La lumière émise par l'élément recherché est alors détectée et mesurée, et son intensité comparée à celle émise par le même élément contenu dans un échantillon de concentration connue [\(étalon,](http://fr.wikipedia.org/wiki/%C3%89talon_(mod%C3%A8le)) *[standard](http://fr.wikipedia.org/wiki/Standard)* en anglais), analysé dans les mêmes conditions (voir [Étalonnage\)](http://fr.wikipedia.org/wiki/%C3%89talonnage).

La sensibilité intrinsèque de la méthode et la présence de très nombreuses raies adjacentes, parfois peu ou pas séparées par les mono- et polychromateurs, font que cette technique est appliquée essentiellement pour l'obtention rapide et précise des compositions en [éléments](http://fr.wikipedia.org/w/index.php?title=%C3%89l%C3%A9ment_majeur&action=edit&redlink=1)  [majeurs](http://fr.wikipedia.org/w/index.php?title=%C3%89l%C3%A9ment_majeur&action=edit&redlink=1) (concentrations supérieures au pourcentage en poids) des échantillons minéraux.

## **Spectrométrie de masse**

Pour la [spectrométrie de masse,](http://fr.wikipedia.org/wiki/Spectrom%C3%A9trie_de_masse) on parle d'**ICP-MS** (*ICP mass spectrometry*). Cette technique utilise le fait que des ions peuvent être séparés les uns des autres par applications de champs électromagnétiques, en fonction de leur [masse atomique,](http://fr.wikipedia.org/wiki/Masse_atomique) de leur [charge](http://fr.wikipedia.org/wiki/Charge_%C3%A9lectrique)  [électrique](http://fr.wikipedia.org/wiki/Charge_%C3%A9lectrique) et de leur [vitesse.](http://fr.wikipedia.org/wiki/Vitesse)

Partant du principe que les ions générés par les plasma d'argon sont en général ionisés une seule fois, et sous réserve d'adopter soit un dispositif d'analyse peu sensible à la variation initiale de vitesse, soit de filtrer les ions en fonction de cette vitesse avant l'analyse, il est possible de séparer les ions du plasma en fonction de leur seule [masse atomique.](http://fr.wikipedia.org/wiki/Masse_atomique) Bien que plusieurs [éléments chimiques](http://fr.wikipedia.org/wiki/%C3%89l%C3%A9ment_chimique) puissent avoir la même masse (on parle alors [d'isobare\)](http://fr.wikipedia.org/wiki/Isobare_(chimie)), chaque élément possède une composition isotopique, c'est-à-dire une distribution de ses atomes entre plusieurs isotopes, unique. Cette caractéristique permet de s'affranchir des interférences isobariques (c'est-à-dire la superposition à la même masse mesurée des signaux de deux éléments partageant un isobare), et de certifier que le signal mesuré correspond à l'élément recherché.

Les appareils couramment utilisés font appel à deux technologies d'analyseurs différentes : le [secteur magnétique,](http://fr.wikipedia.org/w/index.php?title=Secteur_magn%C3%A9tique&action=edit&redlink=1) et le [quadrupôle.](http://fr.wikipedia.org/wiki/Quadrup%C3%B4le) Depuis le milieu des [années 1990](http://fr.wikipedia.org/wiki/Ann%C3%A9es_1990) cependant, et avec l'évolution de la vitesse de l'électronique d'acquisition, sont apparus sur le marché des [spectromètres de masse à temps de vol,](http://fr.wikipedia.org/wiki/Spectrom%C3%A8tre_de_masse_%C3%A0_temps_de_vol) TOF-ICP-MS (*time-of-flight ICP-MS*).

Les ICP-MS permettent de doser en routine la plupart des éléments à des concentrations de l'ordre de 1 μg·l-1, soit de l'ordre de la [partie par milliard](http://fr.wikipedia.org/wiki/Partie_par_milliard) en masse (ou [ppb,](http://fr.wikipedia.org/wiki/Partie_par_milliard) *part per billion*). Les dernières générations d'instruments, avec divers dispositifs d'augmentation de la sensibilité et de réduction des interférences isobariques liées au gaz plasmagène, sont capables de travailler en routine sur des concentrations de l'ordre de la [partie par billion](http://fr.wikipedia.org/wiki/Partie_par_billion) en masse [\(ppq](http://fr.wikipedia.org/w/index.php?title=Ppq&action=edit&redlink=1) : *part per [quadrillion](http://fr.wikipedia.org/wiki/Quadrillion)*[\)](http://fr.wikipedia.org/wiki/Spectrom%C3%A9trie_par_torche_%C3%A0_plasma%23cite_note-1) <sup>1</sup> dans des matrices simples, comme des éléments en solution diluée.

Dans ce cas, la principale source d'erreur est la préparation, il faut travailler en [salle blanche](http://fr.wikipedia.org/wiki/Salle_blanche) pour espérer doser des traces à de telles teneurs.

## **Avantages et inconvénients**

Les trois grands avantages de la torche à plasma sont :

- analyse rapide de la quasi-totalité des éléments du [tableau périodique](http://fr.wikipedia.org/wiki/Tableau_p%C3%A9riodique) ;
- limite de détection extrêmement faible ;
- possibilité de quantifier des ratios isotopiques (voir [Isotope\)](http://fr.wikipedia.org/wiki/Isotope), utilisés par exemple dans la géolocalisation chimique, lors de couplage par spectrométrie de masse haute résolution.

Les principaux inconvénients :

- son prix : que ce soit le prix à l'achat ou le prix de l'analyse en elle-même (grande quantité de gaz utilisé à chaque analyse - environ 6 l·min-1 d'argon) ;
- les éléments du tableau périodique non analysables comme [l'hydrogène,](http://fr.wikipedia.org/wiki/Hydrog%C3%A8ne) les [gaz](http://fr.wikipedia.org/wiki/Gaz_noble) [rares](http://fr.wikipedia.org/wiki/Gaz_noble) et d'autres éléments difficiles à mettre en solution [\(carbone,](http://fr.wikipedia.org/wiki/Carbone) [oxygène,](http://fr.wikipedia.org/wiki/Oxyg%C3%A8ne) [azote,](http://fr.wikipedia.org/wiki/Azote) etc.) ou extrêmement instables ou volatils (comme le [mercure](http://fr.wikipedia.org/wiki/Mercure_(chimie)) qui possède entre autres un énorme [effet mémoire\)](http://fr.wikipedia.org/wiki/Effet_m%C3%A9moire) ;
- la préparation, qui peut être délicate : l'échantillon doit se présenter sous forme liquide même si certains dispositifs pour l'utilisation directe de solide très homogène existent.

Les industriels et laboratoires peuvent préférer :

- des méthodes plus spécifiques comme :
	- o analyseur dédié Carbone, Hydrogène, Azote, Oxygène, (Soufre) (appelé aussi CHNOS ou [méthode Dumas\)](http://fr.wikipedia.org/w/index.php?title=M%C3%A9thode_Dumas&action=edit&redlink=1) ;
- des méthodes moins chères à l'achat et à l'utilisation :
	- o SAA [\(Spectrométrie d'absorption](http://fr.wikipedia.org/wiki/Spectrom%C3%A9trie_d%27absorption) atomique) ;
	- o [fluorescence](http://fr.wikipedia.org/wiki/Fluorescence) atomique (pour [arsenic,](http://fr.wikipedia.org/wiki/Arsenic) [sélénium,](http://fr.wikipedia.org/wiki/S%C3%A9l%C3%A9nium) mercure, [hydrures\)](http://fr.wikipedia.org/wiki/Hydrure) ;
- des méthodes sans préparations d'échantillons :
	- o [fluorescence X](http://fr.wikipedia.org/wiki/Spectrom%C3%A9trie_de_fluorescence_X) (souvent utilisée en pétrochimie) (hors [fusion alcaline\)](http://fr.wikipedia.org/w/index.php?title=Fusion_alcaline&action=edit&redlink=1) ;
	- o analyseur de mercure en phase solide ;
	- o [spectroscopie sur plasma induit par laser](http://fr.wikipedia.org/wiki/Spectroscopie_sur_plasma_induit_par_laser) (LIBS).

## **DOCUMENT 2**

## **SPECTROMETRIE D'ABSORPTION ATOMIQUE**

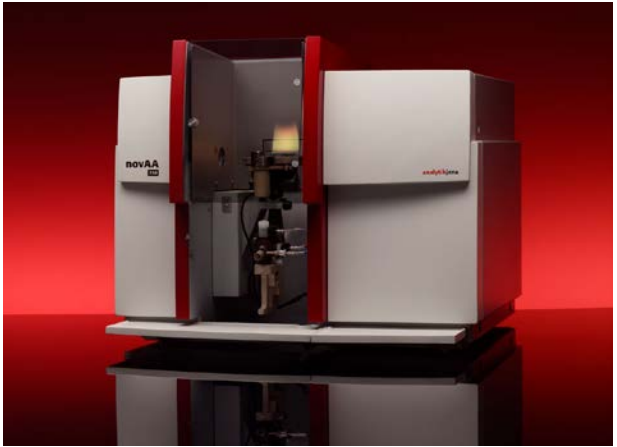

*Un spectromètre d'absorption atomique.*

En [chimie analytique,](http://fr.wikipedia.org/wiki/Chimie_analytique) la **spectrométrie d'absorption atomique** (*Atomic absorption spectroscopy* en anglais ou **AAS**) est une technique servant à déterminer la concentration de certains [métaux](http://fr.wikipedia.org/wiki/M%C3%A9tal) dans un échantillon. En 2010, elle peut servir à mesurer la concentration de plus de 60 métaux différents en solution-Elle fait partie des méthodes classiques d'analyse en chimie analytique. Basée sur des méthodes optiques, elle conduit aussi bien à des résultats qualitatifs qu'à des données quantitatives. L' absorption est utilisée généralement pour faire un dosage, l'élément est connu, on détermine une concentration.

L'analyse se base sur l'absorption de photons par des atomes à l'état fondamental, et on utilise à cet effet en général des solutions sauf dans le cas des hydrures. Une préparation est donc souvent nécessaire : dissolution d'un alliage par exemple.

Bien que cette technique date du XIX<sup>e</sup> siècle, sa forme moderne fut développée dans les années 1950 par des chimistes [australiens,](http://fr.wikipedia.org/wiki/Australie) menés par Alan Walsh et travaillant à la *Division of Chemical Physics* du [CSIRO](http://fr.wikipedia.org/wiki/CSIRO) à [Melbourne.](http://fr.wikipedia.org/wiki/Melbourne)

## **Avantages**

Elle est très sélective, il n'y pas d'interférences spectrales ou alors elles sont connues. la technique est simple si on sait préparer les solutions initiales. Elle est très documentée.

## **Limites de la technique**

Pour des raisons technologiques et non de principes, certains éléments, comme les gaz rares, les halogènes... ne peuvent être analysés par spectrométrie, leur énergie d'absorption n'étant pas comprise entre 180 et 1000 nm. Les concentrations doivent être à l'échelle de traces afin de rester dans le domaine de linéarité de la loi de Beer-Lambert, car sa dynamique est limitée. L'existence d'interférences chimiques sévères complique parfois (exemple: calcium/phosphore).

*Un article de Wikipédia, l'encyclopédie libre* **-** *[www.wikipedia.fr](http://www.wikipedia.fr/) -* 

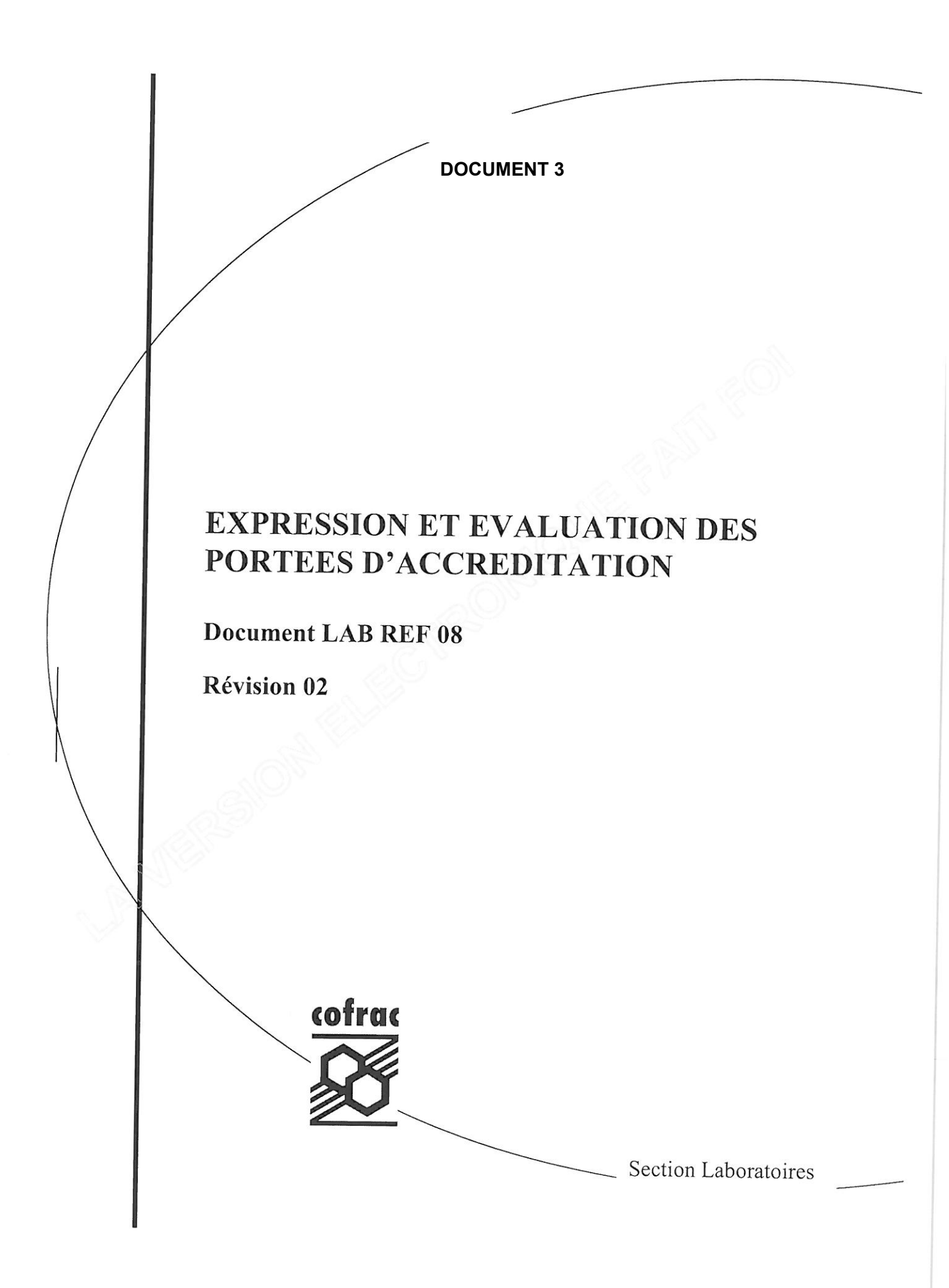

## **SOMMAIRE**

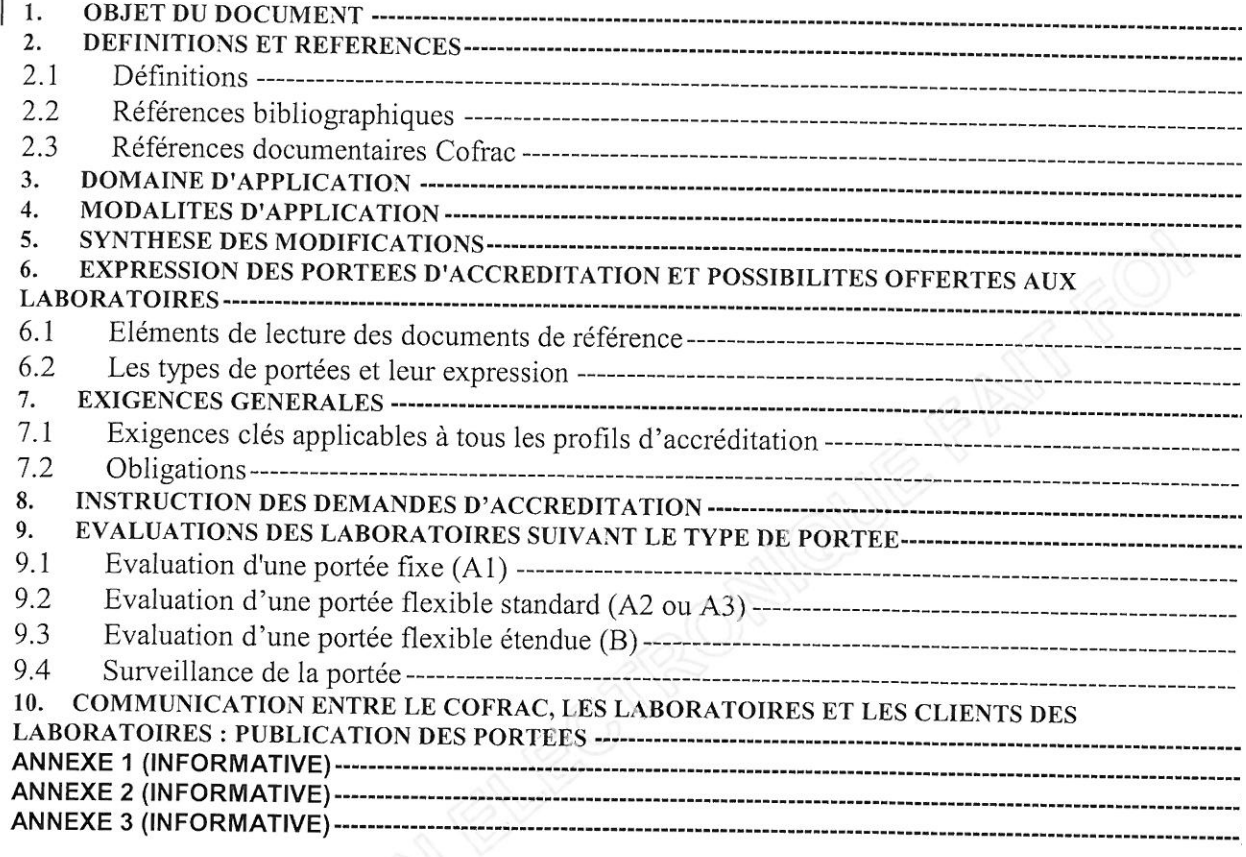

 $\Bigg\}$ 

## 1. OBJET DU DOCUMENT

Les exigences générales que les laboratoires doivent satisfaire s'ils veulent démontrer qu'ils travaillent suivant un système de management de la qualité, qu'ils sont compétents et capables de produire des résultats techniquement valides, sont contenues dans les normes NF EN ISO/CEI 17025. Cette norme constitue le document de base pour l'accréditation des laboratoires par le Cofrac et, en cas de divergence d'interprétation, reste le document référent.

Le présent document a pour objet de présenter le mode d'expression de la portée d'accréditation des laboratoires d'analyses, d'essais ou d'étalonnages, en fonction de la modularité attendue par les laboratoires, et leurs modalités d'évaluation par le Cofrac.

## 2. DEFINITIONS ET REFERENCES

Lorsque le terme « essais » est employé, il convient de lire « essais » ou « analyses ».

Lorsque le terme « laboratoire d'essais » est employé, il faut comprendre tout organisme ayant des activités d'analyses ou d'essais.

Lorsque le terme « laboratoire » est employé, il faut comprendre tout organisme ayant des activités d'analyses, d'essais ou d'étalonnages.

## 2.1 Définitions

Portée (de la demande) d'accréditation : énoncé formel et précis des activités pour lesquelles le laboratoire est accrédité (demande l'accréditation).

Portée fixe (standard) : portée correspondant à une demande d'accréditation désignée par A1 au § 6.2.2.

Portée flexible standard : portée correspondant à une demande d'accréditation désignée par A2 ou A3 au § 6.2.2.

Portée flexible étendue : portée correspondant à une demande d'accréditation désignée par B au § 6.2.3.

Méthode reconnue : méthode publiée dans des normes internationales, régionales ou nationales, ou par des organisations techniques de renom (organisme dont la mission de développement et de publication de méthodes à destination d'une communauté est prévue dans les statuts ou dans un texte réglementaire).

Le terme « publié » est pris au sens que la méthode doit être décrite et rendue accessible à tous sur la base de règles non discriminatoires.

Le document publié doit présenter les moyens nécessaires pour mettre en œuvre cette méthode : domaine d'application, principe de mesure, réactifs, équipements, description de la procédure, expression des résultats.

Sont également considérées comme méthodes reconnues, dès lors qu'elles répondent aux exigences précitées :

une méthode publiée dans une publication scientifique (ouvrage, texte ou revue scientifique  $\overline{a}$ spécialisée) si le formalisme de rédaction suit par exemple celui de la norme ISO 78-2 (adapté selon le domaine analytique concerné) incluant les données de validation, et si elle a fait l'objet d'un consensus scientifique (comité de lecture de la publication),

- une méthode décrite par un fabricant de kit d'analyse si elle a fait l'objet d'une reconnaissance tierce partie (certification par un organisme tierce partie, par exemple un organisme certificateur accrédité par le Cofrac ou tout autre organisme d'accréditation signataire des accords de reconnaissance multilatéraux d'E.A, ou contrôle par un organisme désigné par une autorité compétente, tel qu'un laboratoire de référence),
- une méthode rendue d'application obligatoire, si elle est décrite ou référencée dans un texte réglementaire, dès lors que cette méthode est utilisée dans le contexte d'application obligatoire,
- une méthode imposée, si elle est décrite dans un référentiel de certification élaboré par un organisme de certification accrédité par le Cofrac ou tout autre organisme d'accréditation signataire des accords de reconnaissance multilatéraux d'E.A, dès lors que cette méthode est utilisée dans le contexte d'application prévu.

Adopter une méthode : intégrer dans la portée d'accréditation une méthode reconnue.

Adapter une méthode : modifier une méthode validée pour l'ajuster aux besoins du laboratoire/du client.

## 2.2 Références bibliographiques

Ce document fait référence ou s'appuie sur les documents suivants :

- NF EN ISO/CEI 17025 (2005) : Exigences générales pour l'accréditation des laboratoires  $(a)$ d'étalonnages et d'essais.
- Document EA 2/15<sup>1</sup> (2009): EA Requirements for the Accreditation of Flexible Scopes /  $(b)$ Exigences relatives à l'accréditation des portées flexibles.
- Document EA 4/02<sup>1</sup> (1999) : Expression de l'incertitude de mesure en étalonnage  $(c)$
- Document ILAC G18<sup>2</sup> (2010) : Guide d'expression des portées d'accréditation pour les  $(d)$ laboratoires

## 2.3 Références documentaires Cofrac

- √ LAB REF 02 : Exigences pour l'accréditation des laboratoires selon la norme NF EN ISO/CEI 17025
- √ LAB ML REF 02 : Exigences pour l'accréditation des organismes procédant à la vérification d'instruments de mesure réglementés
- LAB CIL REF 02 : Exigences pour l'accréditation des organismes de comparaisons interlaboratoires
- ✓ LAB MR REF 02 : Exigences pour l'accréditation des producteurs de matériau de référence

## 3. DOMAINE D'APPLICATION

Le présent document s'applique à tout organisme accrédité ou candidat à l'accréditation suivant la norme NF EN ISO/CEI 17025 pour des activités d'analyses, d'essais ou d'étalonnages.

Disponible en version originale anglaise sous www.european-accreditation.org

Disponible en version originale anglaise sous www.ilac.org

## **4. MODALITES D'APPLICATION**

Ce document est applicable à compter du 1<sup>er</sup> Février 2012.

## 5. SYNTHESE DES MODIFICATIONS

Les modifications apportées par rapport à la version précédente du présent document, en dehors des modifications de forme, sont identifiées par un trait en marge.

La référence à la norme NF EN ISO 15189 (Laboratoires d'analyses de biologie médicale - Exigences particulières concernant la qualité et la compétence) a été retirée. Le document EA 2/05 a également été retiré suite à son abrogation.

Le document EA 2/15 a été intégré dans les documents de référence, ainsi que le document ILAC G18.

La notion de méthode normalisée ou « méthode consensuellement reconnue », ou « équivalente » ou encore « assimilée » a été remplacée par la notion de méthode reconnue définie au § 2.1 du présent document.

L'instruction préalable aux évaluations a été précisée pour refléter les pratiques en vigueur, de même pour les aspects liés aux évaluations.

Le document précise également que la gestion de la liste détaillée associée au champ de compétence général des portées de type A3 et B est sous la responsabilité du laboratoire, et indique qu'à terme cette liste ne sera plus intégrée dans les portées d'accréditation.

## 6. EXPRESSION DES PORTEES D'ACCREDITATION ET POSSIBILITES OFFERTES AUX LABORATOIRES

## 6.1 Eléments de lecture des documents de référence

### 6.1.1 Norme NF EN ISO/CEI 17025

### § 5.4.2 Sélection des méthodes

«Le laboratoire doit utiliser des méthodes d'essai et/ou d'étalonnage, y compris des méthodes d'échantillonnage qui répondent aux besoins du client et qui conviennent aux essais et/ou étalonnages qu'il effectue [...]».

Les exigences de la norme NF EN ISO/CEI 17025 s'appliquent non seulement aux méthodes d'essais et d'étalonnage, mais aussi aux méthodes d'échantillonnages mises en œuvre dans la perspective de ces essais et/ou étalonnage. En conséquence, la portée d'accréditation peut également couvrir les éventuelles activités d'échantillonnage réalisées par le laboratoire.

« [...] le laboratoire doit sélectionner des méthodes appropriées qui ont été publiées dans des normes internationales, régionales ou nationales, par des organisations techniques de renom ou dans des textes ou revues scientifiques spécialisés, ou spécifiées par le fabricant de l'équipement. Des méthodes développées par le laboratoire [...] peuvent également être employées si elles conviennent à l'usage prévu et qu'elles ont été validées. »

La norme NF EN ISO/CEI 17025 donne la possibilité aux laboratoires d'utiliser des méthodes autres que celles dont la validité technique est reconnue, dès lors que cette validité est démontrée par le laboratoire. En conséquence, la portée d'accréditation d'un laboratoire peut inclure des méthodes non normalisées ou développées/adaptées par le laboratoire.

## § 5.4.3 Méthodes développées par le laboratoire § 5.4.4 Méthodes non normalisées § 5.4.5 Validation des méthodes

La norme NF EN ISO/CEI 17025 aborde explicitement les activités liées au développement ou à la modification des méthodes. En conséquence, l'expression de la portée d'accréditation d'un laboratoire doit pouvoir rendre compte et valoriser les compétences correspondantes dans un domaine technique spécifié.

#### $6.1.2$ Document ILAC G18 (Essais)

Le document ILAC G18 (cf. § 2.2d) propose l'établissement de portées d'accréditation définissant le domaine de compétence revendiqué à partir des éléments suivants :

- champ ou domaine;
- produit :
- grandeur ou caractéristique ;
- méthode, technique d'essais et de mesure.

#### 6.1.3 Document EA-2/15 (Essais)

Le document EA 2-15 (cf. §2.2b) établit les exigences générales applicables pour les organismes d'accréditation qui ont choisi de proposer une portée flexible aux laboratoires qu'ils accréditent.

#### 6.1.4 Document EA-4/02 (Etalonnages)

Pour satisfaire au document EA-4/02 (cf. § 2.2c), la portée d'accréditation complète des laboratoires d'étalonnage doit faire apparaître les éléments suivants :

- grandeur physique;
- méthode d'étalonnage ou type d'instrument ;
- étendue de mesure ;
- incertitude de mesure la plus faible (meilleure aptitude de mesure).

#### Les types de portées et leur expression 6.2

## 6.2.1 Introduction : les différents types de portée

L'expression de la portée d'accréditation demandée par un laboratoire dépend des compétences que ce dernier est capable de démontrer et de l'utilisation qu'il compte en faire.

Elle détermine les possibilités offertes au laboratoire quant à l'utilisation de son accréditation, mais conditionne également les modalités d'instruction, d'évaluation et de suivi de l'accréditation du laboratoire par le Cofrac.

### C EXPRESSION ET EVALUATION DES PORTEES D'ACCREDITATION

Les demandes d'accréditation des laboratoires sont classées en 2 catégories (A ou B) selon que le laboratoire souhaite ou pas avoir la possibilité de mettre en œuvre sous accréditation, sans évaluation spécifique et préalable, des méthodes d'essai ou d'étalonnage qu'il a adoptées, adaptées ou développées.

### 6.2.2 Portées de type standard (A)

Le laboratoire ne souhaite pas avoir la possibilité de mettre en œuvre sous accréditation, sans évaluation spécifique et préalable, de nouvelles méthodes d'essai ou d'étalonnage qu'il a développées ou adaptées. Parmi les demandes d'accréditation de type standard (A), le Cofrac distingue 3 cas correspondant à des niveaux de flexibilité croissants :

• Type A1. Le laboratoire souhaite faire reconnaître sa compétence à pratiquer des essais ou étalonnages suivant des protocoles de mesure figés.

Ce profil est adapté par exemple aux laboratoires pratiquant des méthodes précisément définies dans la réglementation ou pratiquant leurs propres méthodes d'essai ou d'étalonnage, méthodes qui ne seraient peu ou pas amenées à évoluer. C'est pourquoi on parle alors aussi d'« accréditation en portée fixe ».

La portée d'accréditation est exprimée sous la forme d'une liste finie de méthodes (référence de la norme associée à sa date d'application, référence des modes opératoires d'essai ou d'étalonnage associé à leurs indices de révision) précisant leur domaine d'application.

Le laboratoire a la possibilité par exemple de qualifier de nouvelles personnes ou de remplacer un équipement intervenant dans la méthode sans en changer la nature, mais ne peut pas revendiquer l'accréditation en cas de modification de la méthode, du fait d'une modification volontaire du domaine d'application de la méthode ou du fait de la révision de la norme d'essai. Il doit se soumettre à une nouvelle évaluation du Cofrac pour éventuellement être autorisé à le faire ; dans ce cas, sa portée d'accréditation est alors mise à jour pour identifier le nouveau périmètre de l'accréditation.

Type A2. Le laboratoire souhaite avoir la possibilité, entre 2 évaluations sur site du Cofrac, d'utiliser son accréditation sur les révisions successives des méthodes reconnues, dès lors que les révisions n'impliquent pas la mise en œuvre de compétences nouvelles telles qu'un nouveau principe de mesure.

Ce profil est adapté aux laboratoires pratiquant une majorité de méthodes normalisées susceptibles d'être fréquemment révisées.

La portée d'accréditation est exprimée sous la forme d'une liste finie de méthodes. Toutefois, les indices de révision de ces méthodes reconnues ne sont pas précisés.

A la différence du cas A1, le laboratoire accrédité suivant ce type de portée n'a pas besoin d'être préalablement évalué et spécifiquement autorisé pour utiliser sous accréditation les révisions des référentiels figurant dans sa portée d'accréditation, dès lors que la mise en œuvre de ceux-ci n'induisent pas de compétences nouvelles pour lesquelles le laboratoire n'aurait pas été initialement évalué.

Type A3. Le laboratoire souhaite avoir en plus la possibilité, entre 2 visites d'évaluation du  $\bullet$ Cofrac, d'utiliser sous accréditation des méthodes reconnues reposant sur des compétences techniques qu'il a précédemment démontrées.

Ce profil est adapté par exemple aux laboratoires spécialisés sur un principe de mesure ou d'essai faisant l'objet d'une normalisation active ou travaillant à l'international. En effet, dans certains cas, le client peut demander que l'essai soit conduit suivant une norme nationale, ou autre, qui ne figure pas

## $\bullet$  **EXPRESSION ET EVALUATION DES PORTEES D'ACCREDITATION**

explicitement dans la portée d'accréditation, avec comme seules différences mineures par rapport à une méthode figurant déjà dans la portée d'accréditation des conditions d'essai comme par exemple le temps, la température ou la pression, ce qui permet de considérer que les compétences mises en jeu dans les 2 normes sont les mêmes.

La portée d'accréditation est exprimée sous la forme d'une liste de compétences ou « champs de possibilités », appelée portée générale, et illustré par une liste exhaustive, appelée portée détaillée, des méthodes pratiquées par le laboratoire à une date donnée.

La gestion (établissement et tenue à jour) de cette liste est sous la responsabilité du laboratoire, et est communiquée au Cofrac.

Par rapport aux cas précédents, ce profil de portée permet au laboratoire de mettre en œuvre sans évaluation préalable du Cofrac des méthodes reconnues (par exemple normalisées de différentes origines), au fur et à mesure de leur parution et de leur utilité, dès lors que leurs caractéristiques et les compétences qu'elles impliquent entrent bien dans la portée d'accréditation du laboratoire.

### 6.2.3 Portées de type étendu (B)

Le laboratoire souhaite avoir la possibilité de mettre en œuvre sous accréditation, sans évaluation spécifique et préalable, des méthodes d'essai ou d'étalonnage qu'il a développées ou adaptées.

Dans certains domaines, bien que les laboratoires aient des méthodes/techniques qu'ils utilisent en routine et pour lesquelles une demande d'accréditation « standard » suffit, ils ne peuvent pas toujours savoir à l'avance à quoi ils auront à les appliquer. Par exemple, un client peut demander qu'une méthode soit utilisée sur un nouveau matériau/produit ou pour un nouveau mesurande qui n'a pas été prévu/étudié lors de la validation initiale de la méthode. On peut citer le cas des laboratoires de chimie qui peuvent avoir une méthode normalisée pour analyser une série de pesticides dans les sols, mais à qui on demande de rechercher un nouveau pesticide pour lequel la méthode n'a pas été préalablement validée. Autre exemple, un laboratoire d'essais physiques accrédité pour des essais en température et pression sur des canalisations peut être sollicité pour réaliser des essais similaires sur les joints reliant les portions de canalisation.

Dans tous ces cas, une demande d'accréditation de type étendu (B) peut être intéressante pour le laboratoire, car la flexibilité de la portée correspondante lui permet d'être plus réactif par rapport à ses clients.

Dans d'autres domaines, comme la recherche et développement, ou certaines configurations, comme celle des Laboratoires Nationaux de Référence (LNR) ou des Laboratoires Nationaux de Métrologie (LNM), les laboratoires ne traitent pas d'échantillons de routine. Dans ce contexte, il peut être demandé au laboratoire de développer une nouvelle méthode spécifiquement pour ces échantillons, méthode qui peut ne plus servir par la suite. Dans ce cas, il peut ne pas être rentable de demander une extension de portée à chaque fois, même si les exigences de la norme NF EN ISO / CEI 17025 relatives à la validation, à l'incertitude de mesure et au management de la qualité sont satisfaites.

Les demandes d'accréditation de type étendu (B) sont donc particulièrement adaptées aux laboratoires œuvrant dans ce contexte.

La portée d'accréditation est exprimée sous la forme d'une liste de compétences ou « champs de possibilités », appelée portée générale, et illustrée par une liste exhaustive, appelée portée détaillée, des méthodes pratiquées par le laboratoire à une date donnée.

La gestion (établissement et tenue à jour) de cette liste est sous la responsabilité du laboratoire, et est communiquée au Cofrac.

## C EXPRESSION ET EVALUATION DES PORTEES D'ACCREDITATION

A la différence des profils de portées standards, ce profil permet au laboratoire d'adapter ou de développer les méthodes dont il a besoin et de les utiliser sous accréditation sans évaluation préalable du Cofrac, à la condition que les méthodes adaptées/développées soient validées par le laboratoire avant emploi et que leurs caractéristiques restent dans les champs de possibilités répertoriés dans la portée d'accréditation.

La latitude dont dispose le laboratoire pour utiliser sous accréditation des méthodes adaptées ou développées dépend de la flexibilité exprimée dans la portée.

Dans tous les cas, les limites de flexibilité de la portée doivent être clairement définies, en accord avec ce que le laboratoire peut démontrer au Cofrac en terme de connaissance, d'expérience et de compétence pour travailler sur toute l'étendue de la portée revendiquée, et dès lors qu'il possède l'environnement et l'équipement adéquats.

Ces limites doivent être établies par rapport :

- $\sim$ aux matériaux/produits testés
- au type d'essai/étalonnage (chimique, physique, mécanique, etc.).
- aux propriétés mesurées
- à l'étendue de mesure
- aux techniques ou équipements utilisés.

Ce profil de portée est adapté à une large gamme de laboratoires, principalement en essais mais aussi dans certains cas en étalonnages. Les différences de besoins des laboratoires impliquent qu'il n'existe pas de façon unique/uniforme de formuler et de gérer ces portées.

A noter que pour les laboratoires d'étalonnage, la flexibilité de la portée peut porter sur les meilleures incertitudes du laboratoire, sans toutefois que ces incertitudes soient inférieures aux aptitudes en matière de mesures et d'étalonnages du LNM répertoriées dans la base de données du BIPM.

## 6.2.4 Expression de la portée d'accréditation pour une demande relevant de plusieurs types

Le profil de demande d'accréditation du laboratoire peut dépendre des domaines d'activités ou des principes de mesure mis en œuvre au laboratoire. Dans ce cas, la portée d'accréditation est dite « mixte », c'est-à-dire que le mode d'expression de la portée est individualisé suivant les champs de compétence.

## **SUBSTANCES DE LA DIRECTIVE CADRE EAU**

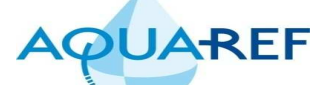

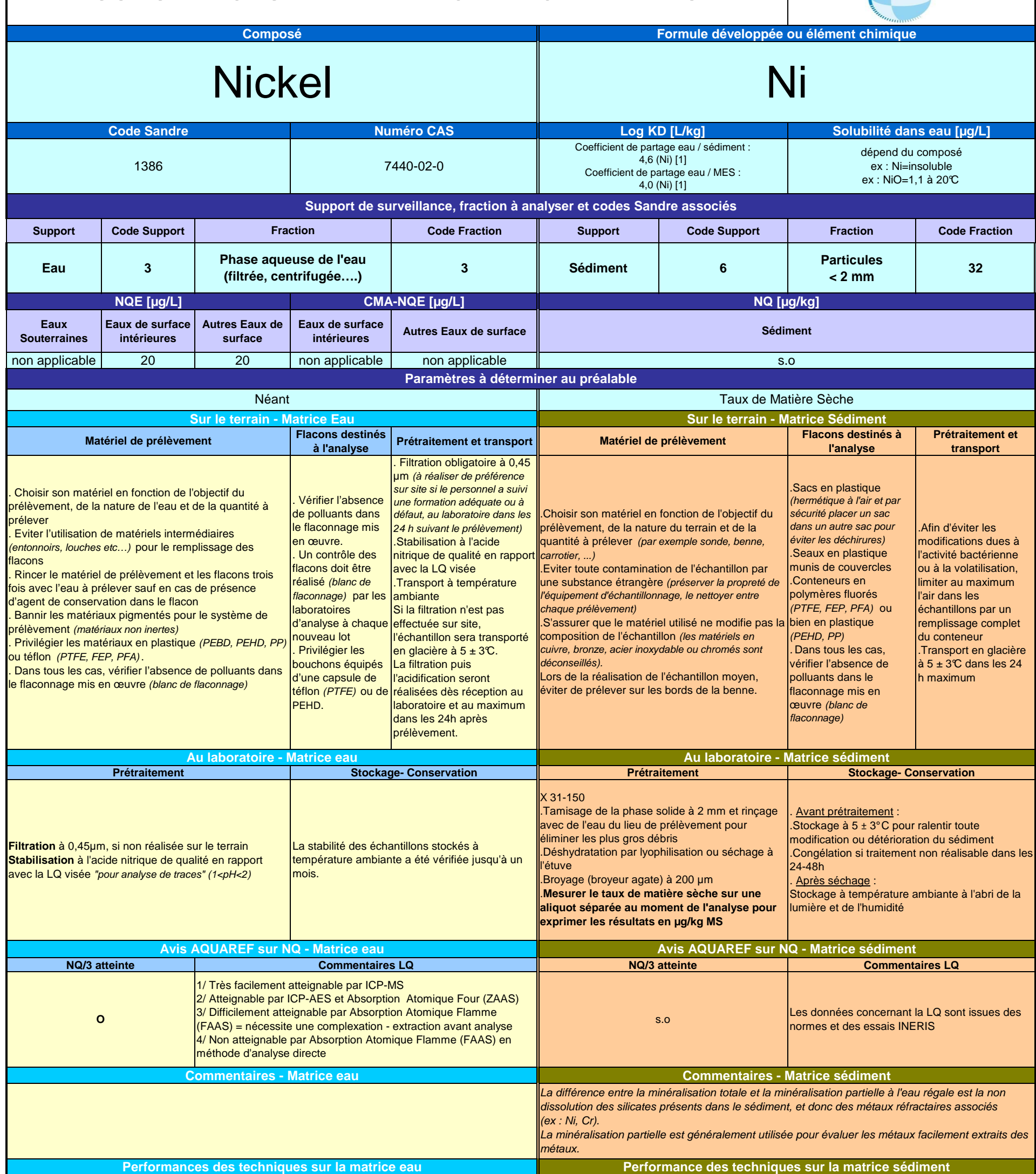

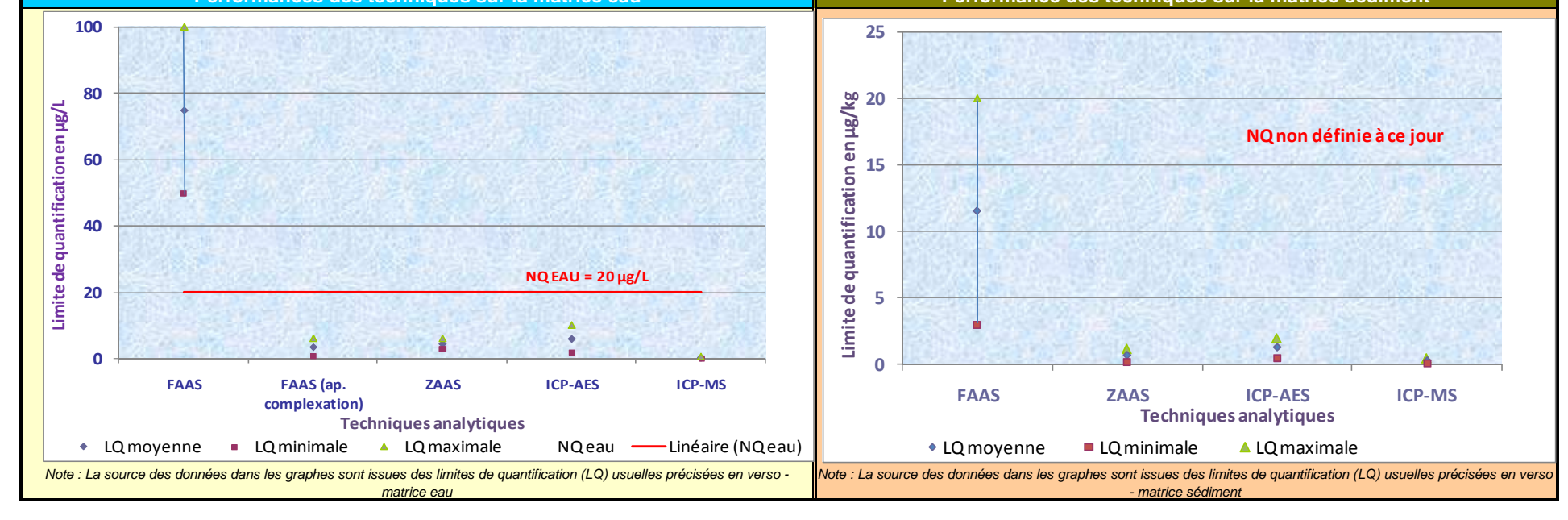

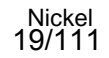

**DOCUMENT 4**

# **SUBSTANCES DE LA DIRECTIVE CADRE EAU**

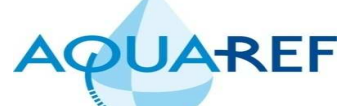

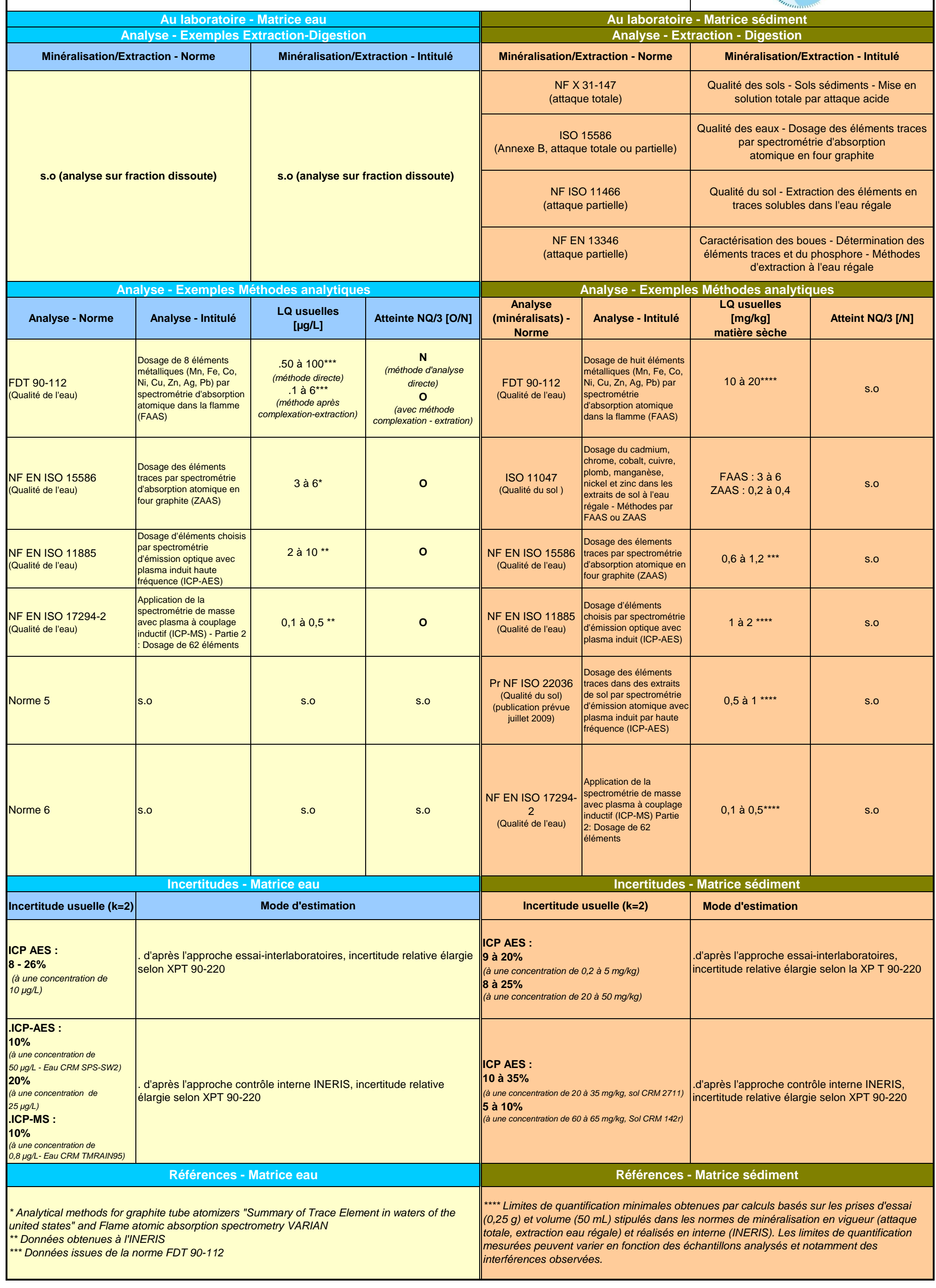

**Prétraitement et transport**

Réception par le laboratoir dans les 24 H suivant le prélèvement au plus tard

.Afin d'éviter les modidfications dues à 'activité bactérienne ou à la volatilisation, limiter au maximum l'air dans les échantillons par un remplissage complet du

conteneur.

**Commentaires - Matrice eau Commentaires - Matrice sédiment** Les données concernant la LQ sont issues des normes et des essais INERIS 2 selon la norme NF ISO 11466 (Qualité du sol) qui précise la fraction à analyser <sup>3</sup>NQ sédiment : La valeur seuil dans les sédiments est une valeur calculée à partir de la valeur seuil dans l'eau selon [VSsed] = [VSeau] x (0,696 + 0,022Koc) - Circulaire DCE 2005/12 relative à la définition du "bon état" et à la constitution **Commentaires LQ s.o O : ICP-MS, GF-AAS, AAS-Flamme (méthode après complexation - extraction) N : AAS-Flamme (méthode directe), ICP-AES** 1/ ICP-MS, GF-AAS, AAS-Flamme (méthode après complexation extraction) : atteignable 2/ AAS-Flamme (méthode directe), ICP-AES : non atteignable **Avis AQUAREF sur NQ - Matrice sédiment** filtrée à 0.45 um les référentiels pour les eaux douces de surface, en application de la directive européenne 2000/60/DCE du 23 octobre 2000, ainsi qu'à la démarche à adopter pendant la phase de transitoire (2005-2007) 4 selon la norme X 31-150 a différence entre la minéralisation totale et la minéralisation partielle à l'eau régale est la non dissolution des silicates résents dans le sédiment, et donc des métaux réfractaires associés. a minéralisation partielle est généralement utilisée pour évaluer les métaux facilement extraits des sédiments (circulaire DCE 2006/16 : sur sédiment, l'analyse est réalisée après minéralisation à l'eau régale, cf.NF EN 13346) ww.aquaref.fr: "Analyse comparative et critique des documents guides ou normes pour le prélèvement des sédiments e milieu continental"

**Stockage- Conservation**

#### **DOCUMENT 5 SUBSTANCES DE LA DIRECTIVE CADRE EAU AQUAREF Composé Formule développée ou élément chimique** Plomb Pb **Code Sandre Numéro CAS Log KD [L/kg] Solubilité dans eau [mg/L]** coefficient de partage eau-sédiment: 5,1 (Pb) 1382 7439-92-1 coefficient de partage eau-seument: 0,1 (1 b)<br>coefficient de partage eau-MES: 5,6 (Pb) dépend du composé **Support de surveillance, fraction à analyser et codes sandre associés fraction support code support code fraction support code support fraction code fraction phase dissoute filtrée <sup>1</sup> eau 3 3 sédiment 6 particules < 2 mm<sup>2</sup> 32 NQE [µg/L] Valeur seuil nationale [µg/L] CMA-NQE [µg/L] NQ [mg/kg de matière sèche] NQE [µg/L] NQ [mg/kg de matière sèche]CMA-NQE [µg/L] Eaux Souterraines Eaux de surface**  Autres Eaux de | Eaux de surface **intérieures Autres Eaux de surface Sédiment intérieures surface** BDF (Bruit de Fond) 10 (arrêté 17/12/2008) 7,2 7,2 7,2 sans objet sans objet (donnée indicative dans sédiment calculée à partir de la valeur dans l'eau en fonction du coefficient de partage avec le carbone organique total) **Paramètres à déterminer au préalable** Néant Taux de Matière Séche, Granulométrie, COT, Aluminium **Sur le terrain - Matrice Eau Sur le terrain - Matrice Sédiment Flacons destinés à l'analyse Prétraitement et transport Flacons destinés à Matériel de prélèvement Matériel de prélèvement l'analyse**  . Choisir ses outils en fonction de la nature du sédiment, de la quantité à prélever et de la .Vérifier l'absence .Filtration obligatoire à 0,45 µm (à .Piluliers en polystyrène profondeur de l'eau (drague manuelle, sonde, benne de polluants dans le réaliser de préférence sur site si le arrotier...) cristal, spatules de flaconnage mis en Eviter toute contamination de l'échantillon personnel a suivi une formation polyéthylène ou Téflon œuvre .<br>adéquate ou à défaut, au préserver la propreté de l'équipement Sacs en plastique .Un contrôle des aboratoire dans les 24 H suivant .<br>l'échantillonnage, le nettoyer entre chaque hermétique à l'air et par . Choisir son matériel en fonction de l'objectif du prélèvement, de la nature de l'eau flacons doit être prélèvement) e prélèvement) écurité placer un sac et de la quantité à prélever réalisé (blanc de <mark>Si la filtration est effectuée sur sit</mark>e .Choisir le matériau de l'outil préleveur pour limiter la dans un autre sac pour .Eviter l'utilisation de matériels intermédiaires (entonnoir, louches, etc…) pour le flaconnage) par les éviter les déchirures) contamination. Pour la drague manuelle, le plastique : remplissage des flacons laboratoires est conseillé. La benne et le carrotier sont en général stabilisation à l'acide nitrique de .Seaux en plastique munis . Rincer le matériel de prélèvement et les flacons trois fois avec l'eau à prélever d'analyse à chaque de couvercles qualité en rapport avec la LQ visée en métal (cuivre, bronze, acier inoxydable, ou . Bannir les matériaux pigmentés pour le système de prélèvement (matériaux non nouveau lot hromé) et une contamination est possible. Dans ce après filtration et transport à .Conteneurs en polymères . Privilégier les fluorés (PTFE, FEP, PFA) empérature ambiante as, lors de la réalisation de l'échantillon, éviter de . Privilégier les matériaux en plastique (PEBD, PP) ou téflon (FEP, PFA) bouchons équipés rélever sur les bords de l'outil. ou bien en plastique Dans tous les cas, vérifier l'absence de polluants dans le flaconnage mis en oeuvre d'une capsule de (PEHD, PP) Si la filtration n'est pas effectuée Préserver l'intégrité de la surface du sédiment et (blanc de flaconnage) téflon (PFA) .<br>Dans tous les cas, vérifie aisser la possibilité de réaliser un sous échantillon sur site : . Bannir les Se conformer à la partie "Au d'une épaisseur définie. absence de polluants matériaux laboratoire - Prétraitement" .Minimiser le lessivage de l'échantillon en remontant dans le flaconnage mis en pigmentés au transport en glacière à 5±3℃ dans entement l'outil de prélèvement. oeuvre (blancs de contact direct de les 24 H après le prélèvement <sup>o</sup>rélever l'eau du lieu de prélèvement en vue du flaconnage) l'échantillon nçage des tamis. **Au laboratoire - Matrice eau Au laboratoire - Matrice sédiment Prétraitement Stockage- Conservation Prétraitement** . Mesurer le taux de matière sèche sur une aliquote éparée au moment de l'analyse pour exprimer les Avant prétraitement ésultats en mg/kg MS. Stockage à 5±3 ℃ pour ralentir toute modificatio n ou . Tamisage de la phase solide à 2 mm et rinçage létérioration du sédiment. **Filtration** à 0,45 µm, si non réalisée sur le terrain. Les échantillons peuvent être conservés au minimum 1 avec de l'eau du lieu de prélèvement si besoin pour .Congélation si traitement non réalisable dans les 24 **Stabilisation** à l'acide nitrique de qualité en rapport avec la LQ visée "pour analyse mois à température ambiante après filtration et liminer les plus gros débris  $4$ 48 H de traces" (1<pH<2) après la filtration stabilisation. .Après séchage : .Déshydratation par lyophilisation ou séchage à Stockage à température ambiante à l'abri de la lumière étuve et de l'humidité .Broyage (broyeur agate) à 200 - 250 µm **NQ/3 atteinte Commentaires LQ NQ/3 atteinte**

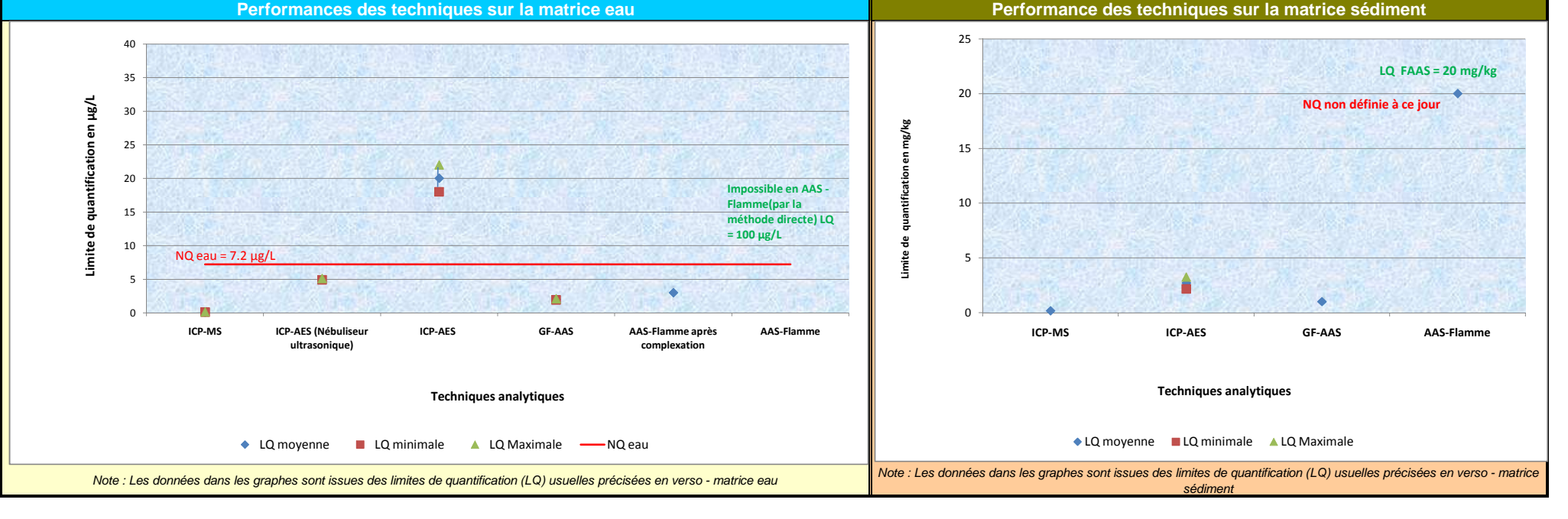

Date de mise à jour : 27/09/2010

nertes)

## **SUBSTANCES DE LA DIRECTIVE CADRE EAU**

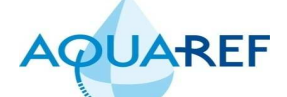

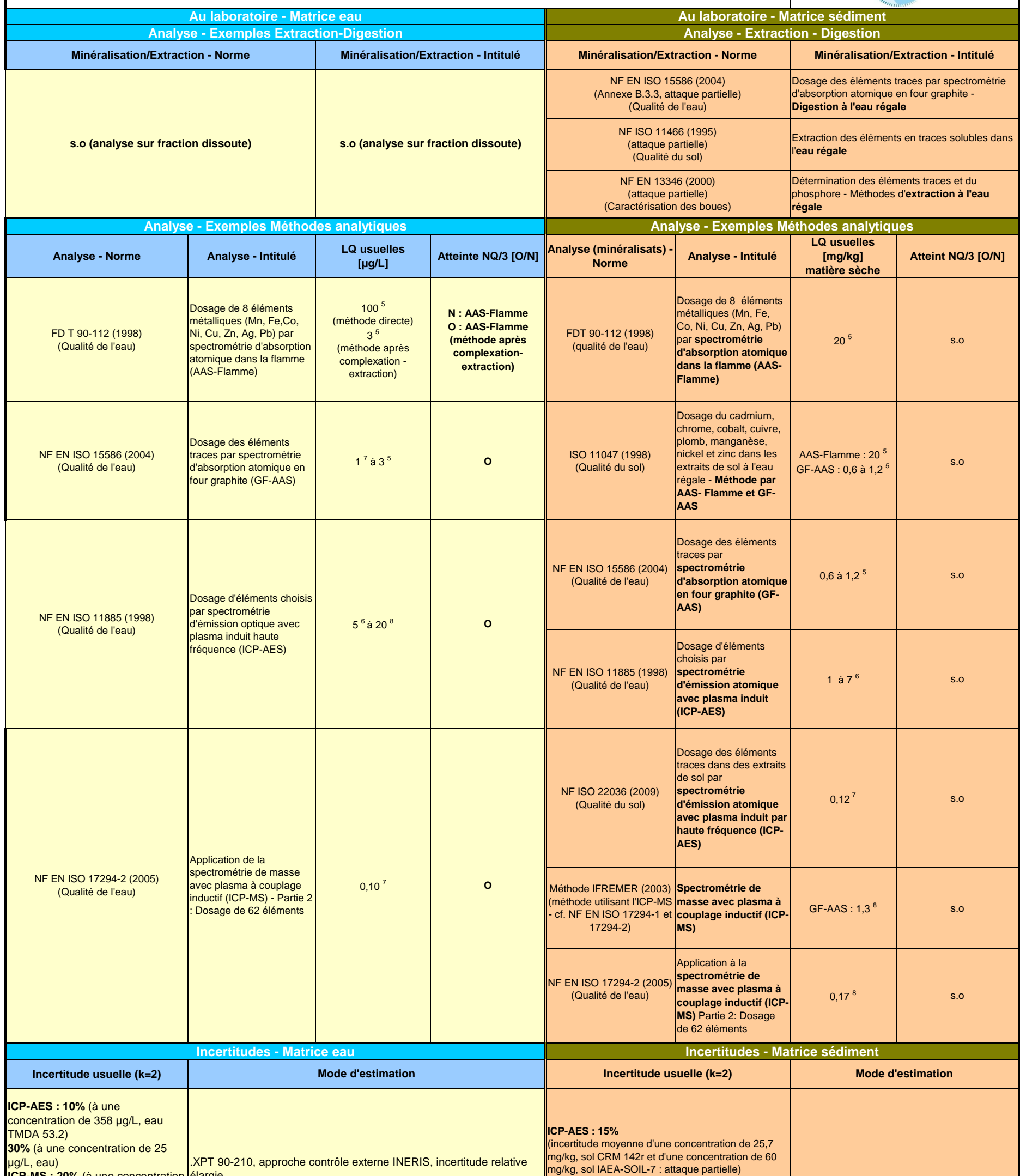

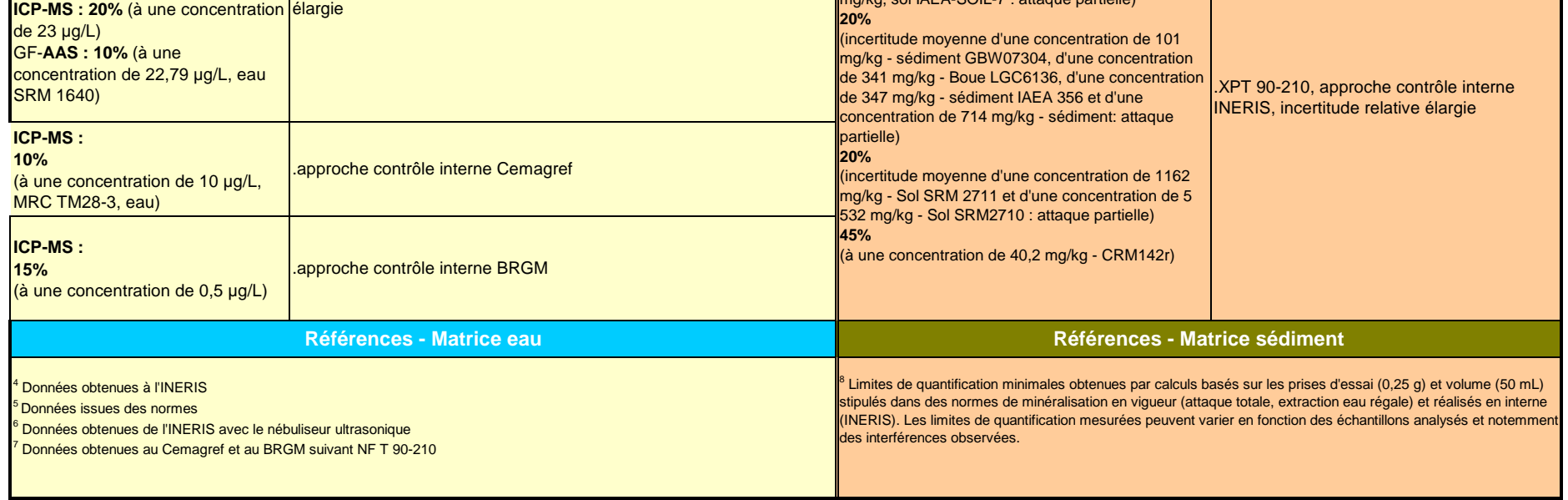

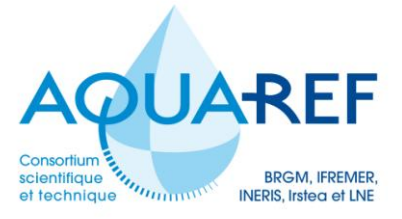

## **Méthode d'analyse du cadmium dans les eaux douces par ICPMS – Phase dissoute**

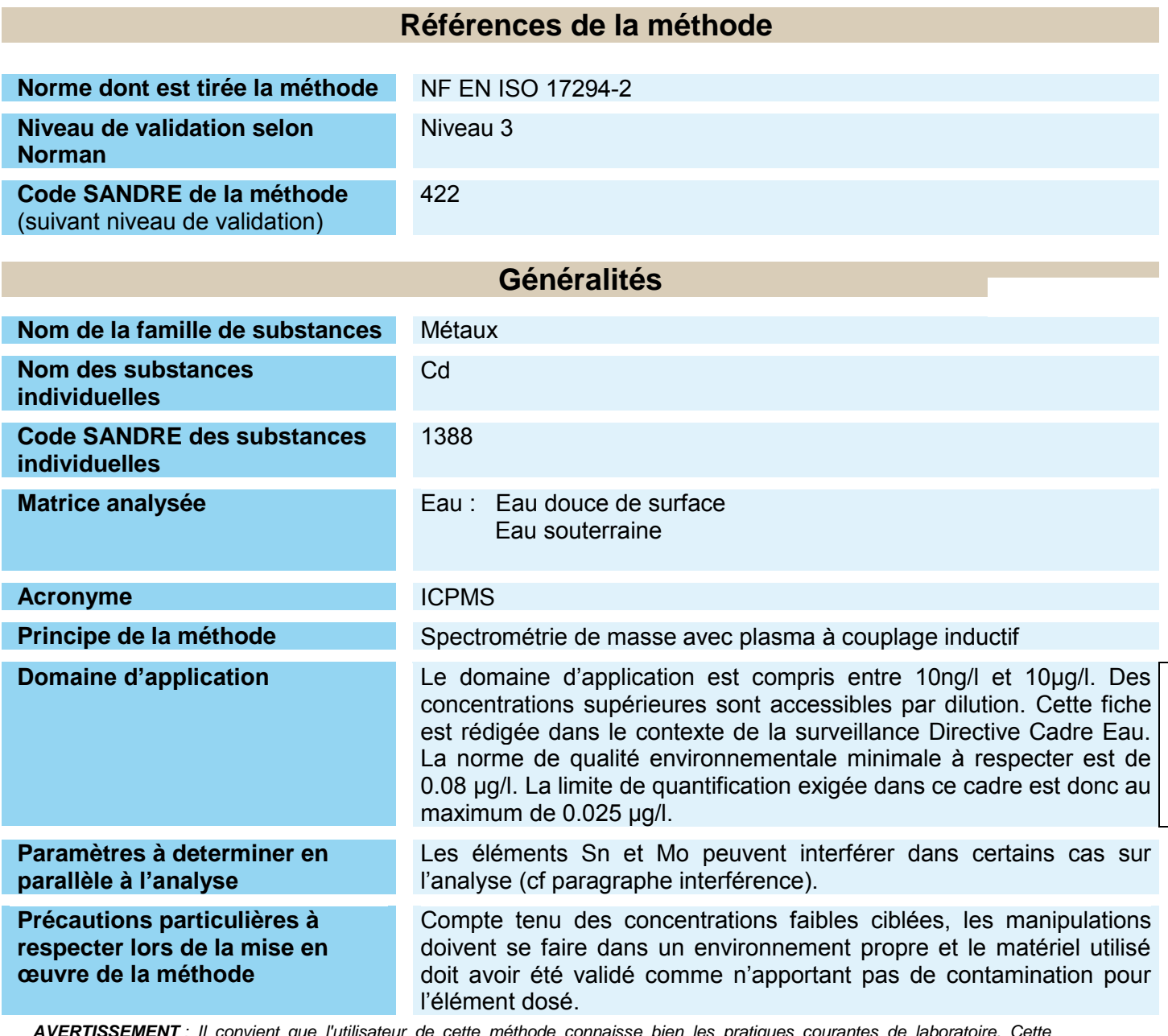

*AVERTISSEMENT : Il convient que l'utilisateur de cette méthode connaisse bien les pratiques courantes de laboratoire. Cette méthode n'a pas pour but de traiter tous les problèmes de sécurité qui sont, le cas échéant, liés à son utilisation. Il incombe à l'utilisateur d'établir des pratiques appropriées en matière d'hygiène et de sécurité et de s'assurer de la conformité à la réglementation nationale en vigueur. Certains des solvants utilisés dans le mode opératoire sont toxiques et dangereux. Les manipuler avec précaution.*

*Il est absolument essentiel que les essais conduits conformément à cette méthode soient exécutés par du personnel ayant reçu une formation adéquate*

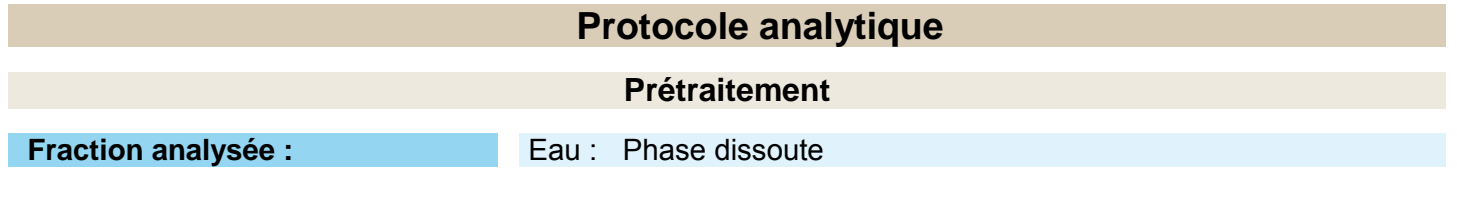

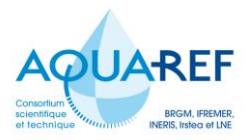

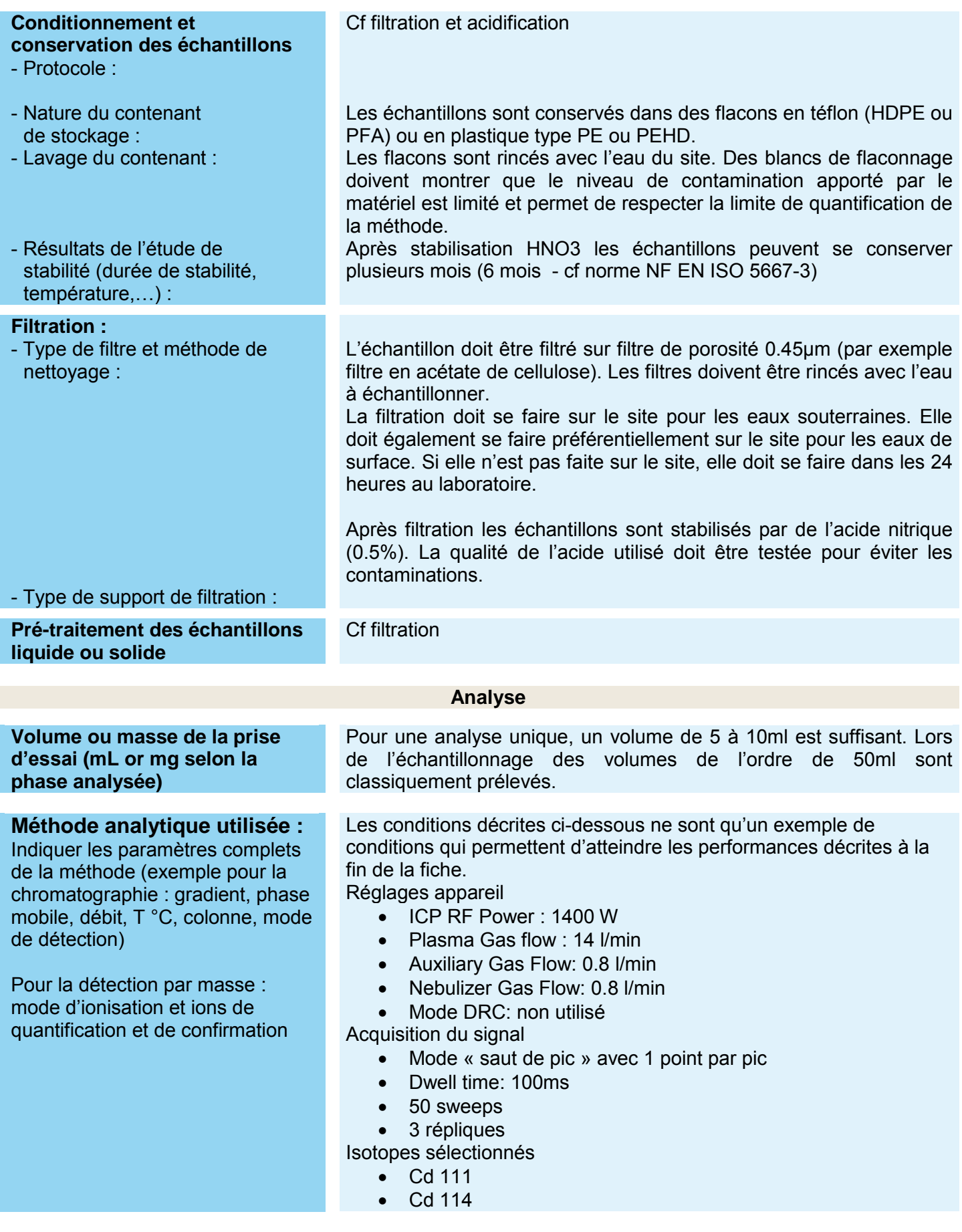

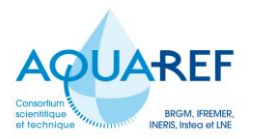

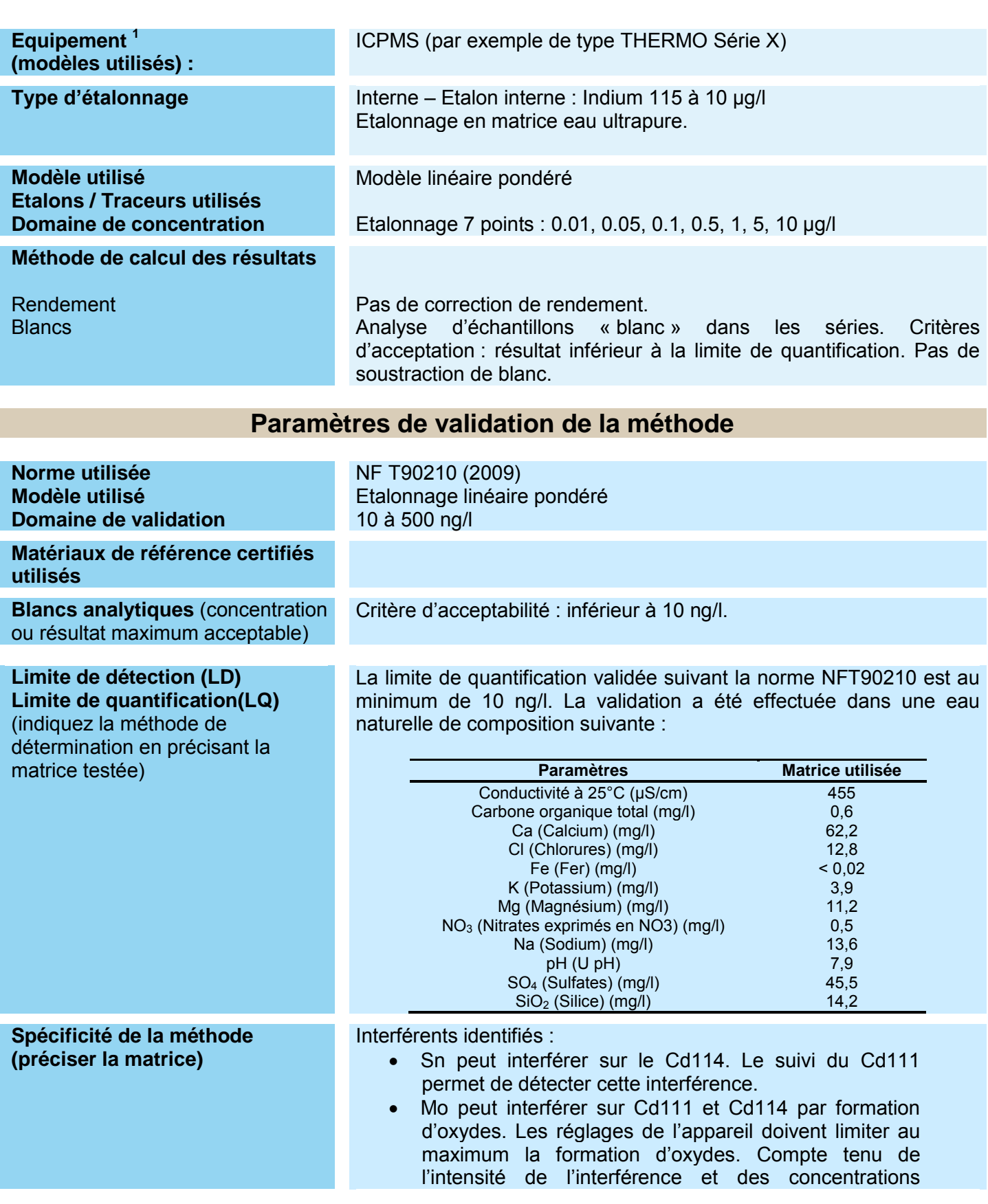

<sup>&</sup>lt;sup>1</sup> Les matériels cités ici constituent des exemples d'application satisfaisante. Ces mentions ne constituent pas une recommandation exclusive, ni un engagement quelconque de la part du rédacteur ou d'AQUAREF

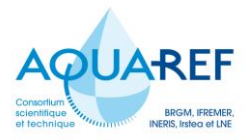

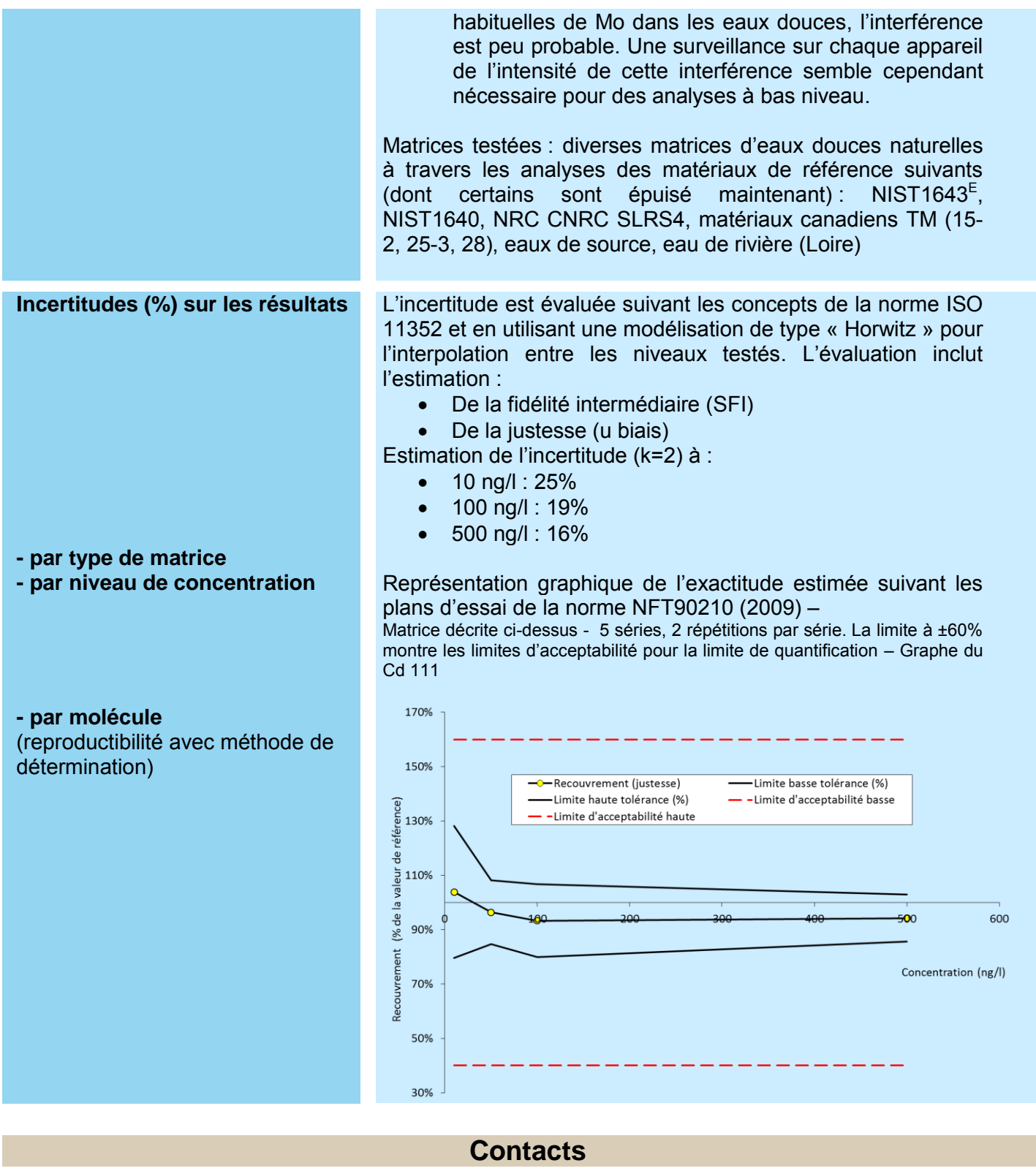

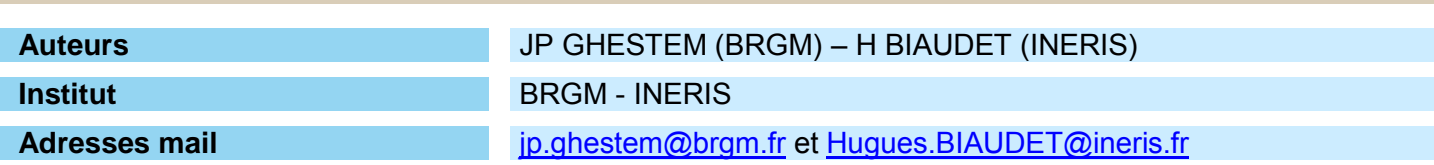

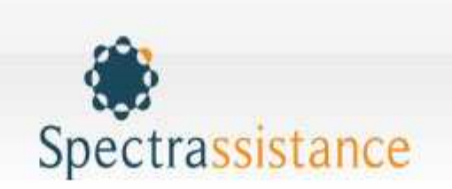

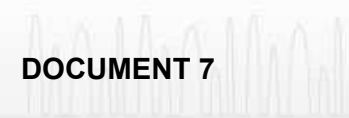

Formation et assistance en techniques spectrométriques d'analyse

# **Techniques de Spectrométrie Atomique**

# Absorption Atomique Flamme Absorption Atomique Four Graphite Emission ICP-OES Spectrométrie ICP-Masse

# **Comparatif Quelle technique choisir ?**

Auteur : B. Faivre Date d'édition : août 2011

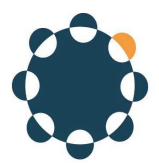

# **PREAMBULE**

- La décision d'utiliser, pour une analyse donnée, une technique plutôt qu'une autre si l'on a le choix, ou la décision d'investir dans l'une ou l'autre (ou les autres) parmi les techniques à notre disposition n'est pas si simple à prendre. De très nombreux critères devront être pris en compte, notamment pour décider de l'investissement, en rapport avec les besoins et exigences de l'entreprise. Il n'existe pas **la** technique qui permet de résoudre tous les problèmes de chacun. Il faut simplement trouver la technique qui colle le mieux à ses besoins.
- Nous avons tenté de brosser un tableau comparatif entre les techniques suivantes, qui permettent l'analyse chimique de produits sous forme liquide ou solides rendus comme tels par minéralisation :
	- Absorption atomique en flamme (SAAF)
	- Absorption atomique en Four Graphite (SAAET)
	- Emission Plasma ICP Optique (ICP-OES)
	- Emission Plasma ICP couplé masse (ICP-MS)

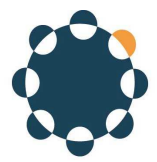

# De l'échantillon à l'atome et l'ion

- Généralement : nécessité d'une préparation préalable de l'échantillon : minéralisation, dilution… jusqu'à forme liquide homogène.
- ⇒ **Nécessité d'une énergie thermique pour réaliser l'atomisation puis l'excitation ou l'ionisation**

- **Flamme :** Air/ acétylène ∼ 2300°C Protoxyde d'azote / Acétylène ∼ 2900°
- **Four Graphite :** maximum 2900°C
- **Plasma (ICP's) :** ∼ 6000-8000°C
- **Mercure (vapeur froide)** Température ambiante
- **Génération d'Hydrures :**
	- ∼ 1000° (flamme)
	- ∼ 6000°(ICP's)

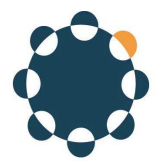

# Sommaire avantages /inconvénients

- Si pour chaque technique on énumère les points importants à contrôler lors du développement de la méthode, on se rend compte de l 'aspect plus ou moins complexe de cette méthode.
- Les pages qui suivent présentent les aspects des points importants pour chaque technique et les avantages et inconvénients qui en découlent.

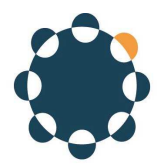

## Absorption Atomique Flamme Paramètres Analytiques

## **Liste des paramètres à mettre en place :**

• **Sélection**

Longueur d'onde, bande passante, courant de lampe à cathode creuse

• **Choix du type et stoechiométrie de flamme** Air – Acétylène ou Protoxyde d'azote – Acétylène Débits de gaz

- **Correction de fond** Oui / Non
- **Tampon d'ionisation** Césium, Potassium, …

• **Tampon spectrochimique** Lanthane, Aluminium, Strontium, …

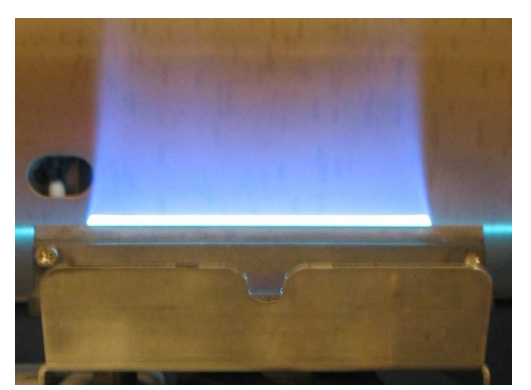

31/111

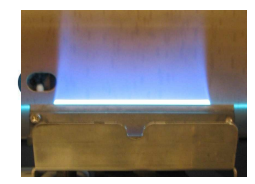

# Absorption Atomique Flamme

## **Avantages**

Idéale du mg/L au % Couramment utilisée pour Na, K, Ca, Mg, Fe, Mn, Zn .. Facile à optimiser et à utiliser Technique économique (achat et fonctionnement) Couplage au générateur de vapeurs pour Hg, As, Se Peu (pas) d 'interférences spectrales Bonne capacité en % solides dissous

## **Inconvénients**

Technique **mono-élémentaire Sensibilité limitée** Effets de matrice présents Gamme **linéaire limitée** Gaz inflammable Détection difficile éléments réfractaires

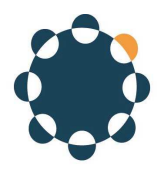

Absorption Atomique Four Graphite Paramètres analytiques

## **Liste des paramètres à mettre en place :**

## • **Sélection**

Longueur d'onde, bande passante, courant de lampe à cathode creuse

- **Choix du support d'atomisation** Tube ou plate-forme ou mixte
- **Correction de fond** Deutérium ou Zeeman
- **Modificateurs chimiques** D'analyte, de matrice, chimique
- **Optimisation du programme de température** Séchage, décomposition, atomisation, nettoyage

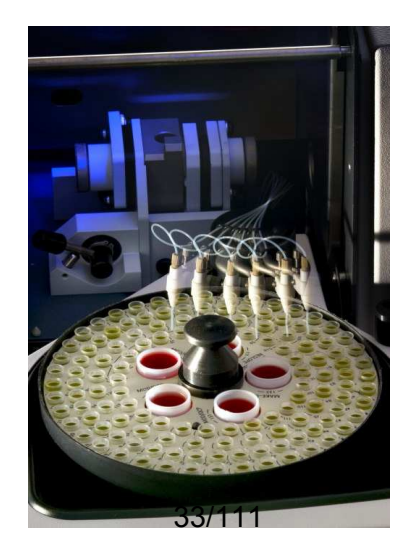

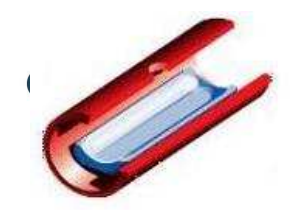

# Absorption Atomique Four graphite

## **Avantages**

Capacité de détection bien meilleure que la flamme Volume d 'échantillon faible Préparation d 'échantillon minimale Volatilisation sélective Facilité d'analyse avec solvants organiques

## **Inconvénients**

Technique **monoélémentaire** Temps et difficulté de développement de méthode **Durée d 'analyse importante par élément** Interférences matrice importantes Étalonnage interne non utilisable Contamination laboratoire possible (ex: Al, Zn, Na) Détection médiocre pour V Ti B Si Ta W U..

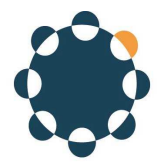

# Emission Plasma ICP-OES Paramètres analytiques

## **Liste des paramètres à mettre en place :**

• **Sélection** Longueurs d'onde, Puissance, Débits gaz et liquides

• **Système d'introduction** Nébuliseur, Chambre de nébulisation, Torche, Débits de gaz de nébulisation

- **Étalon(s) interne(s), tampons d'ionisation**
- **Gestion des interférences spectrales**

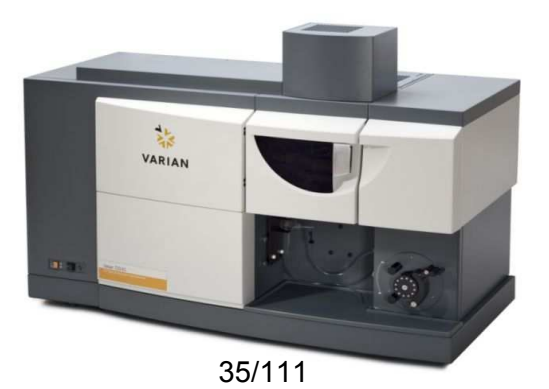

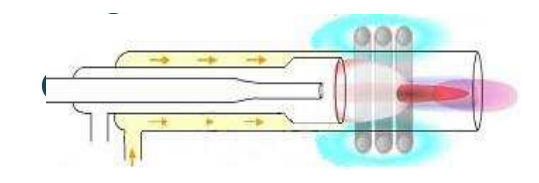

# Emission Plasma ICP-OES

## **Avantages**

Rapide, technique multi-élémentaire Plus large couverture d'éléments Bonne sensibilité / Flamme (radial-axial) Gamme linéaire importante Peu d 'interférences de matrice Choix du système d 'introduction Bonne capacité en % solides dissous Analyse semi-quantitative possible

## **Inconvénients**

Plus chère que l 'AA Consommation de gaz Ar importante Interférences spectrales fréquentes Peu adaptée aux analyses ponctuelles Sensibilité limitée pour volatils : Pb, Hg, As, Se, Sn, Sb
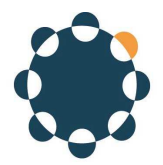

#### Emission Plasma ICP-MS Paramètres analytiques

• **Sélection** Masses/Isotopes, Puissance, Débits

- **Système d'introduction** Nébuliseur, Chambre de nébulisation, Torche
- **Échantillonnage** Zone d'extraction des ions
- **Transfert des ions** Optique ionique
- **Gestion des effets de matrice** Etalons internes
- **Gestion des interférences spectrales** Choix des paramètres Cellule de Collision/Réaction

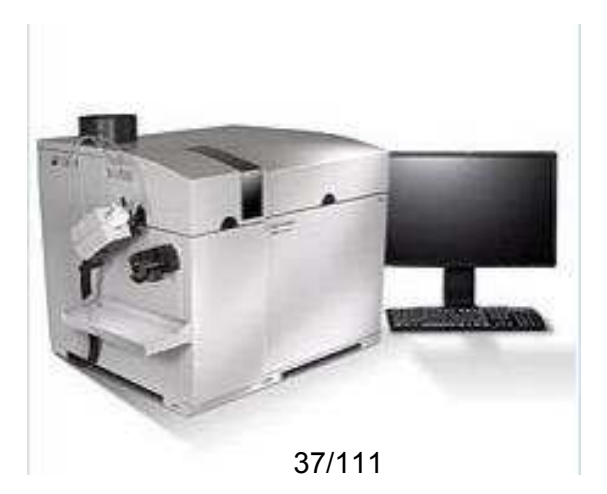

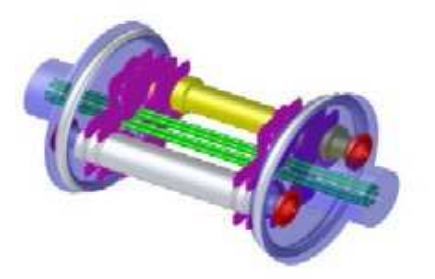

#### Emission Plasma ICP-MS

#### **Avantages**

Technique multi-élémentaire rapide Sensibilité meilleure ou équivalente à SAAET Excellente gamme linéaire Analyse isotopique/dosage des halogènes Outils d 'analyse qualitative ou semi-quantitative Choix du système d 'introduction Possibilité de couplage LC – GC - LA

#### **Inconvénients**

Coût d 'achat et de fonctionnement très important Interférences spectrales et polyatomiques Maintenance de routine importante Problèmes de contamination (préparation, flaconnage, environnement) Sensibilité limitée pour Si, P, S, Cl Tolérance limitée en % solides dissous

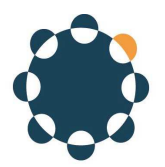

#### Analyse décisionnelle Quelle technique utiliser et pourquoi

- Définir ses besoins :
	- Concentrations des teneurs recherchées (après mise en solution éventuelle)
		- Traces µg/L, ultra-traces ng/L, mineurs mg/L, ou plusieurs ensemble
	- Nombre d'éléments à déterminer dans les mêmes échantillons
	- Nombre d'échantillons par type
	- Volume d'échantillon liquide disponible
	- Temps d'analyse exigé par type
- Tenir compte des critères propres au laboratoire :
	- Nombre et compétence du personnel disponible
	- Budgets disponibles : achat et fonctionnement
	- Surface des locaux, accès, extensions possibles…
- Définir ses priorités et l'ordre de ses priorités

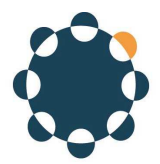

## Choix de technique : facteurs de décision

- **Limite de dosabilité ou quantification**
- **Gamme dynamique**
- **Préparation de l'échantillon**
- **Concentration en solides dissous**
- **Nombre d'éléments analysables**
- **Durée moyenne d'une mesure**
- **Comparatif de temps d'analyse**
- **Volume minimal d'échantillon**
- **Coût appareil et installation**
- **Coût opératoire, coût par analyse**
- **Compétences techniques nécessaires**
- **Interférences analytiques**
- **Contraintes liées à l'analyse de traces**
- **Maturité de la technique**
- **Constructeurs présents**
- **Support après-vente, Support analytique**

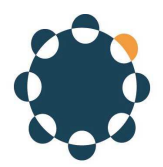

## Limites de détection et quantification Ecart type de fluctuation de mesure

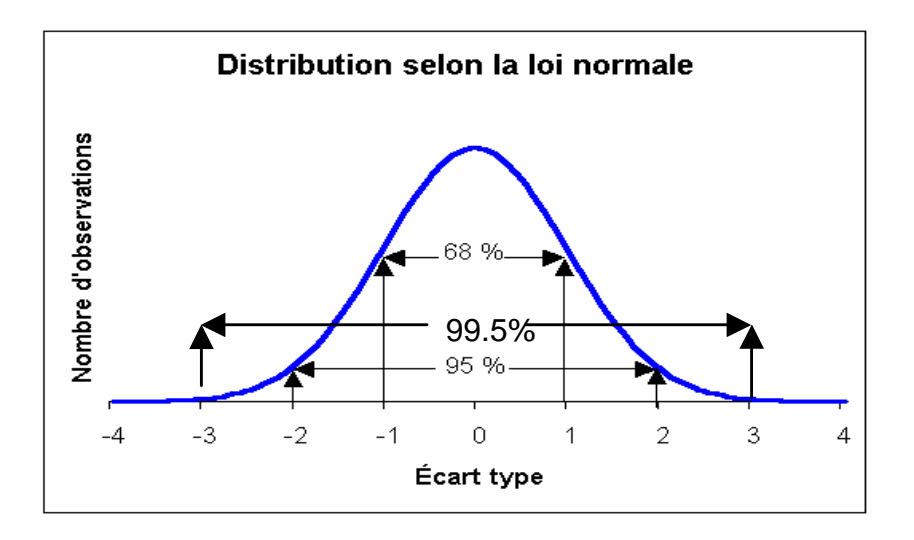

- La fluctuation du signal au voisinage du « Blanc » peut être assimilée à une variation de type gaussienne :
- 6 écarts-types d'une série de n mesures représentent 99,5% de l'amplitude de la fluctuation possible du signal
- La limite de détection d'une technique est définie comme étant égale à 3 écarts types de cette fluctuation. Il ne s'agit donc pas d'une limite de dosage, mais d'un seuil de détectabilité à partir duquel un signal peut être exploité, sans garantie de précision.
- Il a été défini qu'une limite de quantification peut être validée à partir de 10 écarts types de la fluctuation du blanc. Sa justesse et sa répétabilité doivent être validées par un protocole défini dans une norme.

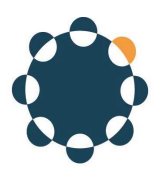

## Limites de détection instrumentales

#### (Données comparatives matériel Agilent)

Ces données permettent surtout de comparer la sensibilité/réponse d'une technique par rapport à une autre, et d'avoir un premier jugement rapide sur le choix d'une technique dans la mesure où le critère de détectabilité est très important dans son contexte.

Ces données doivent dans tous les cas être pondérées et testées dans chaque contexte, selon son milieu échantillon

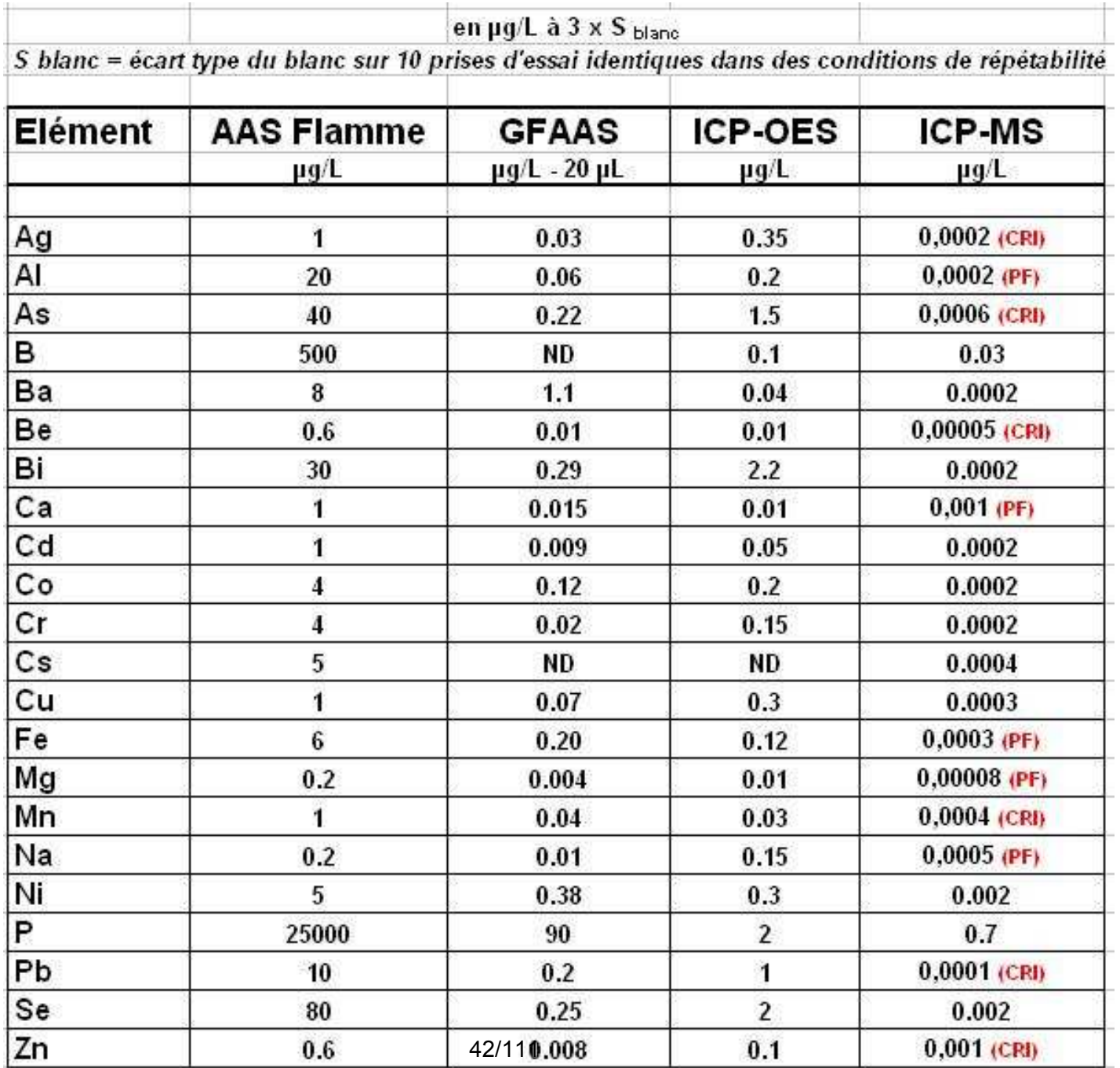

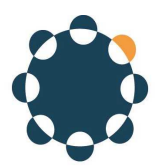

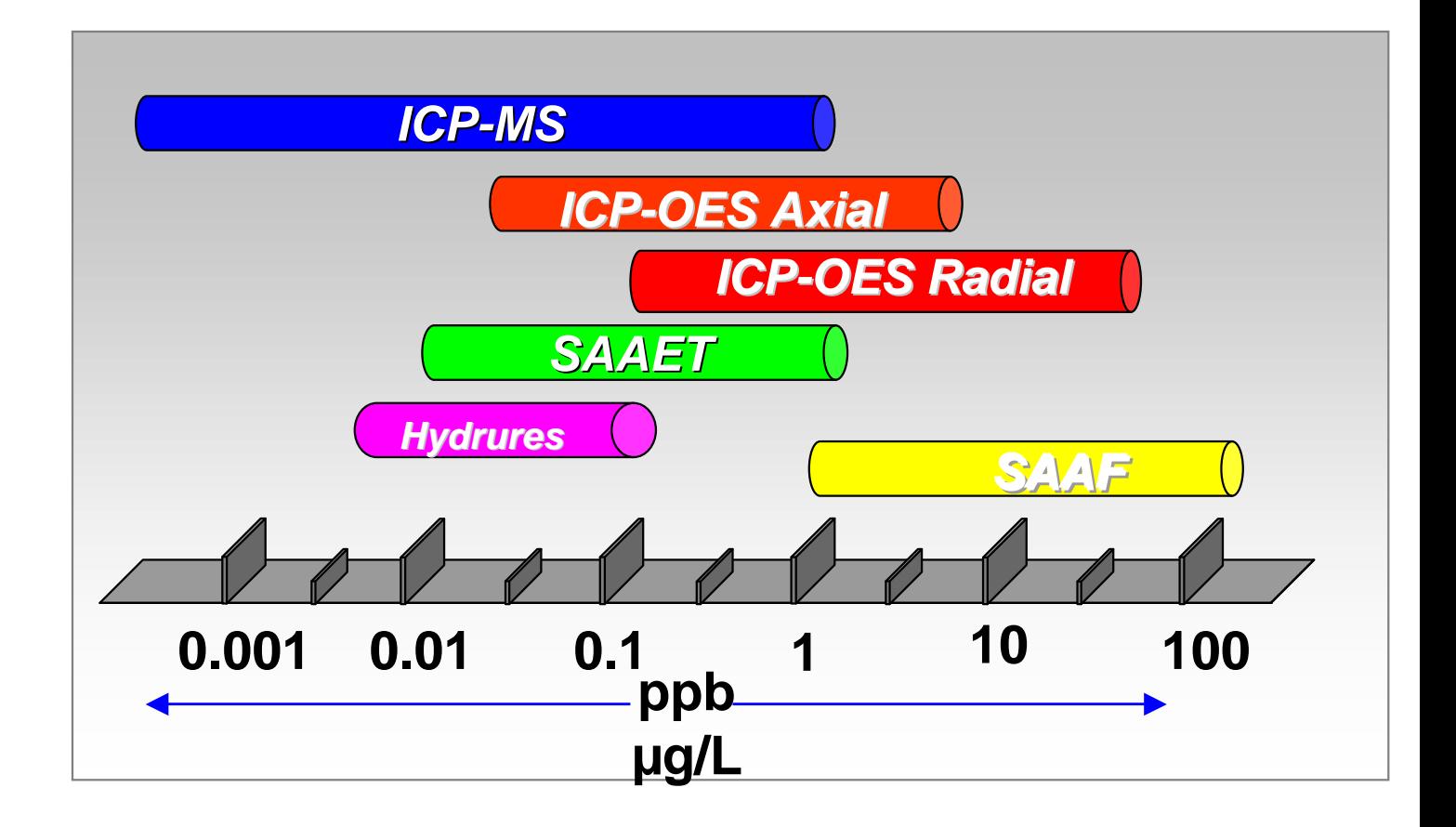

- Tous les éléments n'ont pas la même capacité de réponse, on trouve ainsi des plages de capacité de détection très larges, notamment en ICP-MS, où l'on trouve par exemple le Cd avec une limite à 0.0002 µg/L alors que pour le P elle n'est qu'à 0.7 µg/L
- Compte tenu de l'évolution permanente des capacités de chaque technique, apportée par les constructeurs dans leur course aux meilleures spécifications, il est vital de suivre ces caractéristiques de très près, notamment en ICP Optique et ICP-MS, où les matériels se renouvellent fréquemment.

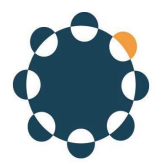

## Gammes dynamiques

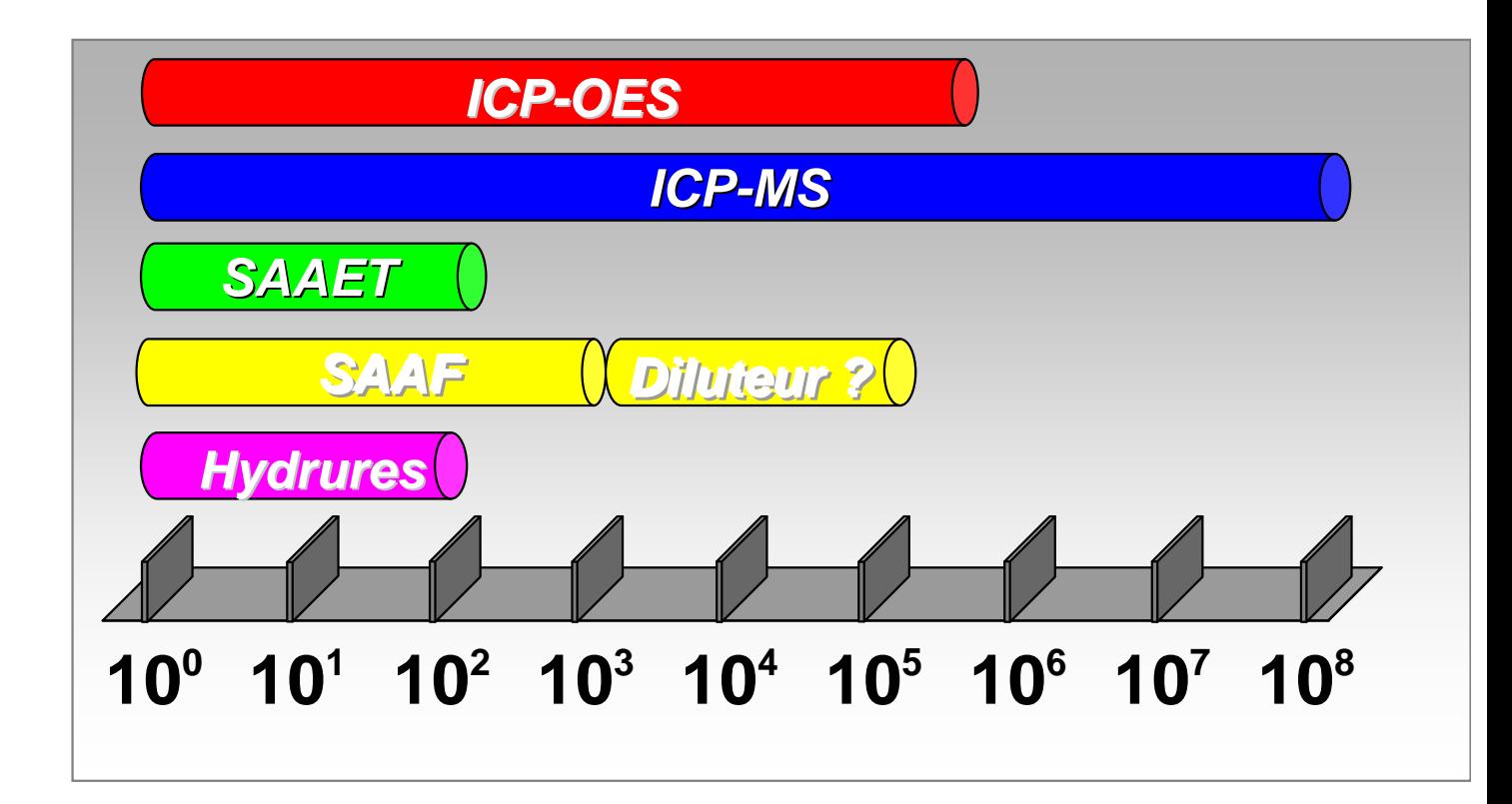

- La gamme dynamique représente l'étendue de mesure possible à partir de la limite de quantification testée.
- On constate qu'en Four graphite, la plage de mesure pourrait être seulement de 0.5 à 50 µg/L pour le Pb
- La technique flamme présente une étendue plus importante, notamment dans le cas où l'équipement dispose d'un accessoire de « dilution en ligne ».

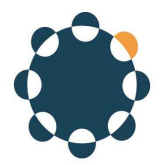

## Choix de technique : facteurs de décision

- **Limite de dosabilité ou quantification**
- **Gamme dynamique**
- **Préparation de l'échantillon**
- **Concentration en solides dissous**
- **Nombre d'éléments analysables**
- **Durée moyenne d'une mesure**
- **Comparatif de temps d'analyse**
- **Volume minimal d'échantillon**
- **Coût appareil et installation**
- **Coût opératoire, coût par analyse**
- **Compétences nécessaires**
- **Interférences analytiques**
- **Contraintes liées à l'analyse de traces**
- **Maturité de la technique**
- **Constructeurs présents**
- **Support après-vente, Support analytique**

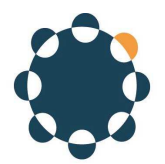

## Préparation de l'échantillon selon technique

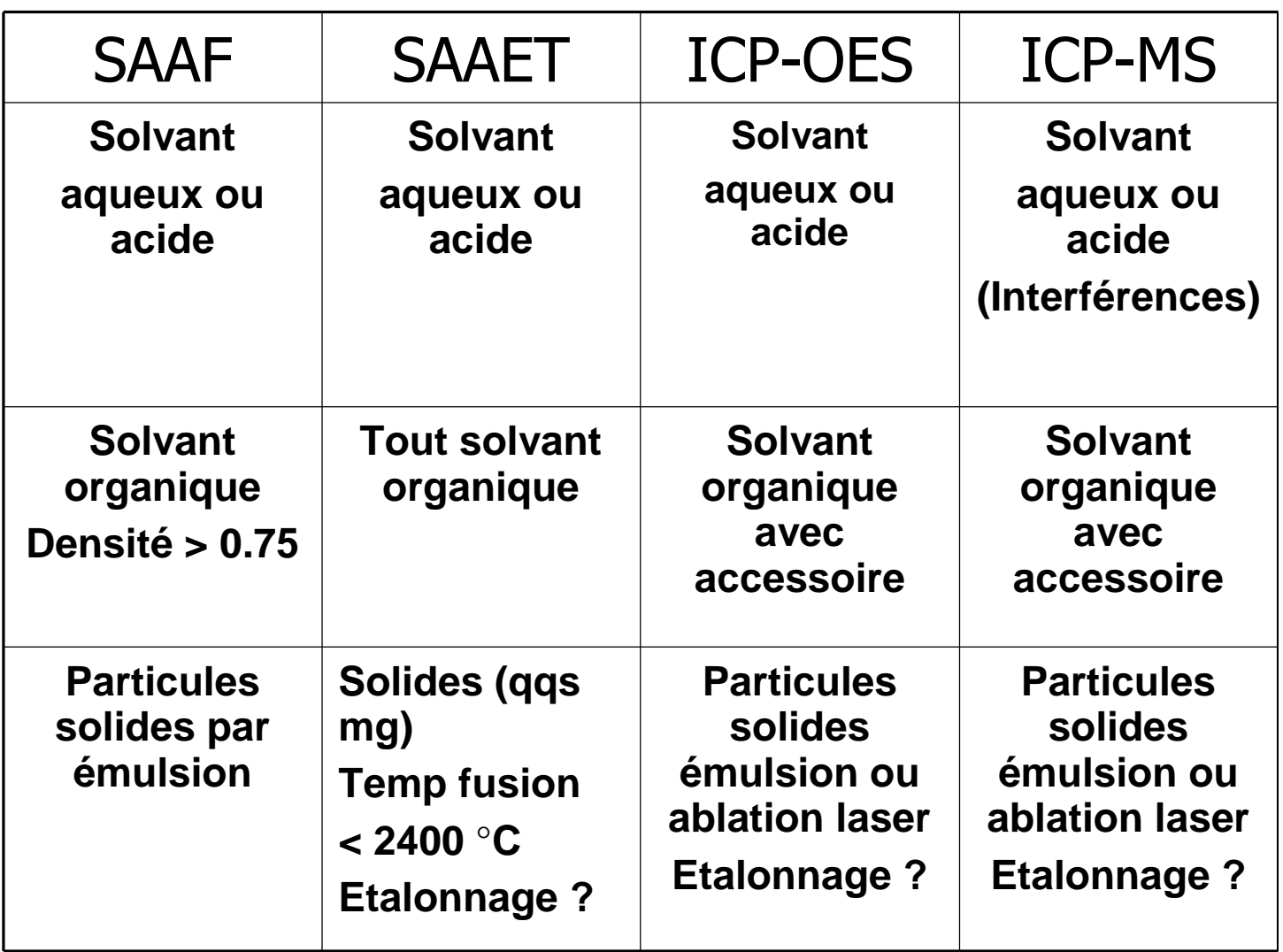

- D'une manière générale les techniques de spectrométrie atomique sont prévues pour accepter les échantillons sous forme liquide, avec l'eau comme solvant de base. Les matériaux solides doivent donc être minéralisés à l'aide de réactifs adaptés : acide ou mélanges d'acides, ou calcinés puis le résidu dissous dans l'acide, ou fondus dans un sel alcalin enfin dissous aussi dans un acide, etc..
- Certains accessoires permettent néanmoins l'analyse directe sur certains solides. L'étalonnage doit dans ce cas être adapté aux échantillons <sub>46/111</sub>

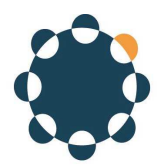

## Concentration max en solides dissous (en %)

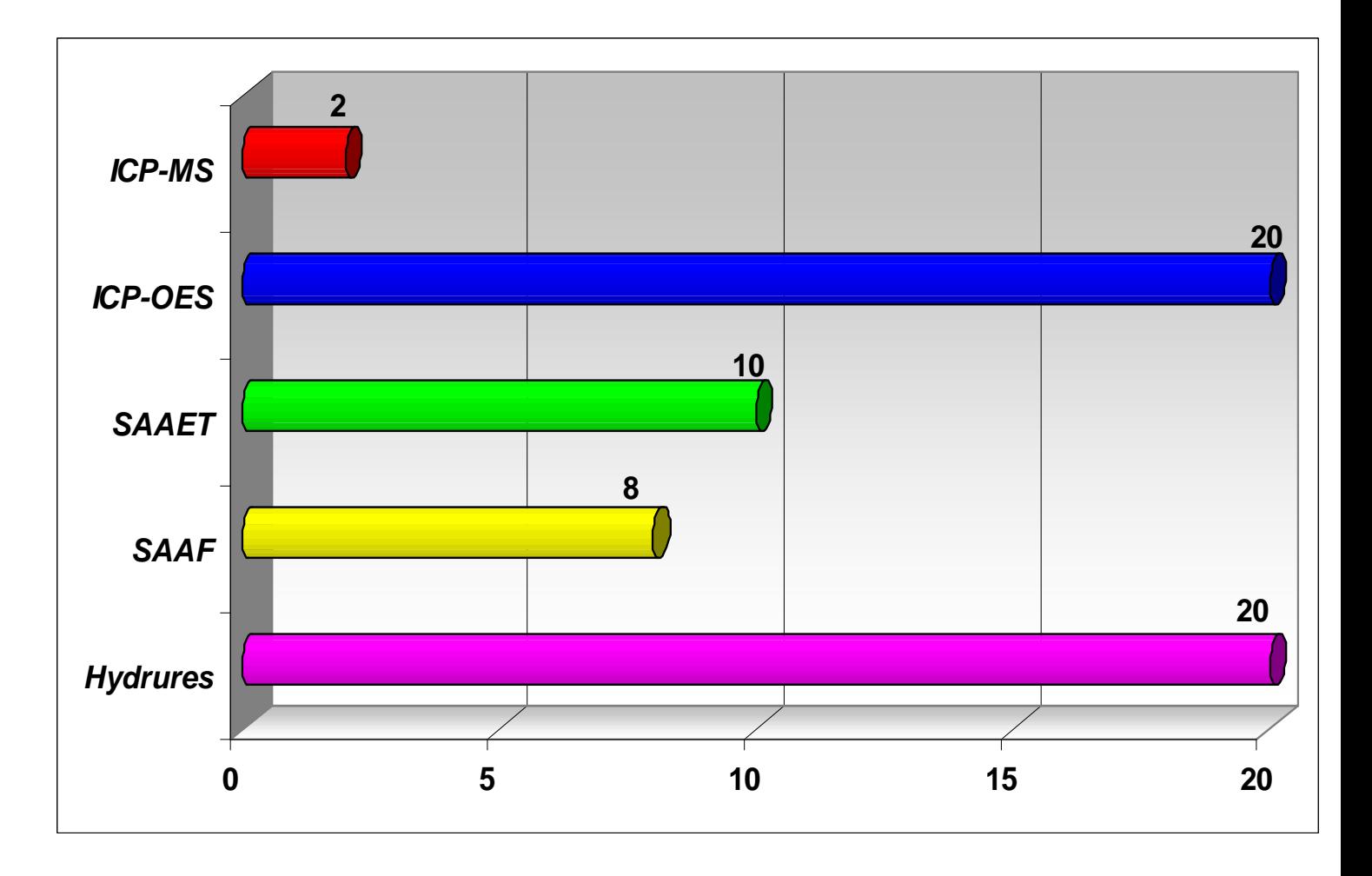

- Lorsque l'échantillon se présente sous forme liquide, il est utile de connaître même approximativement la teneur en matière dissoute, quelle soit sous forme de sels, sucres, molécules biologiques...Chaque technique accepte plus ou moins bien cette charge.
- Si l'échantillon solide soit être dissous, il est facile de calculer le % en solides dissous de la solution prête à être présentée à l'appareil. Par exemple si la pesée est de 0,5 g, la quantité d'acides est de 5 mL, et le volume final est amené à 50 mL, la charge en solide dissous est de 1%.

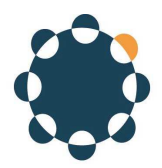

## Nombre d'éléments analysables

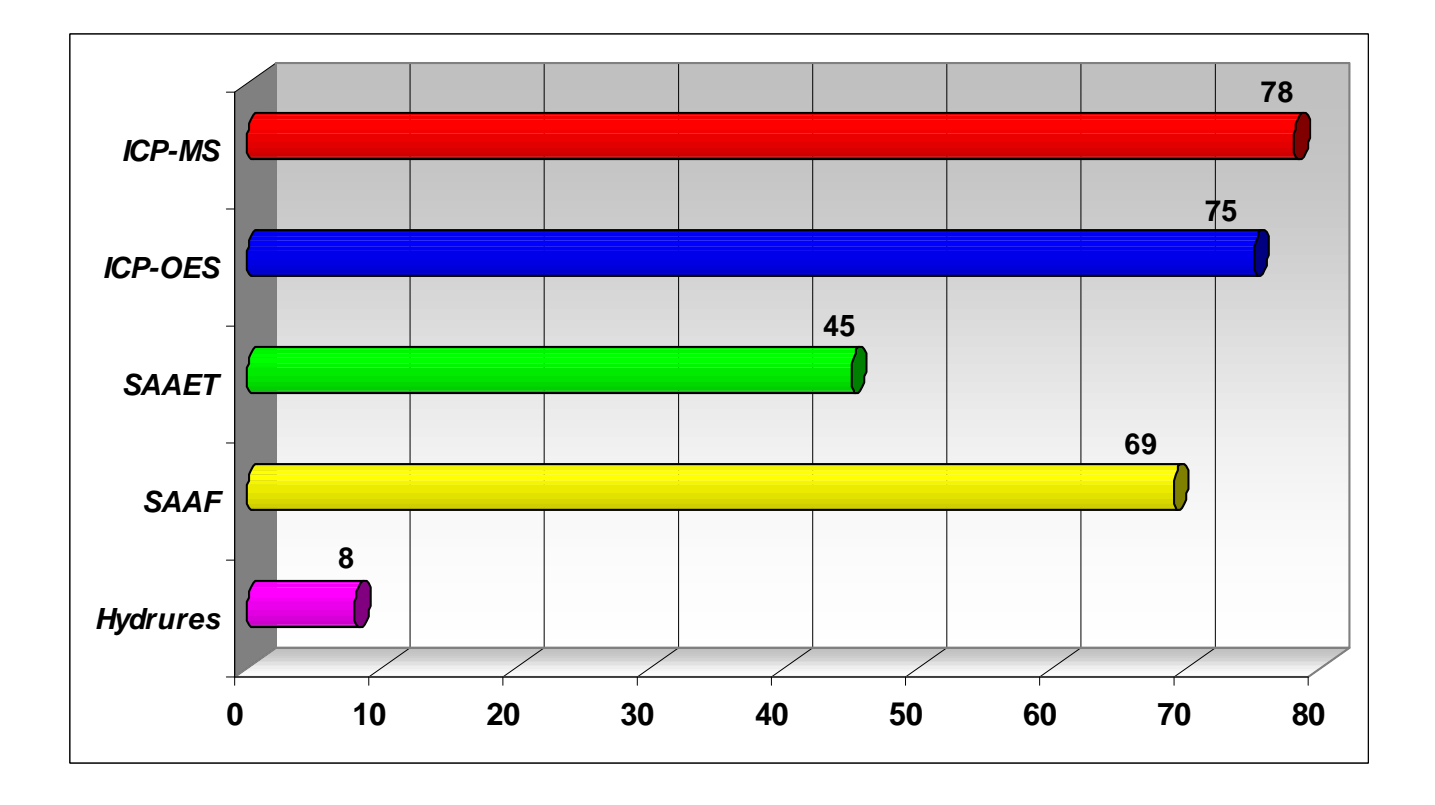

- $\bullet$  Les techniques basées sur un atomiseur à plasma d'Ar peuvent couvrir un maximum d'éléments
- $\bullet$  L'absorption atomique Four (SAAET) est limitée par la nature de l'atomiseur en graphite qui ne permet pas par exemple l'analyse d'éléments comme La, Zr, W, U (températures d'atomisation trop élevées).
- $\bullet$  La technique des hydrures est une technique accessoire, principalement d'absorption atomique, qui permet seulement l'analyse d'éléments susceptibles de former des hydrures : As, Se, Sb, Bi, Sn, Te, Pb, ou la vapeur de mercure Hg

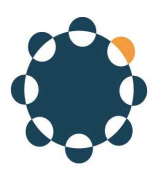

## Durée moyenne d'une mesure (en mn)

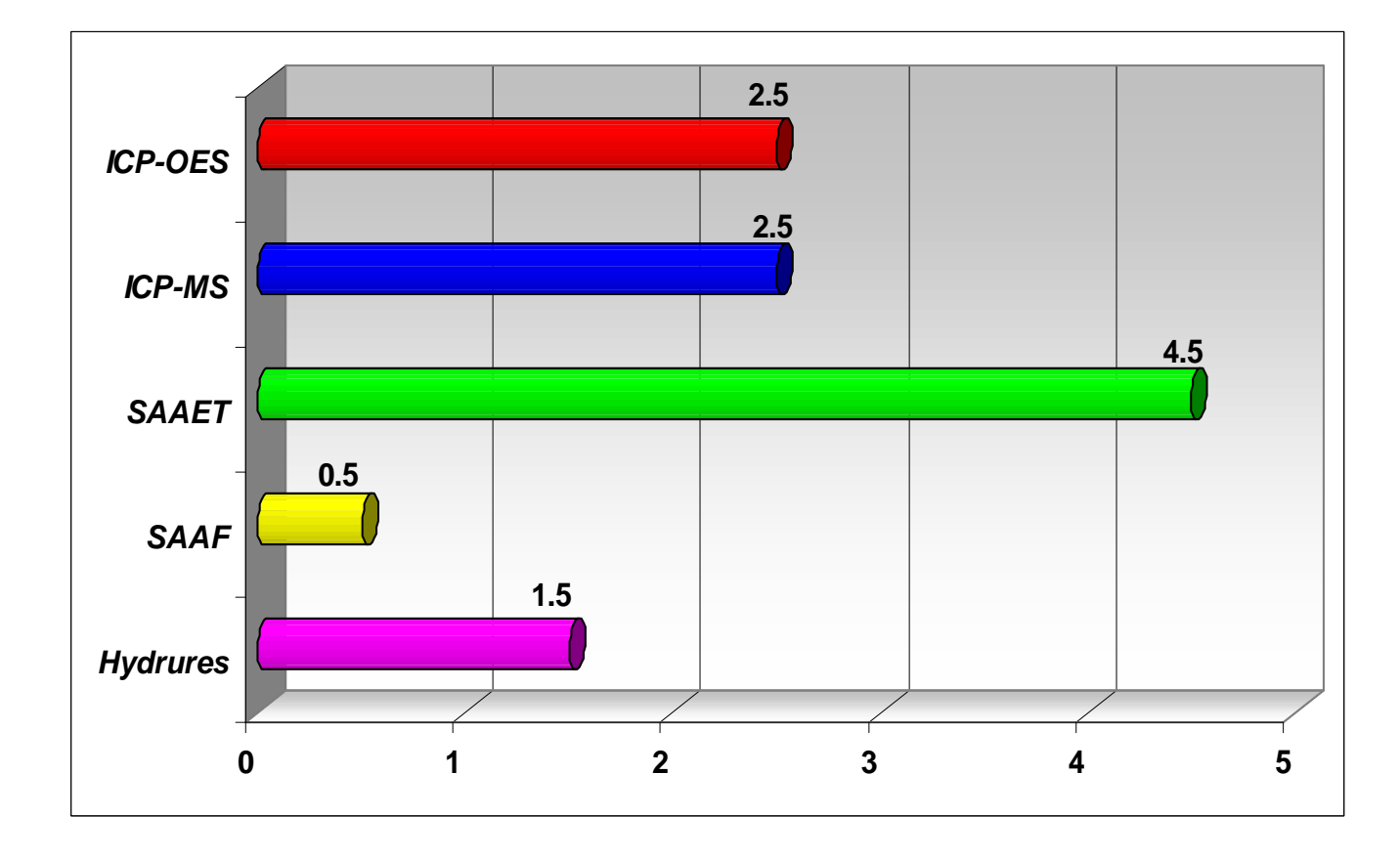

- Les temps indiqués représentent la durée d'un cycle de mesure sur un échantillon ou un étalon, comprenant habituellement 3 répliques.
- Les différences vont devenir flagrantes quand on va comparer les techniques multi-élémentaires (ICP-OES et ICP-MS) avec les techniques mono-élémentaires (SAA Flamme, Four ou Hydrures)
- Des différences en valeur absolue peuvent être mise en évidence selon le modèle d'appareil ou le constructeur, mais l'échelle de comparaison est malgré tout utile.

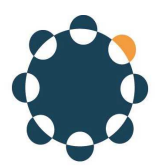

#### Comparatifs de temps d'analyse

#### Temps total d'analyse 20 échantillons

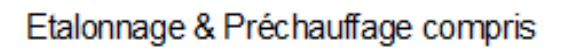

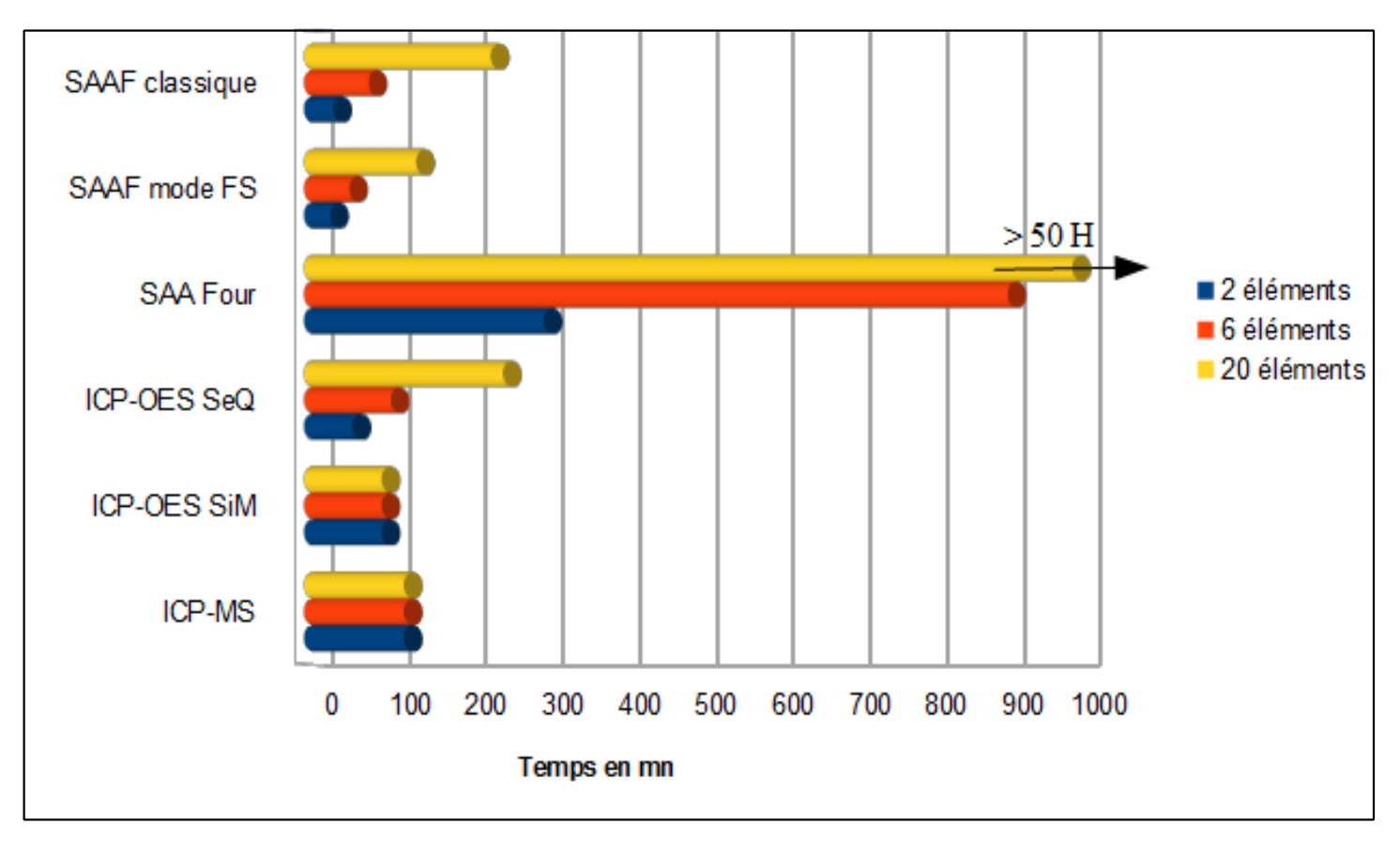

- La simulation graphique a été réalisée sur la base d'équipements actuels, de type classique, excepté pour la SAA Flamme, « mode FS », sur un modèle d'appareil permettant de travailler comme avec un ICP séquentiel : n éléments sont analysés à la suite sur le même échantillon avant de passer à un autre.
- L'intérêt est de comparer les techniques de plage de détection voisines, par exemple :
- SAA Four et ICP-MS : même pour 2 éléments le temps d'analyse est très supérieur en SAA Four
- -SAA Flamme et ICP-OES : jusqu'à 6 éléments consécutifs la technique flamme est favorable en temps, plus encore avec l'appareillage travaillant en mode séquentiel rapide.

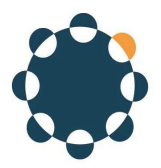

## Volume minimal d'échantillon

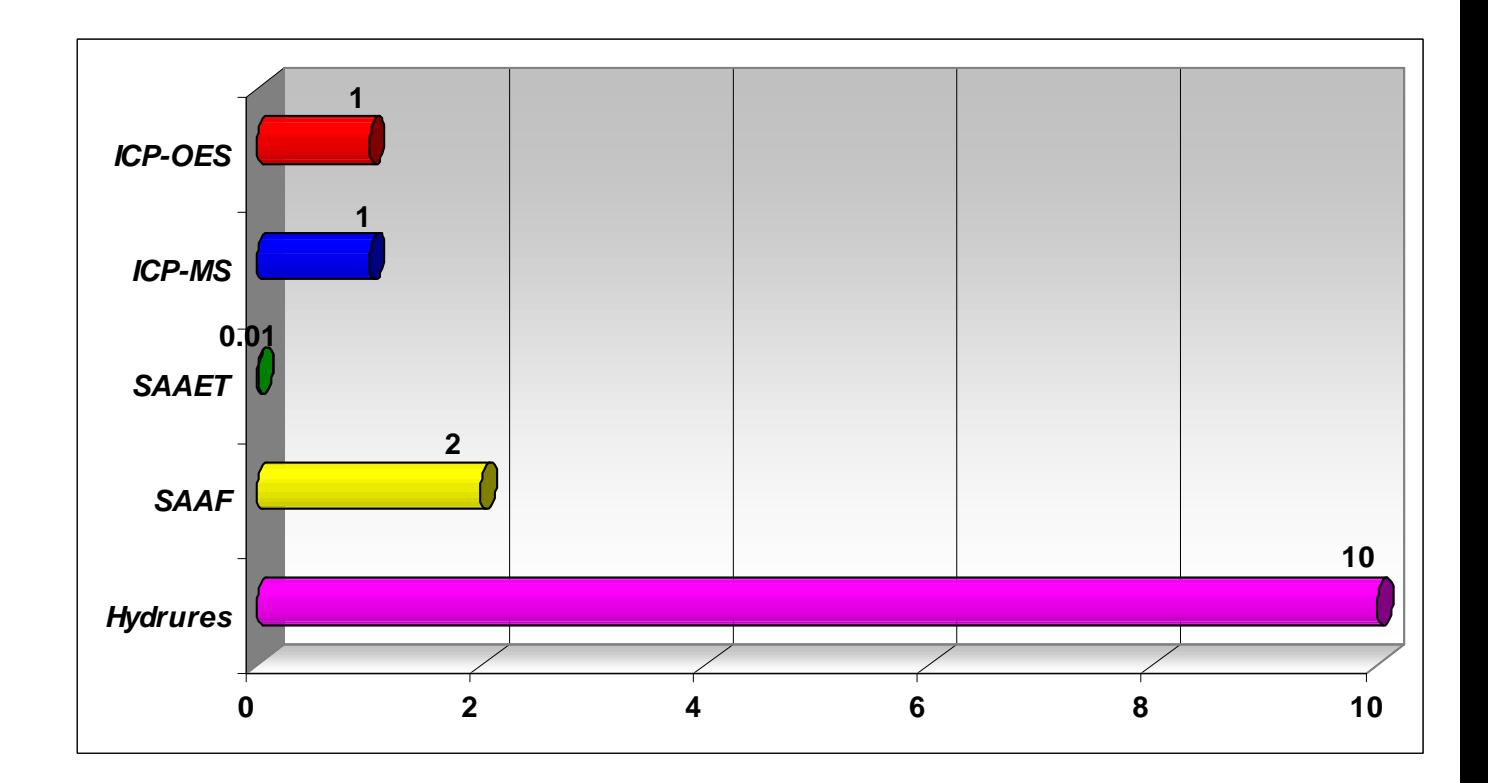

- Ce critère n'est pas déterminant pour le choix de la technique, excepté le module Hydrures, utilisé soit sur l'appareil d'absorption atomique, soit sur l'ICP, qui nécessite un volume important. Cependant ne sont pas pris en compte dans ce comparatif les accessoires permettant de diminuer la prise d'essai : micro-nébuliseur en ICP, passeur d'échantillon à micro-prélèvement en SAA flamme.
- Les différences deviennent importantes si l'on prend en compte les aspects liés à la capacité ou non de mesure multiélémentaire ; dans le schéma ci-dessus, les volumes indiqués tiennent compte :
- En SAA flamme, Four ou Hydrures : 1 seul élément est mesuré
- En ICP-OES ou MS, l'appareil est multi-élémentaire

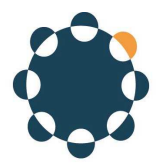

## Coût d'investissement

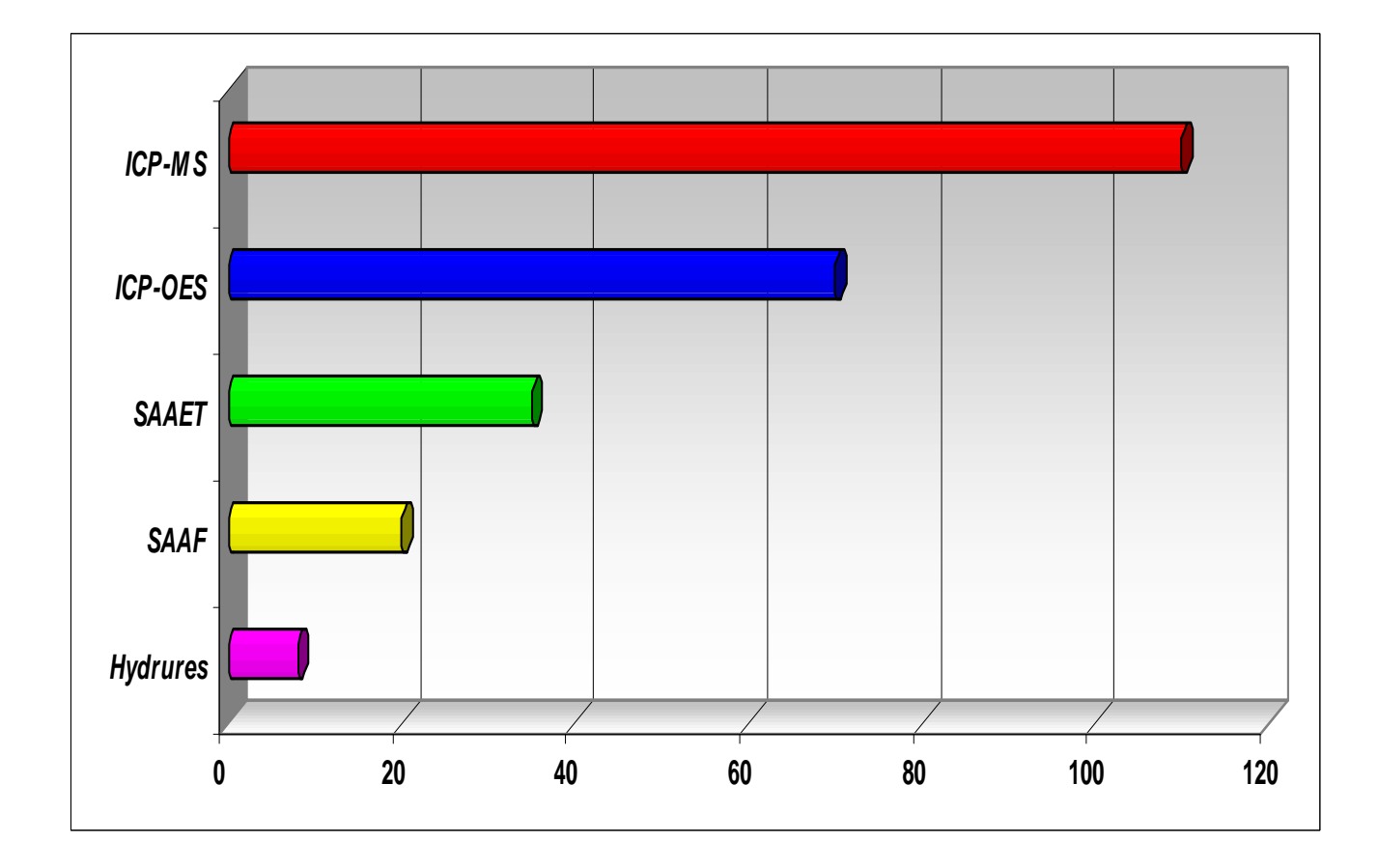

- Les prix des matériels sont difficiles à suivre et dépendent de nombreux facteurs, cependant il s'agit d'une photographie à l'instant T de l'échelle de prix comparative entre les matériels pour un constructeur donné.
- L'unité affichée en abscisse ne correspondant pas à une monnaie

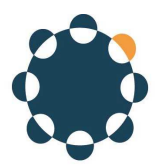

## Coûts de fonctionnement

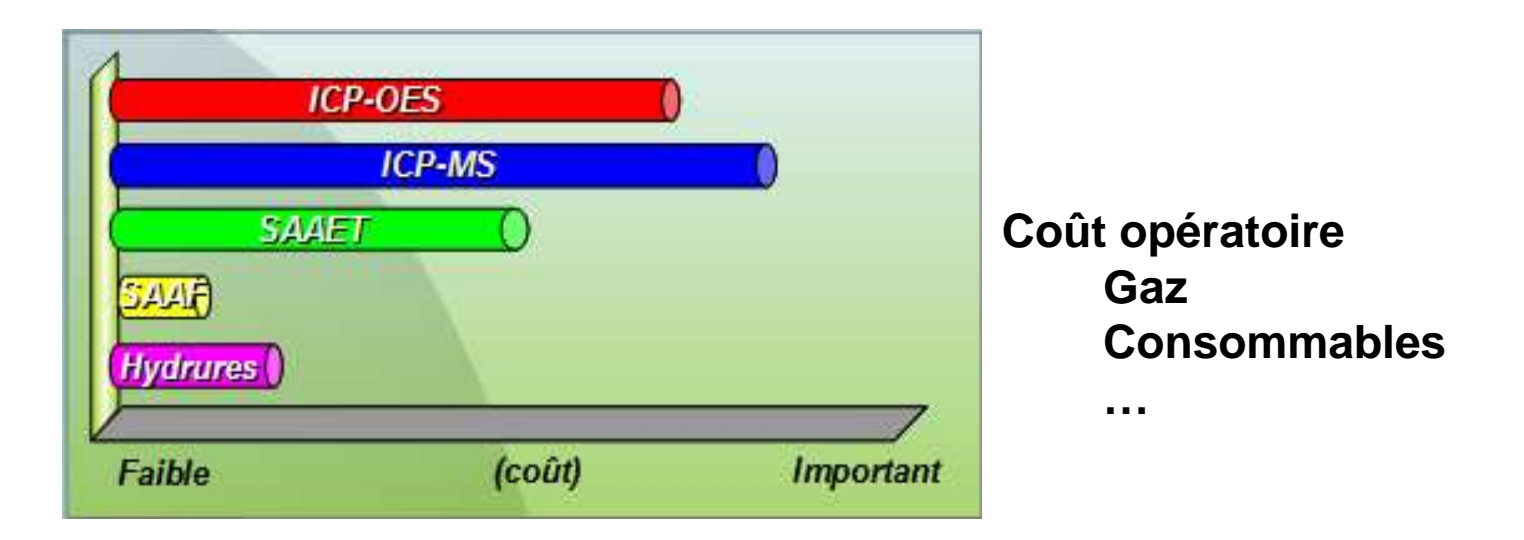

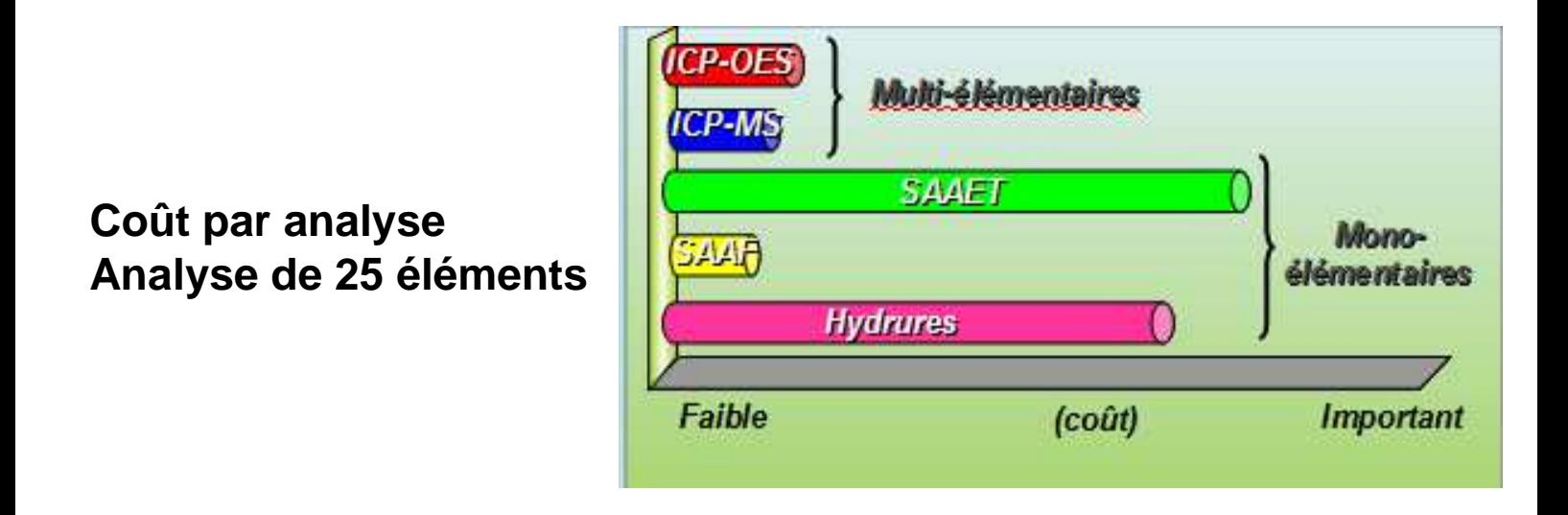

Le nombre et la fréquence des analyses seront déterminants pour la comparaison des coûts. Si le nombre d'analyses est faible, il est préférable de grouper celles-ci, notamment pour les techniques ICP's

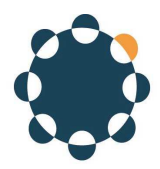

## Compétences techniques nécessaires

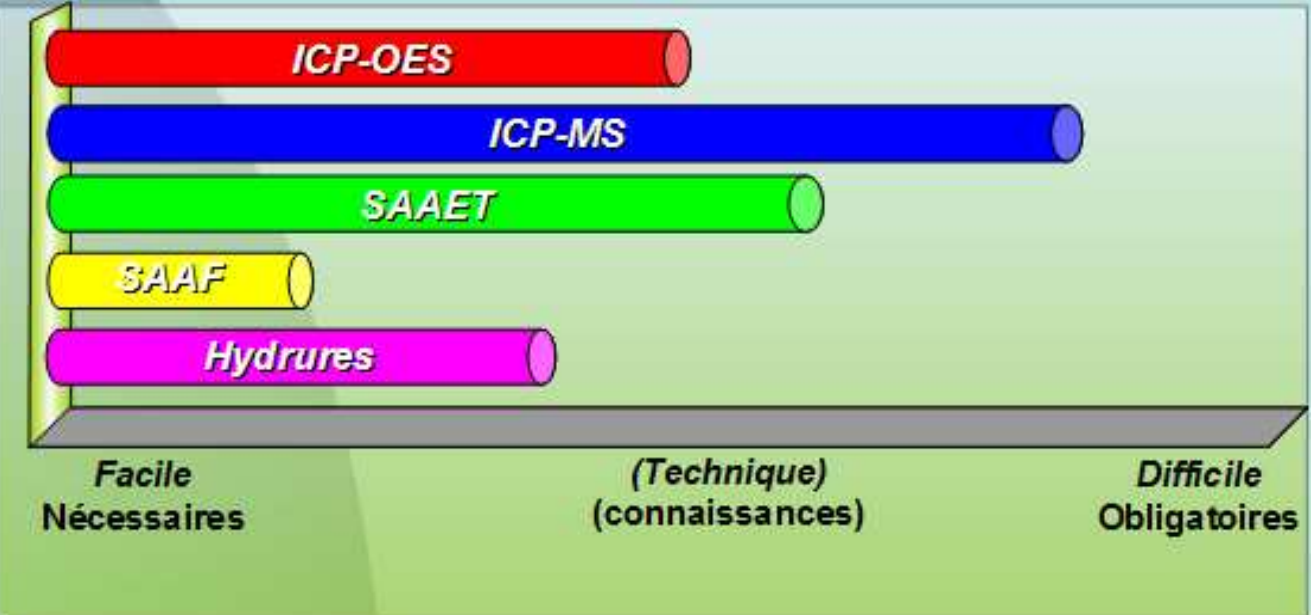

- Le degré de difficulté des différentes techniques est surtout mis en évidence lors de la phase de développement de méthode.
- L'utilisation du matériel en analyse de routine est généralement plus simple quelle que soit la technique, cependant des différences importantes peuvent être visibles selon le constructeur et le type d'appareil (logiciel de pilotage).

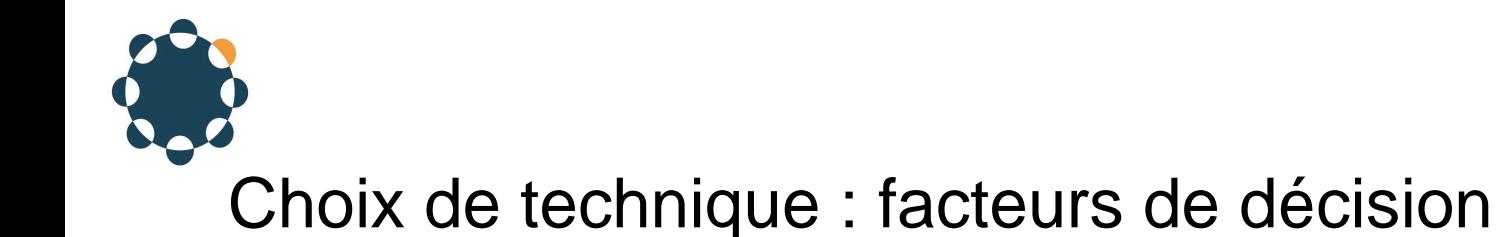

- **Limite de dosabilité ou quantification**
- **Gamme dynamique**
- **Préparation de l'échantillon**
- **Concentration en solides dissous**
- **Nombre d'éléments analysables**
- **Durée moyenne d'une mesure**
- **Comparatif de temps d'analyse**
- **Volume minimal d'échantillon**
- **Coût appareil et installation**
- **Coût opératoire, coût par analyse**
- **Compétences techniques nécessaires**
- **Interférences analytiques**
- **Contraintes liées à l'analyse de traces**
- **Maturité de la technique**
- **Constructeurs présents**
- **Support après-vente, Support analytique**

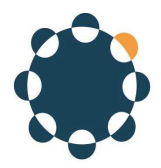

## Interférences analytiques

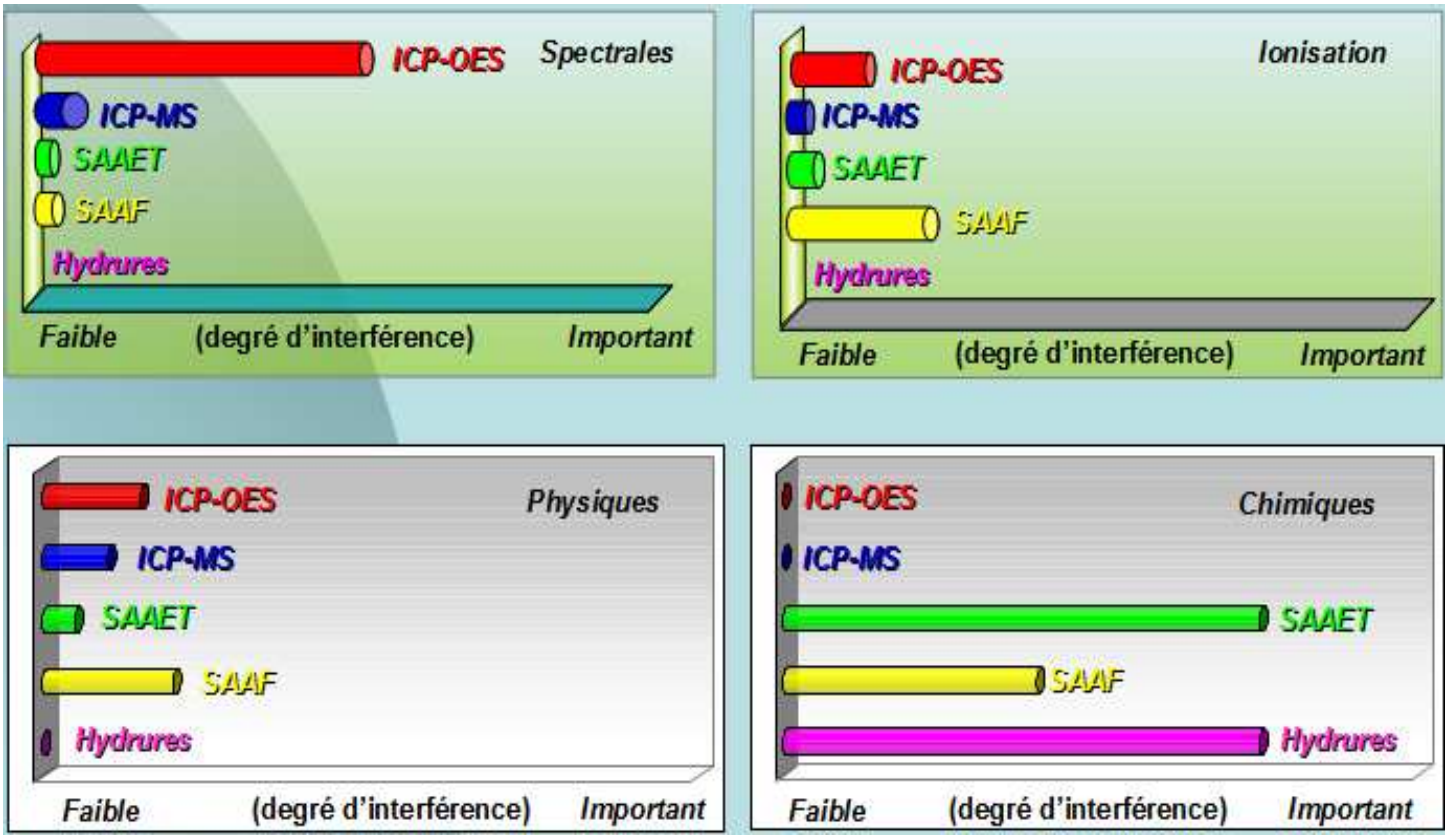

- Aucune technique n'est dépourvue d'interférences. Dans la plupart des cas celles-ci sont contrôlées ou contrôlables après tests et mise au point nécessaires. La maîtrise des interférences demande une expertise dont l'acquisition peut prendre du temps, notamment pour l'ICP-MS, technique la plus « récente ».
- Par ordre de « difficulté » croissante,du contrôle d'interférences, on peut admettre : SAA Flamme, ICP-OES, ICP-MS, SAA Four.

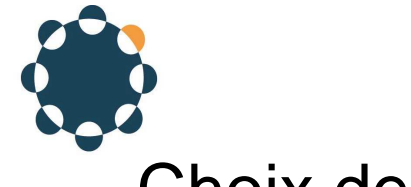

## Choix de technique : facteurs de décision

- **Limite de dosabilité ou quantification**
- **Gamme dynamique**
- **Préparation de l'échantillon**
- **Concentration en solides dissous**
- **Nombre d'éléments analysables**
- **Comparatif de temps d'analyse**
- **Volume minimal d'échantillon**
- **Durée moyenne d'analyse**
- **Coût appareil et installation**
- **Coût opératoire, coût par analyse**
- **Compétences techniques nécessaires**
- **Interférences analytiques**
- **Contraintes liées à l'analyse de traces**
- **Maturité de la technique**
- **Constructeurs présents**
- **Support après-vente, Support analytique**

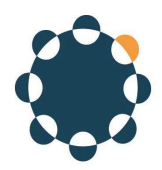

## Contraintes liées à l'analyse de traces

La définition de traces est en partie subjective : pour certains produits industriels, une teneur de 10 ppm est considérée comme traces, si les autres composants considérés vitaux sont tous du domaine de 1 à 50%

On admet assez bien cependant que les concentrations:

- des traces s'étagent entre 0,1 et 100 µg/L
- des ultra-traces s'étagent entre 0,1 et 100 ng/L
- des mineurs s'étagent entre 0,1 et 100 mg/L

Concentrations exprimées dans la solution prête à injectée à l'appareil (après la mise en solution du solide éventuel).

#### **Pour le dosage de traces et ultra-traces, les risques de pollution et contamination sont importants si :**

- $\bullet$ Réactifs insuffisamment purs
- $\bullet$ Vaisselle insuffisamment décontaminée
- $\bullet$ Salle de préparation non adaptée
- $\bullet$  Environnement de travail agitée ou atmosphère contenant des particules en suspension
- Surtout dans le cas des ultra-traces, des locaux spécifiques sont quasi-obligatoires, avec salle blanche (degré de propreté lié aux exigences de dosage)
- Les éléments tels que : Na, Al, Zn, Fe sont particulièrement « à risque » compte tenu de leur présence courante dans la nature.

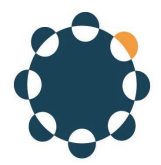

#### Maturité de la technique

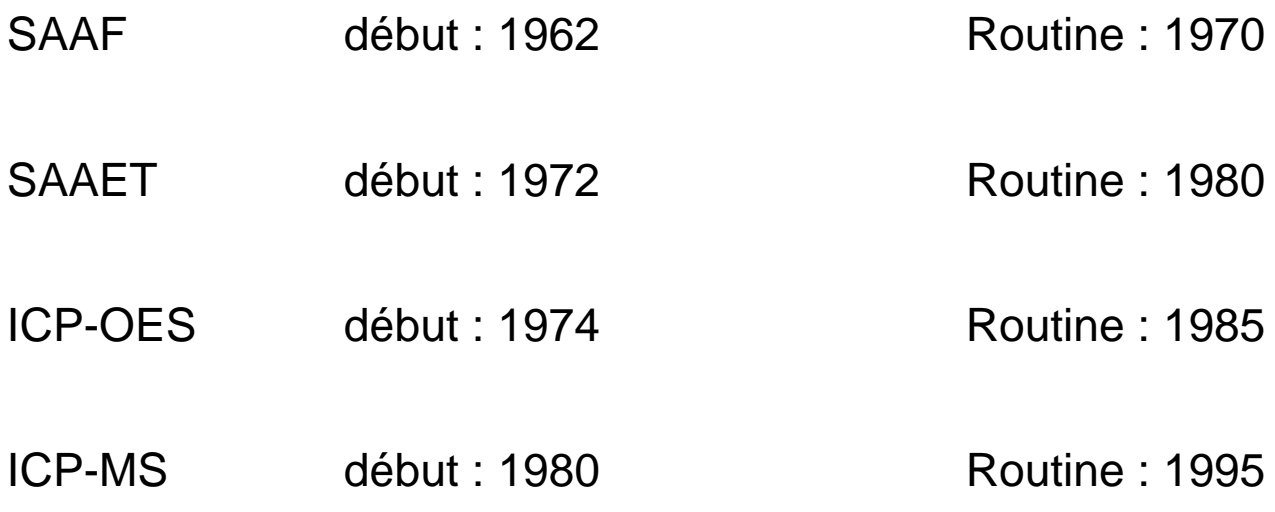

L'ancienneté de la technique peu inciter un laboratoire à utiliser par exemple l'absorption atomique en flamme, technique la plus ancienne, mais aussi la plus simple à mettre en œuvre, plutôt que l'ICP-OES si la quantité d'éléments et d'échantillons n'est pas trop importante.

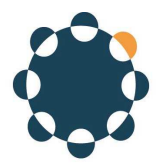

#### Constructeurs présents (ordre alphabétique)

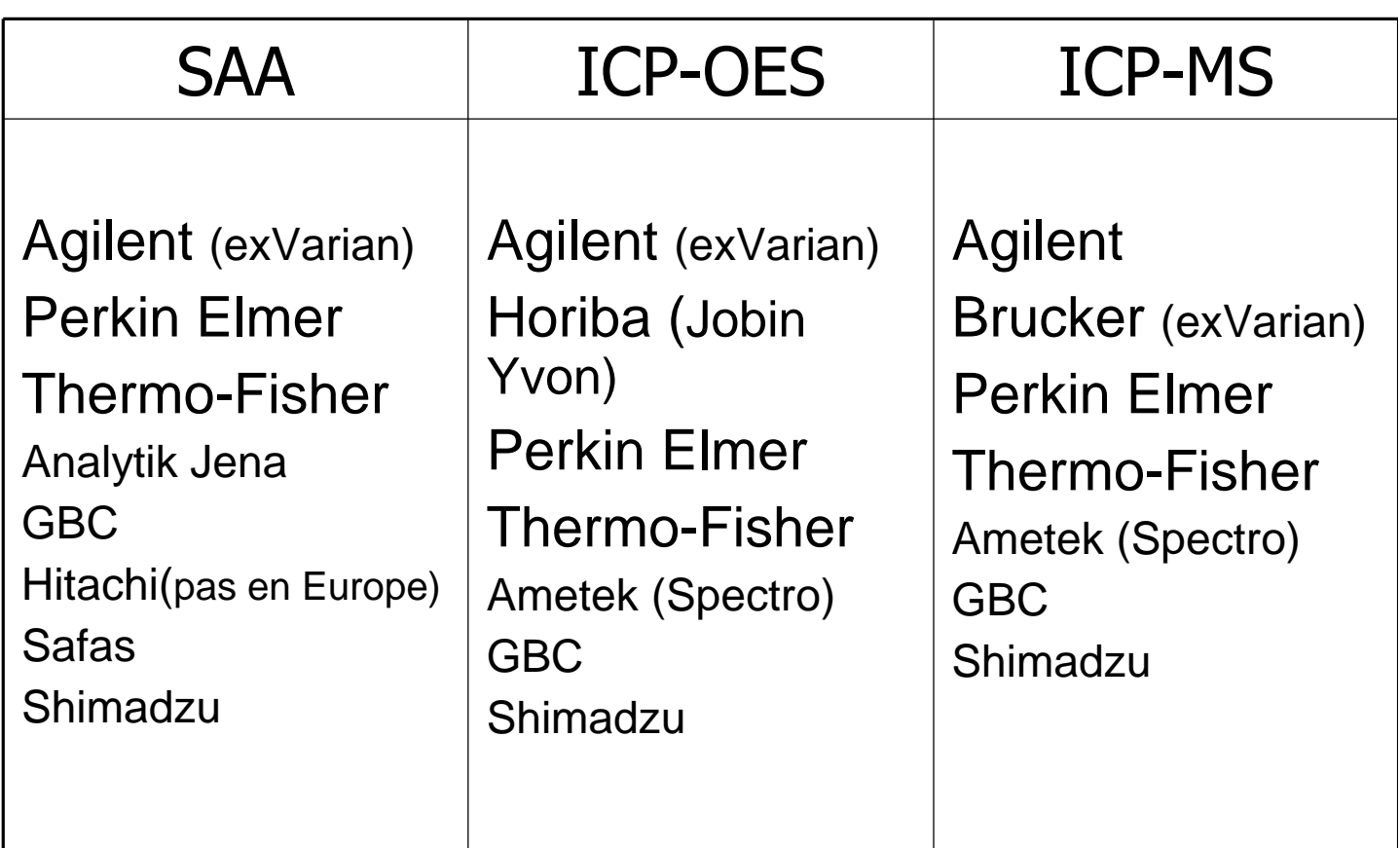

Les constructeurs considérés à mon sens comme occupant la plus grande partie du marché sont indiqués en gros caractère

Les constructeurs en plus petit caractère sont moins présents, plus récents en France, ou moins diffusés.

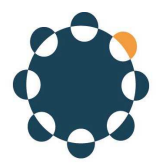

#### Support après-vente Support analytique

- Le support après vente est évidemment vital pour la pérénité de l'équipement pendant toute sa vie (10-12 ans?). Garder l'équipement fonctionnel est une chose, somme toute facile ; garder ses performances toute sa vie en est une autre, plus contraignante, qui nécessite un support technique performant. Juger ce critère avant un achat est possible seulement en se renseignant chez plusieurs clients équipés depuis plusieurs années.
- Le support analytique n'est pas toujours pris en compte lors d'un achat, et pourtant pour un laboratoire « débutant » dans la technique, ce support risque d'être indispensable pour l'aide à la mise en place des méthodes d'analyse, qui peut s'avérer longue et périlleuse en l'absence du support adéquat. Ce critère peut être évalué de la même manière que pour le service après vente, en plus de l'évaluation faite lors de la démonstration du matériel préalable à l'achat, qui nécessite la présence de personnel technique rompu à l'analyse. A ce propos les sociétés d'instrumentation ne sont pas toutes logées à la même enseigne : les contraintes budgétaires actuelles peuvent contraindre certains à limiter au strict minimum le personnel lié au support analytique en France. IL est nécessaire d'être vigilent sur ce point

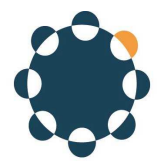

#### Les tendances du marché « instruments »

#### SAA :

- Reste présente dans « petits laboratoires » : peu d'éléments à doser.
- Développements et recherche très limités côté constructeurs : marché SAA Four en nette diminution.

#### ICP-OES

- Très implanté dans tout laboratoire analysant nombreux éléments dans nombreux échantillons
- Développements d'actualité : techniques d'échantillonnage et rapidité d'analyse

#### ICP-MS

- Adoptée de plus en plus pour remplacer le Four graphite dans laboratoires où nombre d'éléments traces et d'échantillons est important.
- Nombreuses études et articles sur adaptations et développements
- LIBS : Laser Induced Breakdown Spectroscopy
	- Analyse directe sur solides : laser + Plasma + Spectromètre. La technique semble prometteuse mais reste le handicap des matériaux d'étalonnage.

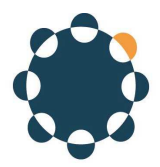

## EN CONCLUSION

Aucune méthode n'est définitivement meilleure ou moins bonne qu'une autre

- Chaque méthode à sa place en fonction de ses besoins et exigences, mais
- Autant que la technique, la préparation des échantillons et la formation des utilisateurs sont des facteurs importants de qualité des résultats ; pour exemple :
- Les conclusions d'un rapport sur 3 essais interlaboratoires internationaux (155, 180 et 201 labos) pour l'analyse de Pb et Cd dans une eau naturelle sont édifiantes :
	- Pour une même méthode, beaucoup trop de laboratoires obtiennent des valeurs très écartées de la valeur attendue
	- Les incertitudes de mesure déclarées des labos sont sous-estimées et ne peuvent pas être utilisées
	- Le degré d'équivalence des résultats Pb, Cd entre 2 laboratoires est hautement variable
	- Document ISSN : 1318-0207 CODEN : ACSLE7 (Acta chimica slovenica 2002)

#### DOCUMENT 8

SEANCE DU 24 SEPTEMBRE 2004

#### CHAPITRE II

#### COMMISSION DE L'ACTION ECONOMIQUE

Direction de l'environnement et de l'aménagement

Laboratoire departemental d'analyses

## $II - A$

#### **Modifications et tarifications de nouvelles prestations au laboratoire departemental d'analyses**

#### 1- RAPPORT DU PRESIDENT

Le Laboratoire **departemental** d'Analyses doit repondre de plus en plus souvent a des consultations soumises a la concurrence et en consequence se doit de cerner au mieux le cout de ses prestations.

La mise en place de la comptabilité analytique est une aide précieuse qui a permis d'affiner les coûts de revient de certaines analyses et amène le laboratoire à réajuster les prestations analytiques ciaprès :

#### l - RECHERCHE DE DIOXINES

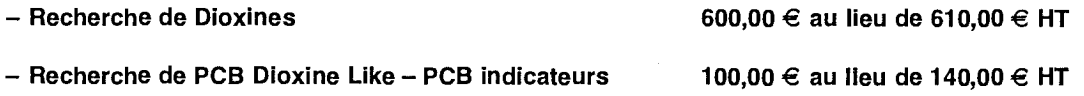

#### 11 - TARIF DES PRELEVEMENTS D'EAU

Les agents du Laboratoire sont amenes tres **frequemment, pour un meme usager,** a pratiquer plusieurs prélèvements d'eaux sur le même site ou sur des sites très proches. Une étude affinée de la comptabilité analytique fait ressortir la diminution du coût de prélèvement proportionnellement au nombre d'actes effectués dans un environnement proche d'où la nécessité de revoir le mode de facturation de l'acte de prélèvement qui pourrait s'établir de la façon suivante :

Déplacement et prélèvement seul

 $-$  Forfait (tarif en vigueur) : 28,68  $\in$  HT.

En cas de prélèvements multiples sur un même site :

- Forfait (tarif en vigueur) : 28,68  $\in$  HT
- $-$  + forfait supplémentaire correspondant au temps passé pour le prélèvement : 7,07  $\in$  HT l'unité.

#### III - TARIF DES ANALYSES "FIPRONIL ET IMIDACLOPRIDE"

Les nouveaux développements analytiques récents conduisent le laboratoire à proposer de nouvelles prestations :

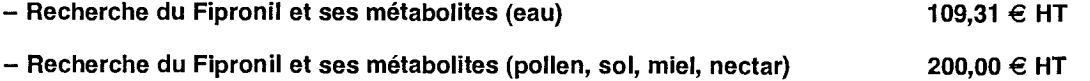

**DOCUMENT 9**

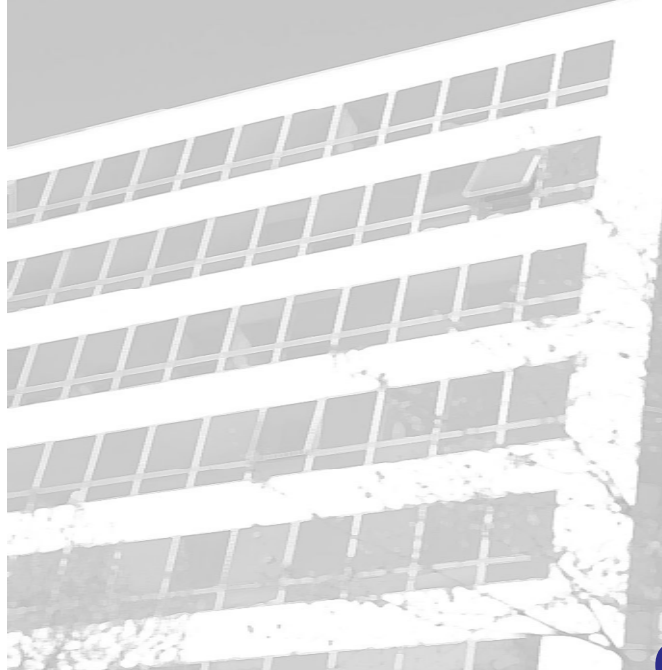

# **Projet GAUSS consommables scientifiques** Projet GAUSS<br>
Réunion du 10/04/2013

#### **Réunion du 10/04/2013**

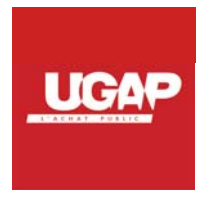

## **Sommaire**

- Le projet Gauss : contexte et enjeux
- Présentation de la convention
- Périmètre du projet
- Allotissement envisagé
- Critères de choix envisagés
- Modalités de l'appel d'offres

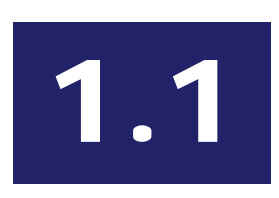

#### **Le p ojet Gauss co te te projet Gauss : contexte**

#### **L'achat de consommables de laboratoire**

Les travaux de l'équipe Aïda « consommables scientifiques » ont permis de mettre en lumière les nombreuses difficultés auxquelles sont confrontés les opérateurs de l'Etat dans la réalisation de leurs achats :

- • Des volumétries importantes mais dispersées en achats éclatés :
	- 64 000 commandes pour l'INSERM, le CNRS, l'INRA
	- Près de 50 millions d'euros d'achats
	- Sur 40000 références…
- •• De nombreux intervenants (1 chercheur = 1 acheteur), points de livraison, points de facturation… rendant peu lisibles le pilotage et le contrôle des achats…les leviers d'optimisation sont dès lors difficiles à mettre en oeuvre.
- • Une grande hétérogénéité des prix entre opérateurs (rapport de 1 à 4 dans certains cas)
- •Une complexité technique et règlementaire sans cesse croissante

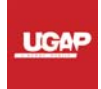

# 1.1

#### **Le p ojet Gauss co te te projet Gauss : contexte**

#### **Le projet Gauss**

Le comité des achats des opérateurs <sup>a</sup> donc lancé le projet Gauss afin de réaliser des marchés mutualisés pour couvrir les besoins des opérateurs en consommables de laboratoire.

Ce projet est identifié comme prioritaire par la circulaire du 10 février 2012 relative à la professionnalisation des achats des établissements publics de l'Etat.

#### **Partenaires**

Les opérateurs de l'Etat mobilisent donc ses partenaires :

- le SAE (Service des Achats de l'Etat), pour mener une politique de conduite du changement
- l'UGAP (Union des groupements d'achats publics), opérateur d'achat, pour prendre en charge la passation de la procédure et l'exécution des marchés.

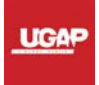

## 1.2

#### **Le p ojet Gauss <sup>e</sup> jeu projet Gauss : enjeux**

#### **Enjeux**

- •mutualiser les besoins pour obtenir un gain sur les prix
- $\bullet$  dématérialiser le circuit d'approvisionnement (devis, commandes, factures) par un point d'entrée unique (ugap) pour alléger la charge administrative
- se munir d'un outil de pilotage et de contrôle de l'achat (site ugap.fr)
- améliorer la couverture juridique (respect du Code des marchés publics)

#### **Objectifs**

- •Obtenir une complétude d'offre indispensable pour les chercheurs
- •Sécuriser l'approvisionnement
- •Préserver le tissu industriel
- •Respecter le Code des Marchés Publics
- •Obtenir les bénéfices d'une concurrence maximale

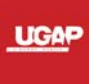

#### **Prése tat o de a co e t o ntation de la convention**

L'UGAP, le SAE et les opérateurs ont signé une convention de partenariat concernant la satisfaction des besoins en consommables scientifiques pour les opérateurs d'Etat.

#### Cette convention définit :

- • **Un comité de pilotage**, constitué de l'UGAP, le SAE et les principaux opérateurs, pour veiller au déroulement de l'appel d'offres
- **Un comité de suivi** pour veiller à l'exécution des marchés notifiés

Les opérateurs ont deux possibilités :

- • avant publication de l'AO : signer la convention et participer ou être représentés aux comités (**opérateurs partenaires**)
- •après publication de l'AO : utiliser les marchés notifiés (opérateurs **bénéficiaires**)

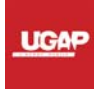

#### **Pé èt <sup>e</sup> du p ojet rimètre projet**

Le projet concerne **les consommables scientifiques** (hors produits chimiques et solvants).

Les familles de produits concernés sont :

- •les micropipettes mono et multicanaux, accessoires et pointes
- •les consommables verre et plastique à usage unique
- les consommables verre et plastique réutilisables
- •les consommables de laboratoire de filtration
- $\bullet$  les films autoradiographiques et produits associés
- •les petits équipements et consommables de transport des échantillons
- • les petits consommables tels que les films de scellage, graisses et lubrifiants, rubans et indicateurs pH
- •• les consommables d'hygiène et sécurité spécifiques

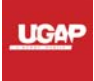

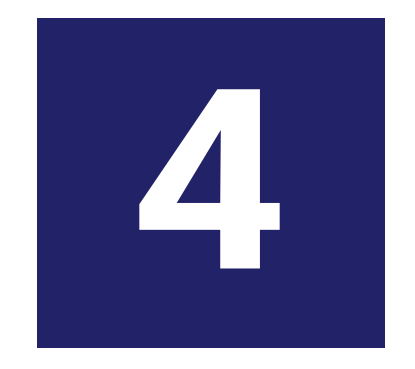

#### **Allotissement envisagé**

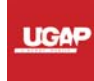
# 4.1

# **Allot sse <sup>e</sup> t <sup>e</sup> sagé issement envisagé**

L'allotissement prévoit :

- des lots à la marque
- $\bullet$ quelques lots pour des produits génériques

Le nombre de lots envisagés est de l'ordre de 200 permettant :

- l'expression de la concurrence
- la segmentation du besoin

La notification d'un marché par titulaire sera réalisée (et non par lot).

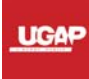

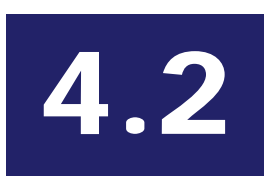

# **Allotissement envisagé**

### Qui pourra candidater?

- Les fabricants
- Les distributeurs
- Les groupements solidaires ou conjoints

Il n'y aura pas de sélection à la candidature : les entreprises de toutes tailles pourront candidater.

La réponse devra être effectuée sur la plateforme de dématérialisation des procédures PLACE.

Les candidats pourront donc :

- répondre directement s'ils sont munis d'un certificat de signature électronique
- · répondre à travers des sociétés spécialisées dans la réponse dématérialisée aux appels d'offres (type Sendao...)

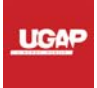

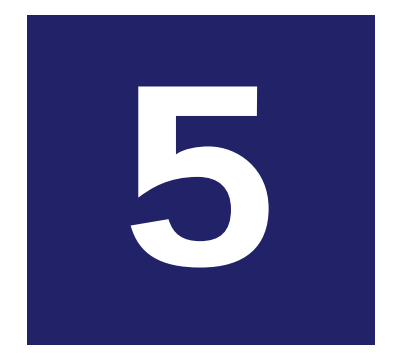

# Critères de choix envisagés

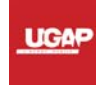

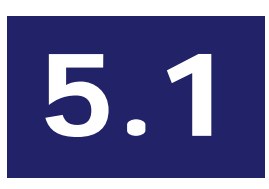

# **C tè es de <sup>c</sup> <sup>o</sup> <sup>e</sup> sagés ritères choix envisagés**

Les critères de choix envisagés seront différents que les lots soient à la marque ou génériques.

### **Lots à la marque** :

- Prix
- Qualité de service
- Performance en matière de protection de l'environnement
- • Conditions de livraison\_\_\_\_\_\_\_\_\_

### **Lots génériques** :

- Valeur technique
- $\bullet$ **Prix**
- $\bullet$ Qualité de service
- Performance en matière de protection de l'environnement
- •Conditions de livraison

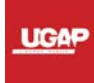

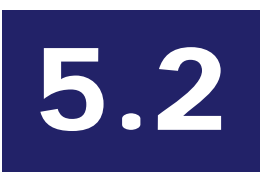

## **Exe p es d <sup>a</sup> <sup>e</sup> es mples d'annexes**

Qualité de service

CHAPITRE 1 : AVANT-VENTECHAPITRE 2 : COMMANDE ET TRAITEMENTCHAPITRE 3 : APRES-VENTECHAPITRE 4 : SECURITECHAPITRE 5 : GARANTIECHAPITRE 6 : LIVRAISON ET INSTALLATIONCHAPITRE 7 : FORMATION CHAPITRE 8 : MAINTENANCECHAPITRE 9 : PRESTATIONS COMPLEMENTAIRES

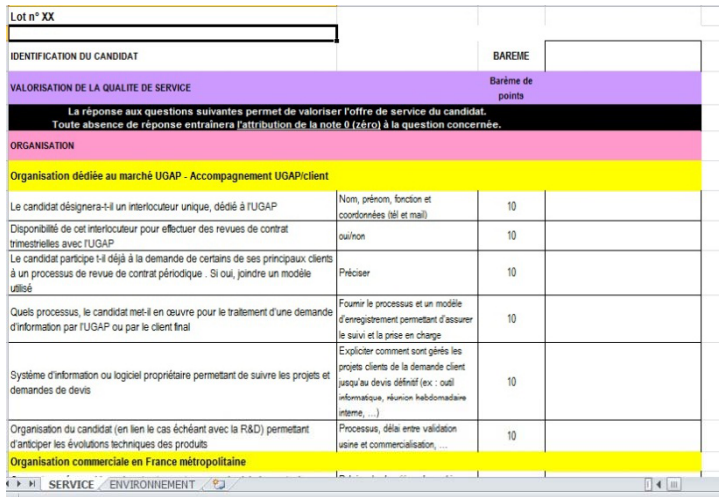

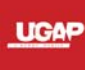

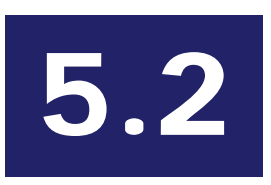

### **Exe p es d <sup>a</sup> <sup>e</sup> es mples d'annexes**

Performance en matière de protection de l'environnement

CHAPITRE 1 : CONCEPTION ET PRODUCTION DU (DES) PRODUIT(S) CHAPITRE 2 : VIE DU (DES) PRODUIT(S) CHAPITRE 3 : EMBALLAGESCHAPITRE 4 : TRANSPORT DU (DES) PRODUIT(S) JUSQU'AU SITE CLIENT CHAPITRE 5 : RECYCLAGE ET FIN DE VIE DU (DES) PRODUIT(S) CHAPITRE 6 : PRESTATIONS ASSOCIEES A LA FOURNITURE DU (DES) PRODUIT(S) OBJET(S) DU MARCHE

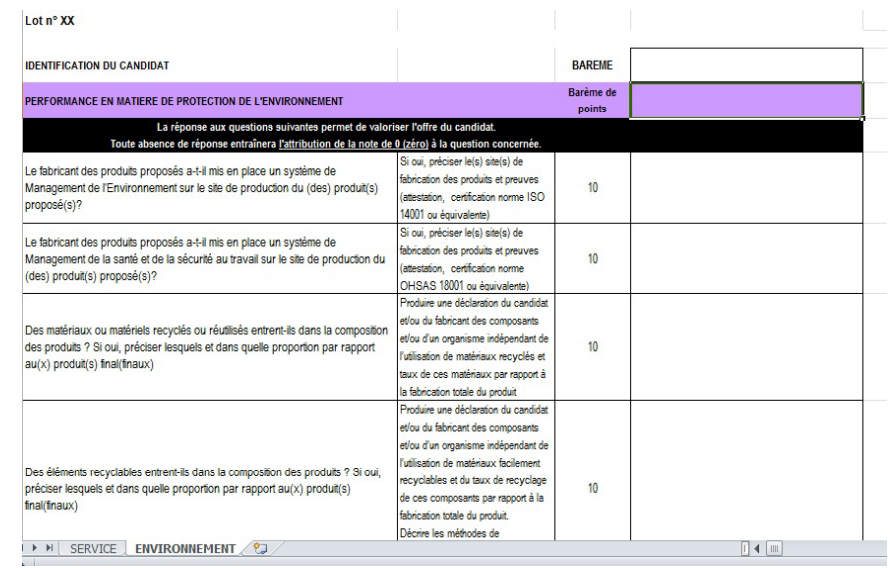

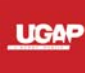

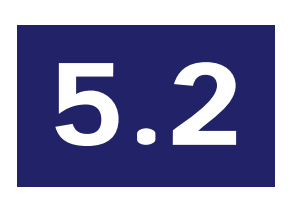

# **Exemples d'annexes**

### Conditions de livraison

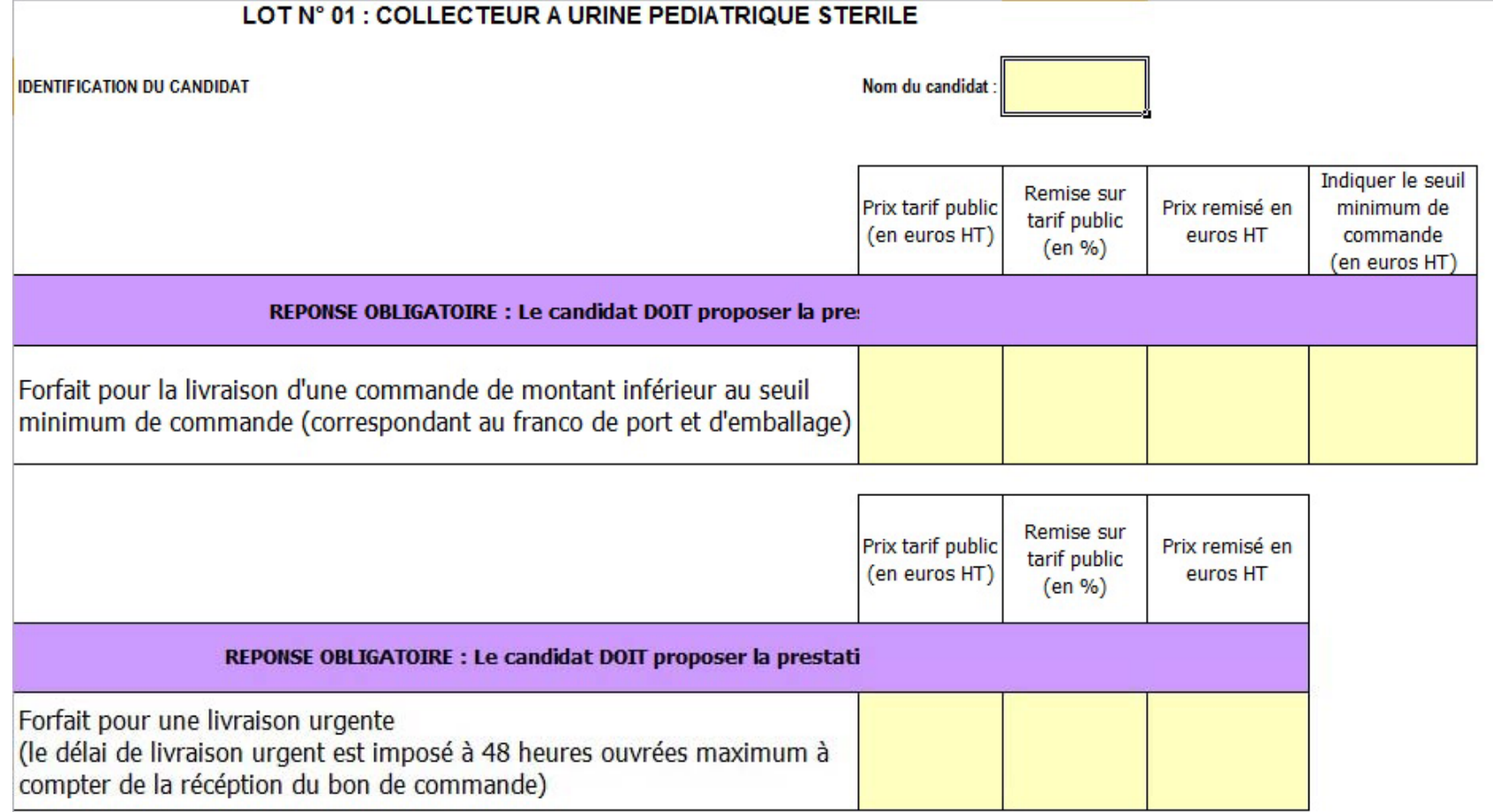

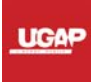

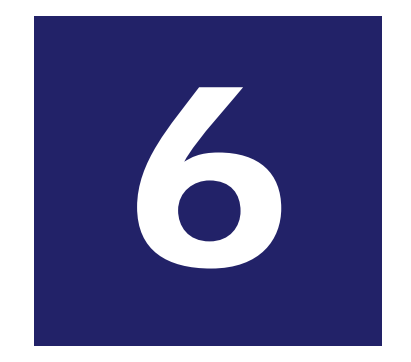

# **Modalités de l appel ' d offres 'offres**

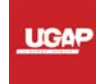

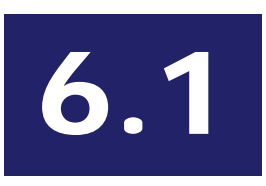

**Ca e d e l n rier**

Le calendrier s'étalera sur 16 mois :

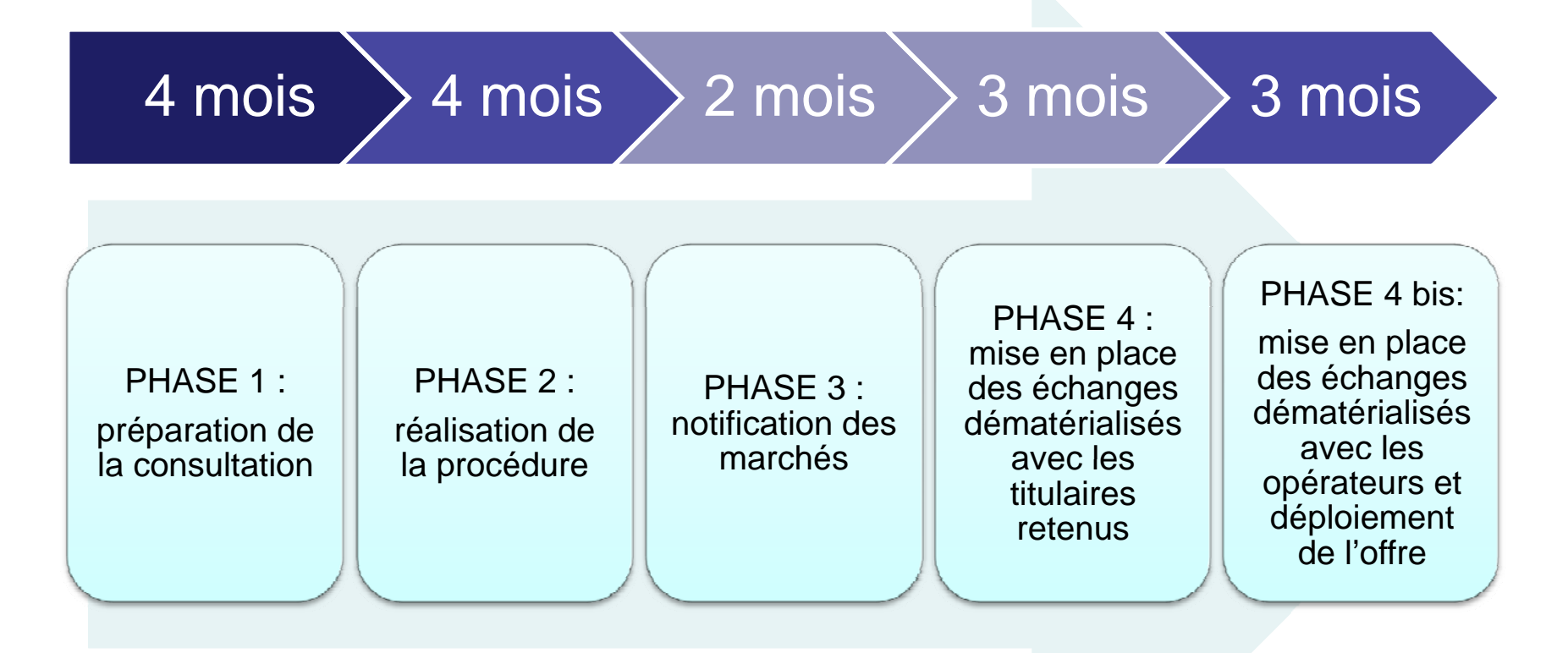

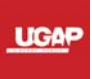

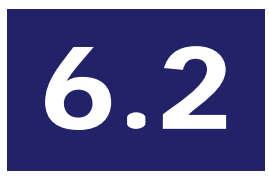

# Dématérialisation de la réponse à l'AO

### Réponse dématérialisée à l'appel d'offres

- · sur la place de marché interministérielle (PLACE) : https://www.marches-publics.gouv.fr
- N° assistance : 01 76 64 74 07
- Rubrique test : « se préparer à répondre »  $\bullet$

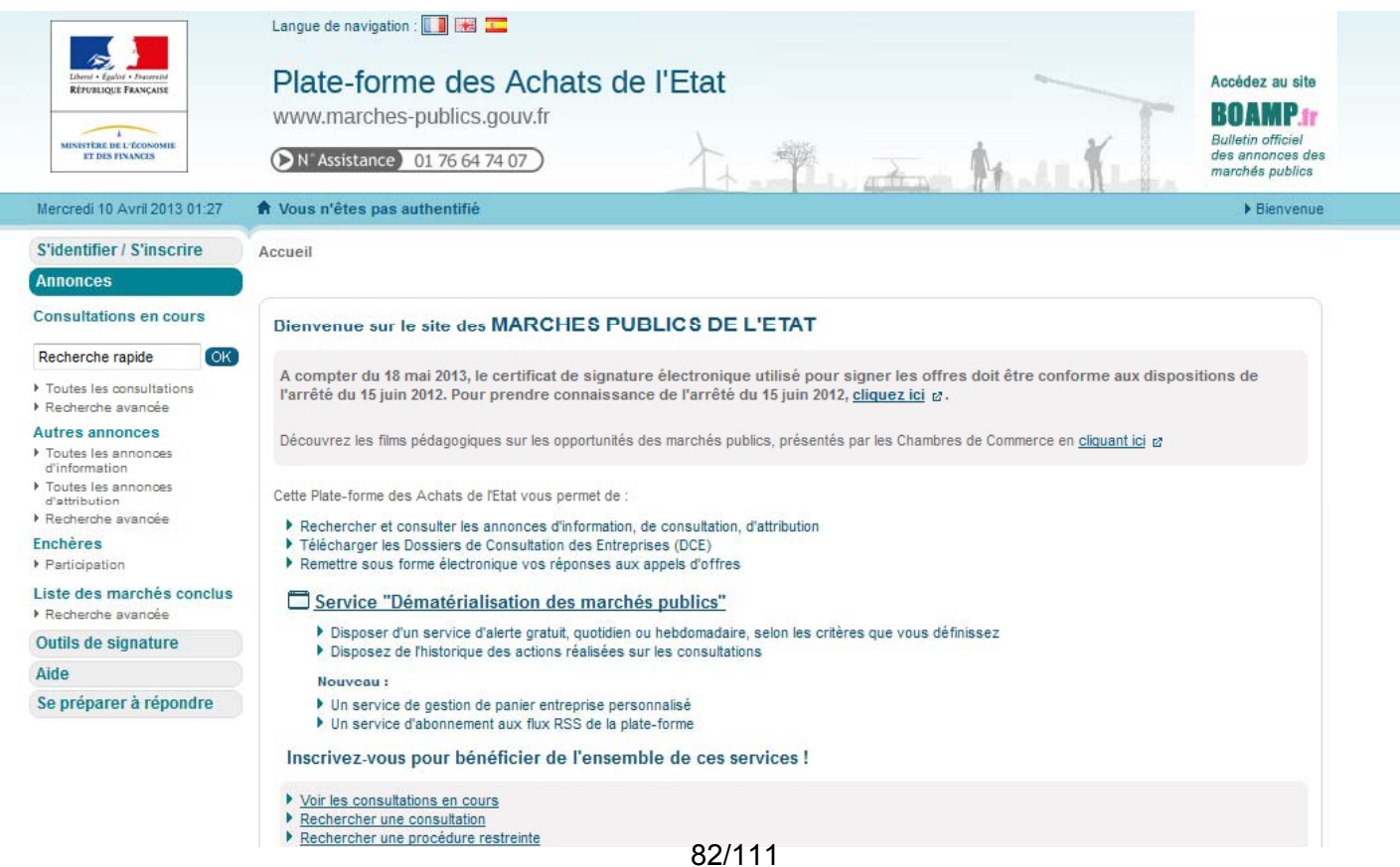

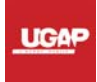

# 6.3

# **Dé até a sat o de e écut o matérialisation de l'exécution**

### **Exécution dématérialisée des marchés**

### **Côté « clients » :**

- Réalisation des devis sur ugap.fr
- Passation des commandes sur ugap.fr
- Mise en ligne des produits sur le site ugap.fr avec outil de recherche et comparaison
- Possibilité de délégation par carte achat
- Facturation dématérialisée le cas échéant

### **Côté « titulaires de marché » :**

- Suivi de vos marchés sur le portail extranet SINOE
- Mise à jour de vos certificats sociaux et fiscaux sur e-attestations
- 3 niveaux de dématérialisation possibles :
	- EDI direct titulaire
	- EDI par l'intermédiaire d'un prestataire
	- •commandes pdf sur SINOE

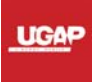

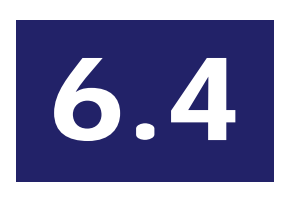

## **Process de co a de commande**

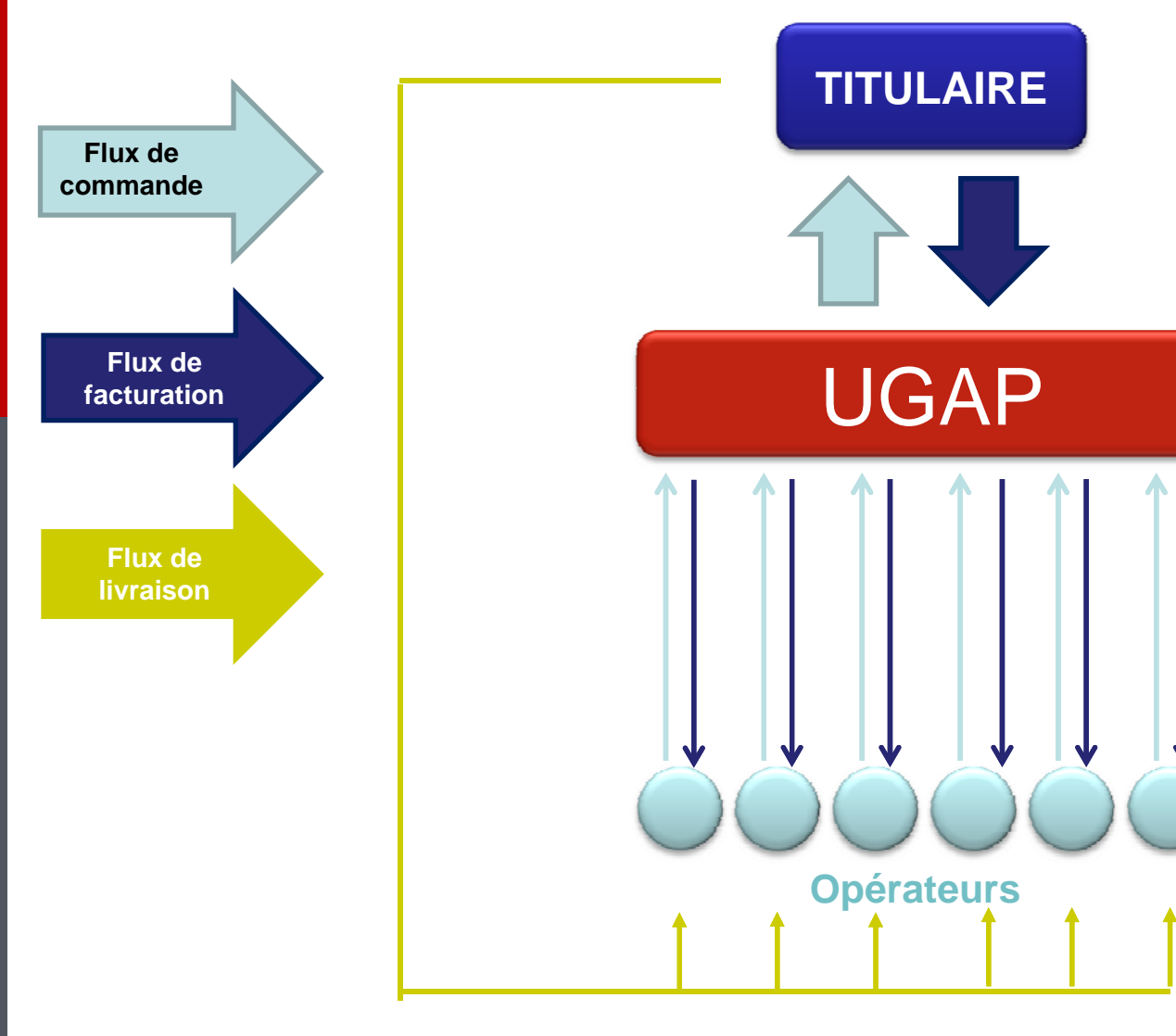

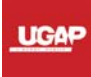

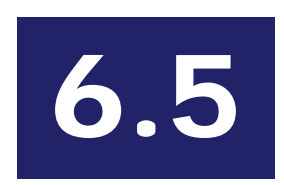

# Process de dématérialisation

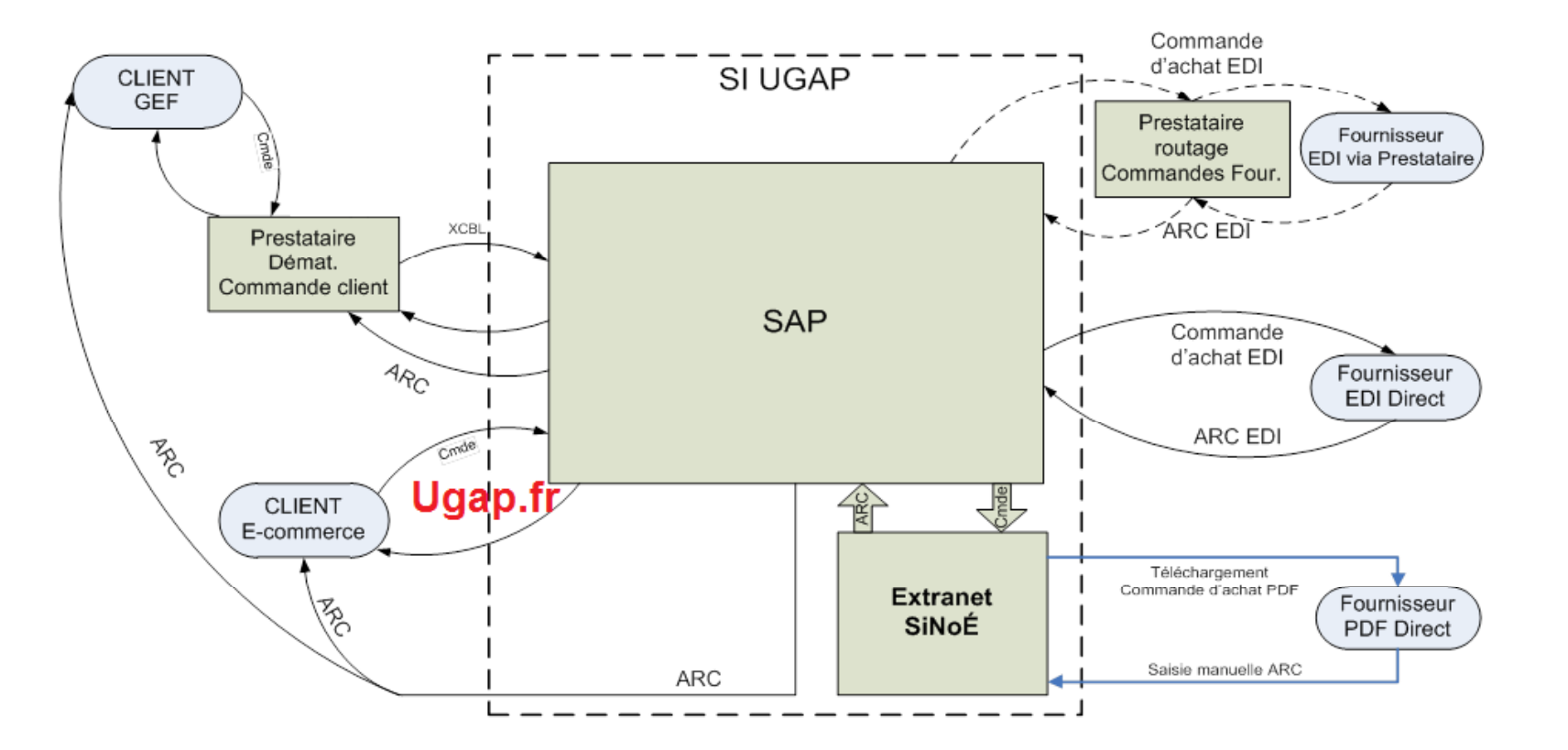

**UGAP** 

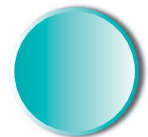

Corinne LECOINTE, Philippe CHANAL\*

# **Mise en œuvre des LIMS : quelques réflexions**

### **RÉSUMÉ**

Cet article présente quelques réflexions pratiques sur la mise en œuvre des logiciels de gestion d'informations de laboratoire (ou Laboratory Information Management System (LIMS)). Il n'est pas une revue exhaustive de l'ensemble des systèmes d'information et logiciels utilisés au sein d'un laboratoire mais constitue une proposition de grille de lecture aux entreprises souhaitant mettre en œuvre ces systèmes d'information. Quelques points fondamentaux relatifs à l'implémentation des LIMS seront également rappelés.

### **MOTS-CLÉS**

LIMS, informatique de laboratoire, système d'information, projet

### **I - Informatisation du laboratoire : quelle approche ?**

Le laboratoire a été souvent considéré comme un îlot au sein de l'entreprise, tant du point de vue de son organisation que du point de vue des techniques qu'il mettait en œuvre. Cet îlot est souvent lui-même constitué de sous îlots : recherche, développement, techniques analytiques, microbiologie,…

de LIMS depres de ce nom D'autres copierates sui est intéressant de notes<br>
applications reis vieillissantes, qui peuvent être le fait issement prises au cours<br>
au aux aux aux aux aux aux després mente le specifique sont di Ce contexte particulier a entraîné deux conséquences pour l'informatisation des laboratoires. La première se situe au niveau des entreprises : pour nombre d'entre elles, le laboratoire n'a pas toujours constitué une véritable priorité dans leur stratégie d'informatisation. Ainsi, contrairement à une idée reçue, beaucoup de laboratoires, y compris dans des secteurs réglementés comme la pharmacie, ne disposent toujours pas de LIMS dignes de ce nom. D'autres exploitent des applications très vieillissantes, qui peuvent être le fait de développements spécifiques réalisés plus de 15 ans auparavant. La seconde conséquence concerne les fournisseurs de solutions et de services, qui ont pu éprouver quelques difficultés à s'adapter de façon idoine à la demande. En effet, historiquement, ce sont les fournisseurs d'instruments de laboratoires, qui, les premiers, ont développé les solutions logicielles LIMS. Toutefois, ceux-ci n'ont pas toujours perçu la dimension « système d'information » des LIMS qu'ils proposaient sur le marché. En conséquence, la majeure partie d'entre eux, a présenté des difficultés à proposer les services d'accompagnement nécessaires.

Parallèlement, certaines sociétés de services et de conseil n'ont pas toujours compris que la mise en œuvre des LIMS constituait de facto un marché de niche, avec un métier particulier. Ce manque de spécialisation s'est concrétisé là encore par des difficultés à proposer un ensemble de services véritablement adapté aux utilisateurs

Ainsi, en dépit des 30 années écoulées depuis l'introduction de l'outil informatique au sein des laboratoires, on constate le plus souvent au sein de ceux-ci l'existence d'une diversité d'outils, introduits au sein du laboratoire à différents niveaux, et ne présentant pas toujours entre eux un degré de cohérence satisfaisant.

La Figure 1 présente un modèle du processus d'informatisation des laboratoires. Ce modèle permet de distinguer trois niveaux d'informatisation correspondant chacun à un objectif différent :

**1. le niveau « Entreprise »**, lieu de la relation entre le laboratoire et les autres fonctions de l'entreprise ;

**2. le niveau « Organisation du Laboratoire »**, correspondant à l'ensemble des fonctions déployées par le laboratoire pour la gestion de ses activités ;

**3. Le niveau « Opérations »** où se trouve réalisé l'ensemble des opérations élémentaires, manuelles, semi-automatiques, et automatiques, de traitement de l'échantillon ou de l'expérience.

Il est intéressant de noter que les décisions d'investissement prises au cours du temps par les différents acteurs à chacun de ces niveaux correspondent à des logiques fort différentes. Ainsi, le responsable du laboratoire, lorsqu'il choisit un certain type d'équipement, ne perçoit pas forcément la contrainte qu'il peut induire sur le système d'information. De même, le directeur

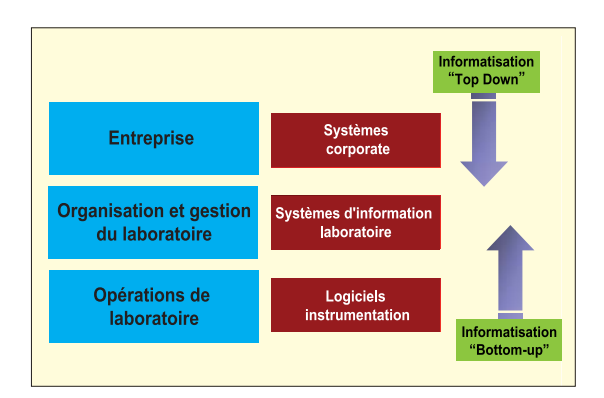

#### **Figure 1**

Modèle du processus d'informatisation du laboratoire.

### LABORATOIRE PRATIQUE

des systèmes d'information (DSI) d'une entreprise multi-sites n'a pas toujours conscience que les besoins du laboratoire ne sont pas forcément couverts par la politique qu'il met en œuvre, même si les éditeurs de progiciels de Gestion Intégrés (ou Enterprise Resource Planning (ERP) selon l'expression anglo-saxonne), lui assurent le contraire. Il est également instructif de relever que nombre de sociétés admettent que l'informatique de laboratoire reste un domaine réservé, que la DSI n'investit pas systématiquement. Le modèle présenté en Figure 1 permet de comprendre que la mise en œuvre d'un système d'information de laboratoire peut être le fruit d'une démarche descendante (top down) ou remontante (bottom-up).

Dans le premier cas, le projet résulte d'une politique globale, qui souhaite favoriser sa démarche organisationnelle et/ou technologique. Dans le deuxième cas, le projet est fondamentalement local, il favorise la demande des utilisateurs, et l'organisation propre du laboratoire en question.

Cette dichotomie peut être illustrée par quelques exemples représentatifs de situations concrètes rencontrées sur le terrain.

Pour la démarche descendante, il est courant de recueillir une demande visant à créer un LIMS unique pour différents laboratoires, qui n'étaient jusqu'alors pas reliés entre eux. L'objectif est à la fois d'harmoniser les processus organisationnels, et d'exploiter de façon plus efficace l'infrastructure informatique. Selon la même démarche, le module Qualité de l'ERP global pourra être imposé pour faire office de LIMS, afin de limiter les coûts et/ou de minimiser le nombre de progiciels utilisés.

Pour la démarche remontante, un cas classique est illustré par le souhait des utilisateurs de disposer du LIMS figurant au catalogue de leur principal fournisseur d'instruments. Ces utilisateurs sont, de fait, bien souvent amenés à penser que cette solution facilitera la connexion à leur parc d'instruments. Cette idée, se trouve toutefois bien souvent mise à mal, certains fournisseurs concevant, contre toute attente, des logiciels instruments non intégrés avec leurs LIMS.

Au final les deux démarches évoquées précédemment vont impliquer des stratégies de sélection et de mise en oeuvre du LIMS pouvant être radicalement différente.

### **II - Quelques réflexions** sur l'offre LIMS

Très spécifiques à l'origine, les LIMS proposés sur le marché ont globalement évolué vers des progiciels standards. Ce n'est qu'en 1982 que l'on voit apparaître le premier progiciel LIMS, reposant sur une architecture centralisée, à base de mini ordinateur. A cette époque, la très grande majorité des laboratoires disposait d'une organisation papier pour assurer la gestion de leurs échantillons. Vers la fin des années 1980, des systèmes plus ouverts apparaissent, utilisant des bases de données relationnelles tierces. Au début des années 1990 , les LIMS offrent des architectures clients serveurs, et

l'utilisation du PC en tant que serveur concurrence les serveurs propriétaires ou Unix. A l'aube des années 2000, les architectures 3 tiers sont majoritaires, les interfaces ont fait des progrès substantiels, Windows devient le système d'exploitation principalement utilisé. Aujourd'hui, les technologies Web et reposant sur un modèle collaboratif (Workflows) occupent le devant de la scène.

Parallèlement à cette évolution technologique, la richesse fonctionnelle, a priori, offerte aux utilisateurs ne cesse de s'accroître : signature électronique, intégration avec les ERP, gestion des plaques, gestion des workflows. Sur les cinq dernières années la hiérarchie des leaders mondiaux a été quelque peu bousculée, suite à l'émergence des éditeurs spécialisés, d'une part, et à des mouvements de concentration au sein des fournisseurs d'instruments, d'autre part. Enfin, d'autres acteurs, les éditeurs d'ERP tentent, dès lors que l'occasion se présente, de pénétrer ce marché en positionnant leur module qualité (en concurrence avec les LIMS).

Cette dynamique apparaît très profitable pour les entreprises clientes, celles-ci disposent de plus de choix, de plus de richesse fonctionnelle, et d'un prix marché qui se stabilise à des niveaux raisonnables. A ce jour, on répertorie au niveau mondial plus d'une centaine de progiciels LIMS. Néanmoins, seule une dizaine d'entre eux, pour 5 à 6 éditeurs majeurs, présentent un positionnement international. Cette diversité, et la richesse de l'offre qui en découle, rappelle avec encore plus d'acuité la nécessité de bien définir un projet d'équipement de comprendre les enjeux qui lui sont associés et de suivre une démarche parfaitement établie pour parvenir à la mise en œuvre satisfaisante du LIMS.

### **III - Implémentation d'un système d'information de laboratoire : six propositions concrètes**

On sait aujourd'hui que la fréquence de choix ou de renouvellement d'une application LIMS est faible. Le cycle de vie classique de cette démarche connaît en général les trois phases suivantes :

**• Phase 1 :** projet de choix initial du LIMS, durée calendaire de 3 à 9 mois, en fonction de la couverture tant fonctionnelle qu'organisationnelle, ainsi que du contexte – réglementé ou non ;

**• Phase 2 :** projet LIMS, durée calendaire 6 mois à 2 ans en fonction de la taille du système cible et des éventuelles contraintes de validation

**• Phase 3 :** Exploitation, avec intégration d'évolutions mineures. Cette phase d'exploitation peut durer quant à elle 4 à 5 ans (surtout s'il s'agit d'une application validée, les utilisateurs étant dans ce cas réticents à la faire évoluer trop souvent).

Il apparaît donc qu'un projet d'installation d'un LIMS, la mise en place effective de cette application et son utilisation vont impacter durablement le

### Mise en œuvre des LIMS : quelques réflexions

système d'information de l'entreprise selon un cycle d'environ 5 à 7 ans. Cet impact associé au fait que, comme nous l'avons évoqué plus haut, l'informatisation peut survenir à plusieurs niveaux, explique l'importance que revêt l'implémentation, initiale et continue, des applications LIMS. Il ne relève pas du propos de cet article d'exposer et de détailler les méthodologies pratiques et complètes de sélection et d'implémentation d'un LIMS. En revanche, les paragraphes qui suivent permettront au lecteur de prendre connaissance d'une série de recommandations utiles à considérer dans le cadre d'un projet d'équipement. Certaines pourront paraître évidentes, voire triviales, il n'est toutefois plus à démontrer que la réussite d'un projet est toujours associée au respect de certaines règles simples.

#### **Proposition 1 : Ne pas sous estimer l'étape d'analyse du besoin**

Pour de fausses bonnes raisons (manque de temps, simplicité apparente du projet, …) on néglige trop souvent l'étape cruciale de la définition fine des besoins, de la finalité du système et de ses relations avec son futur environnement. Les spécifications sont parfois non écrites et les candidats utilisateurs peuvent parfois se tromper de cibles. Ainsi nombre de ceux-ci souhaitent disposer d'un système d'archivage de données avant de disposer du LIMS.

#### **Proposition 2 : Penser organisation d'abord, solution par la suite**

Avant de commencer à s'informer sur les solutions disponibles, les responsables du projet au niveau du laboratoire devront étudier leur mode de fonctionnement et en tirer plusieurs enseignements. Par définition, un progiciel présuppose un fonctionnement normatif du laboratoire, selon sa propre terminologie et structure conceptuelle. Et de façon naturelle, la « norme » en vigueur au sein du laboratoire ne correspond pas forcément à celle du progiciel. Avant de pouvoir s'orienter vers une famille de solutions, il apparaît donc fondamental de réaliser un tri entre les processus spécifiques que l'on ne souhaite pas modifier, et ceux pour lesquels on serait prêt à accepter des modifications d'organisation.

#### **Proposition 3 : Formaliser l'ensemble des étapes du projet**

La définition des étapes et leur documentation forment un tout. Les objectifs sont en effet doubles : l'un à court terme, qui est de disposer d'un support non équivoque pour les prises de décisions organisationnelles, de paramétrages ou techniques. L'autre à plus long terme, qui servira de base aux évolutions. Bon nombre de laboratoires peuvent à ce niveau tomber dans un piège car il apparaît possible de tenir l'objectif court terme en l'absence de formalisation importante (par exemple dans le cadre des approches par prototypage dans lesquelles la formalisation peut quelquefois se trouver négli-

gée). Mais dès lors que l'on souhaitera, au cours de la phase d'exploitation de l'application, faire évoluer l'approche retenue pour le paramétrage, un temps important pourra être perdu par des équipes qui n'auront pas forcément travaillé sur le projet initial.

#### **Proposition 4 : Choisir un système adapté à la nature et la taille de sa société**

Il faut savoir que dans l'ensemble, les solutions LIMS du marché se tiennent dans des gammes de prix comparables. Le choix d'une solution « haut de gamme » peut donc ne pas être beaucoup plus coûteux sur le long terme. Pour un besoin « simple », la clé réside souvent plus dans la facilité d'exploitation informatique du logiciel que dans son coût initial.

#### **Proposition 5 : Porter son choix par rapport**  aux critères clés de différentiation du labora**toire et du projet**

D'un point de vue fonctionnel, les solutions du marché restent comparables à bien des égards. Les impressions des utilisateurs penchent quelquefois dans un sens ou dans un autre en fonction de critères d'esthétique associés à l'aspect des interfaces des progiciels ou de confort visuel. Là aussi, il faut se méfier de ce piège, et réfléchir aux vrais critères de différenciation issus du laboratoire, et du projet. Outre le critère évident, de coût, l'expérience montre qu'un ensemble de 2 à 4 critères clés prioritaires, structurent fortement le choix de la solution et le mode de réalisation du projet.

#### . **Proposition 6 : Multiplier par deux les efforts relatifs à la gestion du changement et la formation**

La nature humaine est ainsi faite qu'elle s'intéresse aux parties émergées de l'iceberg. Un doublement des efforts que l'entreprise consent pour toutes les opérations d'accompagnement humain, para et post-implémentation, permet d'augmenter le niveau d'appropriation par les utilisateurs, et donc, de réussite du projet, dans une proportion bien plus importante.

### **IV - Conclusion**

Confrontées à une offre LIMS très riche et présentant une large couverture sur le plan fonctionnel, avec des solutions réellement concurrentielles, les laboratoires doivent prendre le temps d'analyser et de formaliser leur situation du point de vue de leur système d'information. La nature et l'état de celui-ci sont les conséquences de nombreux éléments et notamment de la politique de l'entreprise, ou de la politique d'investissement en équipements scientifiques. Face à cette réalité dynamique, la maîtrise de l'évolution de ce système d'information passe plus que jamais par un dispositif projet efficace, reposant sur des règles simples, et fondée sur une approche long terme.

#### **DOCUMENT 11**

**Que faire** si vous vous posez des questions sur la surveillance biologique de l'exposition aux produits chimiques?

En premier lieu, parlez-en à votre médecin du travail, il est le mieux placé pour répondre à vos questions.

Vous pouvez aussi en parler à l'infirmière du travail. à un membre du CHSCT ou à un responsable sécurité, qui vous orientera vers votre médecin du travail.

# $n\bar{n}$ rs SURVEILLANCE BIOLOGIQUE un outil pour<br>la prévention

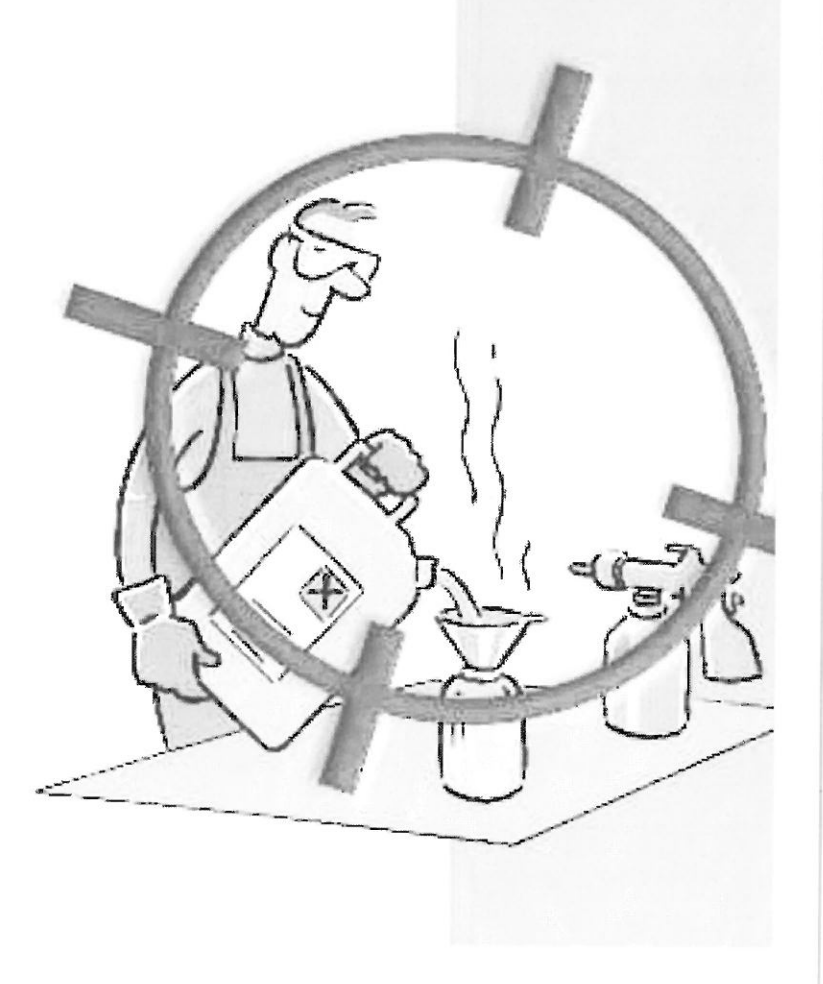

Institut national de recherche et de sécurité pour la prévention des accidents du travail et des maladies professionnelles 65, boulevard Richard-Lenoir 75011 Paris · Tél. 01 40 44 30 00 www.inrs.fr · info@inrs.fr

**Édition INRS ED 900** 

1" édition (2003) - réimp. février 2015 - 2000 ex. - ISBN 978-2-7389-1782-9 Conception Olga Schneider et Florence Pillière. Maquette Béatrice-Anne Fournier - Illustrations Alain Lascaux

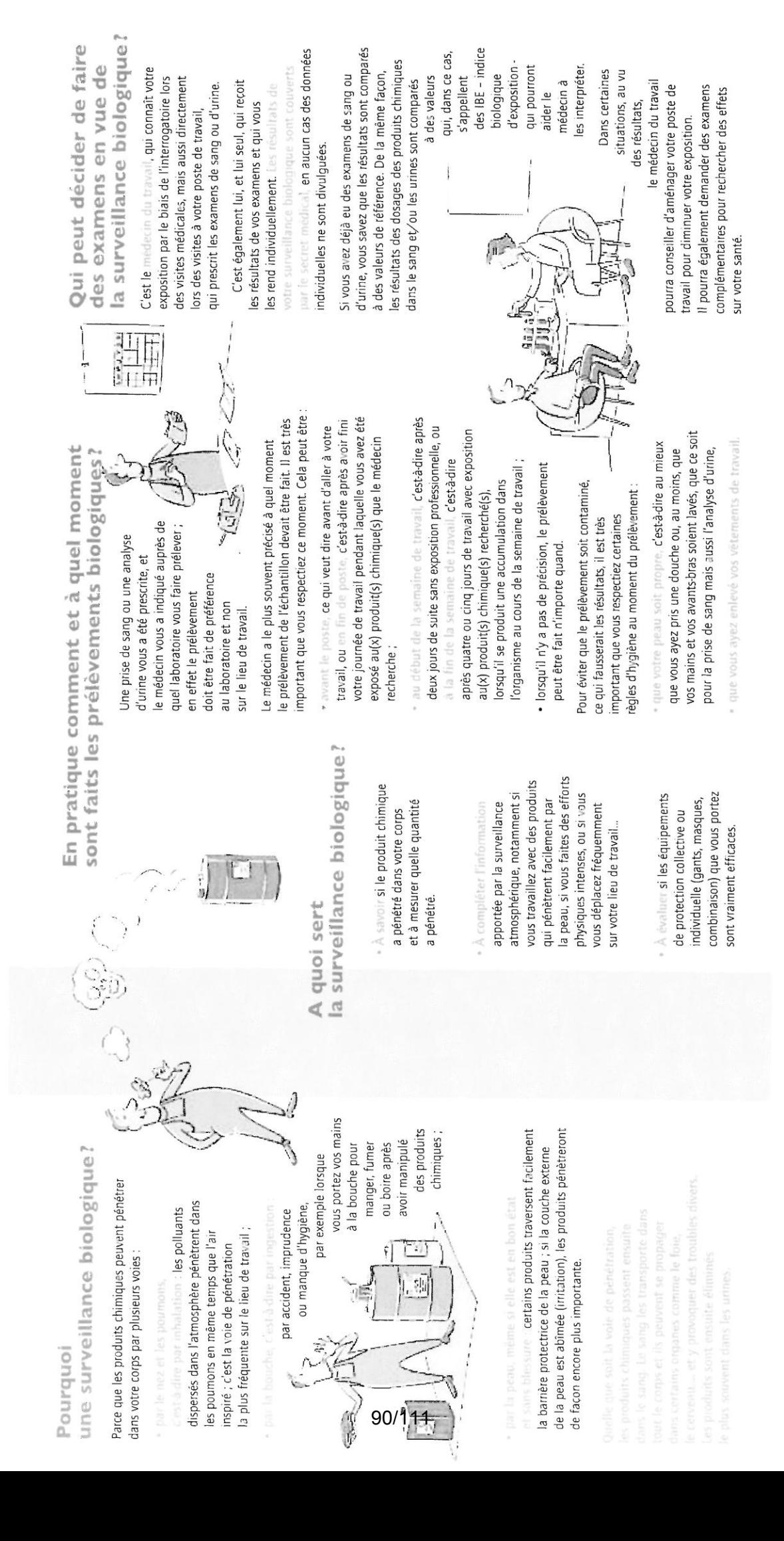

Votre médecin du travail vous a prescrit une prise de sang ou une analyse d'urine : pourquoi? comment faire? quelles conséquences?

La surveillance biologique qu'est-ce que c'est?

### **Comment peut-on surveiller** l'exposition d'un salarié à des produits chimiques?

Certains produits chimiques peuvent être dangereux pour votre santé. Il est important de limiter au maximum votre exposition et pour cela il est utile de savoir quelle est la concentration du produit dans l'atmosphère et si le produit chimique a pénétré dans votre organisme.

Pour évaluer votre exposition à des produits chimiques, plusieurs possibilités :

· le plus souvent, on mesure les quantités dans l'atmosphère du ou des produits auxquels vous êtes exposé : un chimiste prélève l'air dans l'environnement de votre poste de travail et il y dose le(s) produit(s) recherché(s).

C'est la surveillance atmosphérique.

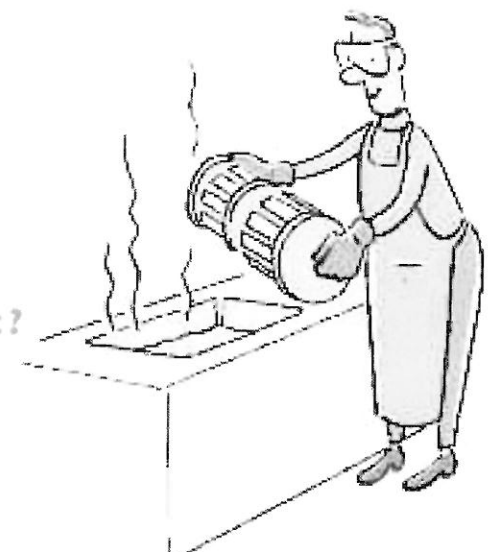

· mais parfois, on procède aussi à des dosages dans le sang ou dans les urines du ou des produit(s) auxquels vous êtes exposé : c'est le médecin du travail qui prescrit ces examens. Ils permettent de mesurer la quantité de produit qui a pu pénétrer à l'intérieur de votre organisme.

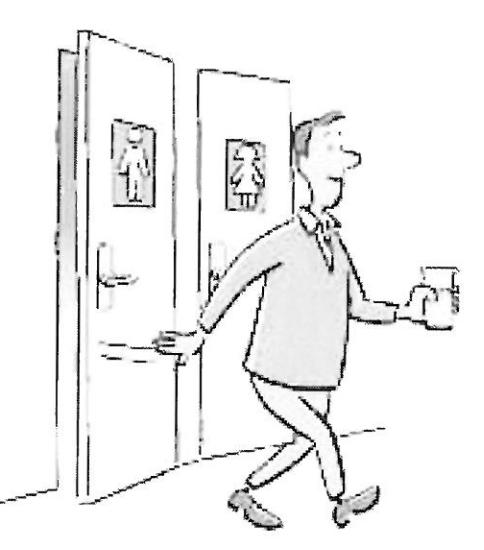

C'est la surveillance biologique des expositions aux produits chimiques.

#### **DOCUMENT 12**

# **collectivités territoriales**

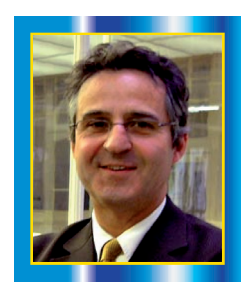

Gérard TERRIEN

Conseiller référendaire à la Cour des comptes et président de la CRC Lorraine de juillet 2001 à juin 2006,<br>, exerce depuis septembre 2006 les fonctions de l'irecteur général adjoint du Syndicat des eaux d'Ile-de-France<br>, a

### **Collectivités territoriales et droit de la concurrence : le point de vue des chambres régionales des comptes**

Aux termes de l'article L. 410-1 du Code de commerce, les règles de concurrence « s'appliquent à toutes les activités de production, de distribution et de services, y compris celles qui sont le fait de personnes publiques, notamment dans le cadre de conventions de délégation de service public ». Ces dispositions sont issues de l'article 53 de l'ordonnance du 1<sup>er</sup> décembre 1986 modifiée par la loi du 8 février 1995. Le droit de la concurrence est donc applicable aux personnes publiques sous certaines conditions fixées par la jurisprudence du Tribunal des conflits et du Conseil d'Etat.

A ces règles fixées dans le Code de commerce concernant les activités de production, de distribution et de services, il faut aussi ajouter les principes de répartition des compétences en matière d'interventions économiques, fixés dans le Code général des collectivités territoriales et récemment modifiés par la loi « libertés et responsabilités locales » du 13 août 2004 et la trentaine de textes réglementaires adoptés par la Commission européenne qui précisent les conditions de mise en œuvre des aides publiques aux entreprises, dans le respect des règles de concurrence découlant du traité de Rome.

Que l'on se place en droit communautaire ou en droit interne, toutes les règles de la concurrence sont donc applicables aux collectivités territoriales

La variété des mémoires, ouvrages et rapports (1) sur ce thème du droit de la concurrence et des collectivités territoriales atteste de l'actualité de ce sujet.

Cette multiplication d'ouvrages et de publication montre également que la recommandation formulée par le Conseil d'Etat (2) dans ses Considérations générales de 2002 sur le thème « collectivités publiques et concurrence », selon laquelle « les administrations publiques – services de l'Etat, collectivités territoriales, établissements publics – doivent déjà et devront de plus en plus intégrer dans leur réflexion la question de savoir si leur action, dans son principe ou ses modalités, affecte la concurrence entre entreprises privées ou entre elles et celles-ci et, dans l'affirmative, s'il est légitime et pour quels motifs qu'il en soit ainsi », est en passe d'entrer dans le quotidien des collectivités territoriales.

Il est vrai que les domaines abondent (électricité, réseaux câblés, par exemple) dans lesquels les collectivités territoriales sont confrontées à un environnement économique, national et européen de plus en plus concurrentiel et où elles deviennent elles-mêmes des opérateurs économiques majeurs.

Dans leurs travaux, les chambres régionales des comptes, auxquelles l'article L. 211-8 du Code des juridictions financières donne mission d'examiner la gestion des collectivités territoriales, de leurs établissements publics et d'un ensemble d'établissements, de sociétés, de groupements et d'organismes du secteur public local, ont relevé, elles aussi, la dimension prise par le droit de la concurrence.

Les juridictions financières ont en effet matière à examiner le respect par les collectivités territoriales et leurs partenaires du droit de la concurrence lorsqu'elles assurent le contrôle de la régularité des actes de gestion, de l'économie des moyens mis en œuvre et de l'évaluation des résultats atteints par rapport aux objectifs fixés par les assemblées ou organes délibérants.

Que cela soit dans leurs rapports d'observations (provisoires puis définitifs), dans les extraits qu'elles communiquent aux partenaires, aux fournisseurs et aux clients mis en cause dans leur contrôle (art. L. 241-14 du CJF), ou encore dans les communications faites au Conseil de la concurrence, aux juridictions répressives (art. R. 241-25 du CJF), voire dans les interventions qu'elles préparent pour les ministères par le biais du Parquet général près la Cour des comptes (art. R. 241-24 du CJF), les juridictions financières régionales prennent la mesure des difficultés des collectivités territoriales à suivre, parfois, les règles du droit de la concurrence, aussi bien lorsqu'elles agissent comme opérateurs économiques sur un marché, lorsqu'elles attribuent des aides économiques, lorsqu'elles acquièrent des biens et des services, ou enfin lorsqu'elles gèrent leur domaine public.

### **LES DIFFICULTÉS DE L'EXERCICE D'ACTIVITÉS ÉCONOMIQUES AU REGARD DU DROIT DE LA CONCURRENCE**

Comme le mentionnait en juillet dernier, le rapport de l'Observatoire des finances locales sur « les finances des collectivités locales en 2006 »

consultable et téléchargeable sur : http ://lesrapports.ladocumentationfrancaise.fr/ BRP/024000128/0000.pdf

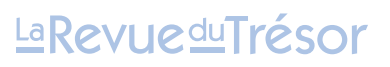

<sup>(1) «</sup> La concurrence : un souffle nouveau pour les collectivités locales ? », Mémoire soutenu le 20 septembre 2001 par M. Jérôme Ganiot, Institut d'études politiques de

Lyon, consultable sur :<br>http ://doc-iep.univ-lyon2.fr/Ressources/Documents/Etudiants/Memoires/MCTOE/<br>ganiotj/these.html

<sup>«</sup> Les collectivités locales et le droit de la concurrence », François Souty, Dexia Editions, 2003.

<sup>«</sup> Les collectivités locales et le droit de la concurrence : efficacité économique, réglementation et services publics locaux », François Souty, Editions du Moniteur (juillet 2005).

<sup>«</sup> Les collectivités locales et le droit de la concurrence », Nathalie Vinci, collection<br>L'essentiel sur, Editions Territorial, octobre 2006.<br>(2) Conseil d'Etat - Rapport public 2002, « Collectivités publiques et concurrenc

(consultable sur le site http://www.dgcl.interieur.gouv.fr/comites\_ organismes/cfl/OFL/OFL2006/accueil\_cl\_2006.htm), les régions et les départements se voient confier de plus en plus de missions qui tiennent une place croissante dans la vie quotidienne des citoyens. Dans le secteur communal, si le transfert de nouvelles compétences est plus limité (3), l'intercommunalité prend le relais dans de nombreux domaines (ordures ménagères, équipements...).

Il en résulte que les collectivités territoriales et leurs satellites exercent de plus en plus des activités de production, de distribution et de services.

Lorsqu'elles examinent leur gestion, les chambres régionales des comptes s'assurent que l'exercice de ces activités économiques ne donne pas lieu à des pratiques anticoncurrentielles prohibées et que les collectivités et établissements territoriaux prennent bien la mesure des exigences du droit de la concurrence et de la jurisprudence du Conseil d'Etat concernant le principe d'égale concurrence.

#### **La surveillance des pratiques anticoncurrentielles**

Dans les activités économiques où les logiques concurrentielles évoluent, les pratiques sont parfois inadaptées. Ainsi, les chambres ont pu relever que certaines régies municipales d'électricité n'avaient pas complètement pris la mesure des adaptations nécessaires.

L'ouverture à la concurrence du marché de la fourniture d'électricité intervient progressivement, depuis l'entrée en vigueur de la directive européenne nº 96-92 du 19 décembre 1996 fixant des règles communes sur le marché de l'électricité, les lois n<sup>os</sup> 2000-108 du 10 février 2000 et 2003-8 du 3 janvier 2003 de transposition et la libéralisation complète au 1<sup>er</sup> juillet 2007, prévue par la directive nº 03/54/CE du 23 juin 2003 (voir sur ce sujet l'avis nº 98-A-05 du 28 avril 1998 du Conseil de la concurrence relatif à une demande d'avis sur les principes à respecter ou les dispositions à prévoir pour assurer le fonctionnement concurrentiel du marché électrique dans le cadre tracé par la directive européenne nº 96/92/CE ; consultable sur www.conseil-concurrence.fr/user/avis.php?avis=98a05 et aussi l'avis nº 05-A-19 du 20 octobre 2005 relatif aux principes à respecter pour l'établissement par EDF d'une comptabilité séparée pour les clientèles éligibles et non éligibles, consultable et téléchargeable sur www.conseil-concurrence.fr/pdf/avis/05a19.pdf).

Dans ce contexte d'ouverture progressive à la concurrence des marchés de l'électricité et même si souvent les organismes contrôlés restaient en situation de monopole pour la distribution et la vente, certaines pratiques commerciales contestables ont pu être relevées : discriminations tarifaires (Régie électrique d'Aussois, chambre régionale des comptes de Rhône-Alpes, commune d'Aussois-Savoie, rapport d'observations, 5 novembre 2002, consultable sur le site http://www.ccomptes.fr/spi-cgi-bin/ nph-editDoc.exe?winSize=1&idCtx=a04572185203&idDoc=43&noClass=0) ; pratiques de ventes liées, de durée excessive des contrats et d'exclusivité imposée (Usine d'électricité de Metz, chambre régionale des comptes de Lorraine, 16 septembre 2005, consultable sur le site http://www.ccomptes.fr/crc/votre-region/lorraine/lorraine.htm).

Les pratiques sont également parfois peu conformes aux règles du droit de la concurrence, dans le domaine des transports. Dans une lettre du 7 juin 2000 au conseil de la société SNCF relative à une concentration dans le secteur du transport routier de voyageurs (BOCCRF, nº 13 du 5 décembre 2000, NOR : ECOC0000381Y), le ministre de l'Economie, des Finances et de l'Industrie s'interrogeait sur « la nécessité de distinguer deux marchés pertinents au sein des services réguliers [de transports interurbains de voyageurs] : les transports scolaires et les lignes régulières ». Il relevait que « ces deux activités présentent des caractéristiques communes : le Conseil général est, dans les deux cas, l'organisateur de ces transports, certains transports scolaires sont assurés par des lignes régulières et le public peut, dans certains cas, avoir accès aux lignes scolaires, les véhicules et les chauffeurs effectuent dans la même journée les deux types de transports » mais il soulignait qu'il ne doit pas être porté atteinte à la concurrence sur ce marché des transports.

Les chambres régionales des comptes ont pu contester des pratiques réservant l'exploitation sans convention des lignes régulières de transports interurbains et routiers non urbains de voyageurs (Département de l'Ain, chambre régionale des comptes de Rhône-Alpes, lettre d'observations définitives du 26 mai 1999). La Cour des comptes, dans le rapport public particulier d'avril 2005 sur les transports publics urbains (consultable sur le site http://www.ccomptes.fr/) avait également souligné, comme le Conseil de la concurrence (avis 00-A-14 du 14 juin 2000, consultable sur le site www2.equipement.gouv.fr/bulletinofficiel/fiches/Bo200021/A0210048.htm) la faiblesse de la concurrence dans ce secteur.

Par le biais de leurs satellites ou de leurs établissements publics de coopération, les collectivités territoriales s'écartent aussi parfois des règles de la concurrence.

Ont pu être ainsi relevées des pratiques d'abus de position dominante relevant de l'article L. 420-1 du Code de commerce visant, en le réservant à une société d'économie mixte, à limiter l'accès d'autres entreprises à un marché précis, par exemple celui des bégonias de Rochefort (Commune de Rochefort, Charente-Maritime, chambre régionale des comptes de Poitou-Charentes, rapport d'observations définitives du 15 novembre 2002, consultable sur le site www.ccomptes.fr/crc/votre-region/poitoucharentes/poitou\_charentes.htm).

Il peut s'agir également de mécanismes de référencement inégal de fournisseurs couplés avec des incitations financières spécifiques instaurant des conditions de vente discriminatoires (Syndicat mixte pour l'information communale dans le département des Vosges, chambre régionale des comptes de Lorraine, rapport d'observations définitives du 25 août 2005, consultable sur le site http://www.ccomptes.fr/crc/votre-region/lorraine/ lorraine.htm).

Les collectivités territoriales doivent également respecter le principe d'égale concurrence.

#### **Le principe d'égale concurrence**

Pour les collectivités territoriales, lorsqu'elles interviennent dans des activités de production, de distribution et de services, l'important est désormais que puisse être garantie une égale concurrence entre opérateurs privés et opérateurs publics. En effet, à la règle de « non-concurrence des activités privées par des initiatives publiques », longtemps destinée à limiter l'accès des opérateurs publics au marché, a succédé « un principe d'égale concurrence entre les opérateurs économiques intervenant sur un marché, quel que soit leur statut public ou privé » (voir les conclusions de C. Bergeal, CE, 16 octobre 2000, Compagnie méditerranéenne d'exploitation des services d'eau, Revue française de droit administratif, janvier-février 2000, p. 106-112).

Il en résulte que lorsqu'une personne publique gère une activité économique ou souhaite se porter candidate à un marché public ou à une délégation de service public, elle doit respecter le principe d'égale concurrence.

Si le droit de la concurrence ne fait pas de distinction entre les prestataires selon que leur statut est public ou privé et si en droit communautaire, comme en droit national, l'application des règles de concurrence est fonction de la nature de l'activité exercée et non du statut juridique des prestataires, il est désormais assuré que l'activité d'une personne publique, même qualifiée de service public, ne doit pas créer de distorsion entre les différents acteurs d'un même « marché ».

Dans ce cadre, les éventuels avantages fiscaux de certains services publics ou les aides financières apportées par l'Etat peuvent prêter à discussion si l'activité en cause est exercée par d'autres personnes, notamment privées et relève donc du champ concurrentiel (CE, avis du 8 novembre 2000, Société Jean-Louis Bernard Consultants). Une collectivité publique peut librement se porter candidate à l'attribution d'un marché public ou une convention de délégation de service public dès lors qu'elle n'utilise pas ses avantages structurels, liés à ses missions de service public.

Les conditions à respecter pour assurer le jeu normal de la concurrence sont essentiellement le respect de la transparence et l'interdiction des

### **LaRevueduTrésor**

<sup>(3)</sup> Exemple de nouvelle compétence, la loi nº 2004\*575 du 24 juin 2004 pour la<br>confiance dans l'économie numérique *n* (art. L. 1425-1 du Code général des col-<br>lectivités territoriales (CGCT)) a élargi leurs pouvoirs en ma

subventions croisées entre les activités exercées dans le cadre des missions de service public et celles exercées dans le champ de la concurrence. Ces conditions imposent la tenue d'une comptabilité analytique permettant d'individualiser les coûts des différentes activités et de vérifier que l'activité exercée dans le champ concurrentiel intègre tous les coûts directs et indirects qui lui sont afférents.

Les chambres régionales des comptes ont parfois l'occasion de rappeler ces exigences, détaillées dans un avis du Conseil de la concurrence nº 05- A-06 du 31 mars 2005 relatif à une demande d'avis de la Compagnie nationale des ingénieurs et experts forestiers bois – CNIEFEB, consultable sur le site www.minefi.gouv.fr/DGCCRF/boccrf/05\_09/a0090029.htm).

Dans cet avis, le Conseil a rappelé qu'un service public administratif n'avait pas vocation à effectuer une prestation à caractère marchand alors qu'il n'y a pas de carence de l'initiative privée, sauf lien étroit et nécessaire avec son activité de service public d'intérêt général, que la séparation doit être totale entre les activités de gestion et de contrôle des aides publiques et les activités marchandes et que les prix proposés par les services publics doivent couvrir l'ensemble des coûts réels, selon une comptabilité excluant l'utilisation des dotations publiques.

Sur un dossier largement examiné depuis par le Conseil de la concurrence (décision nº 04-D-79 du 23 décembre 2004 relative à des pratiques mises en œuvre par la Régie départementale des passages d'eau de la Vendée - RDPEV), la cour d'appel de Paris (CA Paris, 28 juin 2005) et le Conseil d'Etat (CE, 30 juin 2004, nº 250124, Département de la Vendée, Revue Lamy de la concurrence, nº 1, décembre 2004 - janvier 2005), à savoir celui de la Régie des passages d'eau de la Vendée, la chambre régionale des comptes des Pays de Loire (Régie des passages d'eau de la Vendée, lettre d'observations définitives du 22 septembre 1998, consultable et téléchargeable sur le site http://www.ccomptes.fr/crc/votre-region/pays-dela-loire/pays\_de\_la\_loire.htm) avait estimé que les allégements de charges supportés par le département et dont bénéficiaient la Régie aboutissaient à des subventions croisées entre activités de service public et activités concurrentielles et qu'ils étaient susceptibles de porter atteinte à la liberté de la concurrence.

Sur le même sujet, le Conseil a considéré « qu'il n'était pas établi que la Régie avait abusé de sa position dominante et tenté d'évincer ses concurrents », mais il a précisé que « son analyse reposait uniquement sur une stricte appréciation de conformité au droit de la concurrence et qu'elle ne préjugeait, ni des conditions d'efficacité économique dans lesquelles la mission de service public était exercée par la Régie (notamment le choix de la taille des navires), ni du montant de la subvention attribuée par le département en compensation de ses charges de service public, appréciation qui ne relevait pas de sa compétence ».

Dans un arrêt du 28 juin 2005, la cour d'appel de Paris a confirmé la décision du Conseil (http://www.minefi.gouv.fr/DGCCRF/boccrf/ 05\_09/a0090053.htm).

Pour sa part, le Conseil d'Etat s'est prononcé sur l'équilibre délicat à trouver entre les contraintes imposées par le département de la Vendée pour la gestion de ses installations portuaires avec les règles de concurrence et le principe de la liberté du commerce et de l'industrie. Le juge a admis que le département encadre l'accès à ces installations pour le transporteur privé dans des conditions compatibles avec les obligations de desserte de son service public de transport maritime et les exigences de sécurité. Cet équilibre était justifié dans les faits et seules certaines dispositions contestées du règlement d'utilisation des installations du port ont été annulées.

En 2005, la chambre régionale des comptes des Pays de Loire (Régie départementale des passages d'eau de la Vendée, rapport d'observations définitives du 13 mai 2005, consultable et téléchargeable sur le site http://www.ccomptes.fr/crc/votre-region/pays-de-la-loire/pays\_de\_ la\_loire.htm) a souligné que le taux de remplissage des navires restait faible et que la Régie ne disposait toujours pas d'une comptabilité analytique très développée. S'agissant des subventions départementales, la Chambre, si elle a estimé leur versement légitime dans son principe, a appelé l'attention de la Régie sur les conditions fixées en droit

communautaire par la jurisprudence Altmark (4) [CJCE, 24 juillet 2003, Altmark Trans, C-280/00] et elle lui a recommandé d'évaluer avec précision les charges de service public.

Le même type de difficultés a pu être relevé lors du contrôle de laboratoires départementaux d'analyse, présents dans la quasi-totalité des départements français et très actifs dans le contrôle officiel de la santé animale et de la qualité de l'alimentation. Ces laboratoires ont fait l'objet ces dernières années d'importants investissements tant en locaux qu'en matériel et sont partout au service du public. Toutefois, les évolutions réglementaires françaises et européennes soumettent de plus en plus la quasitotalité des activités de l'ensemble de ces laboratoires à la concurrence, conduisant à une concentration croissante. Ainsi, l'essentiel des tests de dépistage de l'encéphalopathie spongiforme bovine sont concentrés dans les mains de quelques laboratoires et le contrôle sanitaire de l'eau fait l'objet de mise en concurrence au travers de procédure de marchés publics. Pour répondre à ces évolutions, la mise en place d'une comptabilité analytique est toujours nécessaire, de façon à maîtriser la participation financière des départements, réservée aux missions de service public et aux actions de soutien à des filières ou activités spécifiques.

Si certaines chambres régionales des comptes ont relevé la faible connaissance des coûts de production, comme la chambre régionale des comptes de Franche-Comté (Département du Jura, laboratoire départemental d'analyses, rapport d'observations définitives du 9 décembre 2003, consultable et téléchargeable sur le site http://www.ccomptes.fr/crc/ votre-region/franchec/franchec.htm ) ou la chambre régionale des comptes du Centre (Département de Loir-et-Cher, laboratoire départemental d'analyses, rapport d'observations définitives du 10 avril 2006, consultable et téléchargeable sur le site http://www.ccomptes.fr/crc/ votre-region/centre/centre.htm), la chambre régionale des comptes de Bourgogne a souligné, elle, « l'avance et l'excellence du laboratoire départemental dans cette démarche de recherche précise et fiable des coûts de revient par secteur d'activité ou par prestation d'analyse » (Département de la Côte-d'Or, laboratoire vétérinaire départemental, rapport d'observations définitives, 25 novembre 2005, consultable et téléchargeable sur le site http://www.ccomptes.fr/crc/votre-region/ bourgogne/bourgogne.htm).

### **LES DIFFICULTÉS D'INTERVENTION EN MATIÈRE D'AIDES ÉCONOMIQUES**

Le droit des interventions économiques des collectivités territoriales et de leurs groupements a fait l'objet ces dernières années de nombreuses réformes, en cohérence de plus en plus étroite avec le droit communautaire. La dernière évolution intervenue dans le cadre de l'article premier de la loi nº 2004-809 du 13 août 2004 relative aux libertés et responsabilités locales a récemment fait l'objet d'une circulaire du 3 juillet 2006 (consultable et téléchargeable sur le site http://www.colloc.minefi.gouv.fr/colo\_ struct\_gest\_loca/anim\_econ/inte\_econ.html).

Cette circulaire souligne la responsabilité des collectivités dans l'application des règles communautaires et notamment dans le respect des règlements d'exemption.

Les règles communautaires en matière d'aides d'Etat font partie intégrante de la politique de la concurrence de l'Union européenne, dont les fondements se trouvent dans les textes d'origine de la Communauté européenne. L'article 87 du traité de Rome prévoit ainsi que « sauf dérogations prévues par le présent traité, sont incompatibles avec le marché commun, dans la mesure où elles affectent les échanges entre Etats membres, les aides accordées par les Etats ou au moyen de ressources d'Etat sous

<sup>–</sup> lorsque le choix de l'entreprise investie de la mission de service public n'a pas été effectué à la suite d'une mise en concurrence, le niveau de la compensation doit avoir été déterminé sur la base d'une analyse des coûts qui seraient encourus par une entreprise moyenne.

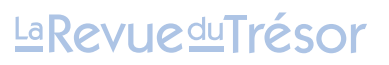

<sup>(4)</sup> Pour qu'une compensation des charges de service public puisse échapper à la qualification d'aide d'Etat, les quatre conditions suivantes doivent être réunies : – l'entreprise bénéficiaire a effectivement été chargée de l'exécution d'obligations de service public et ces obligations ont clairement été définies ;

<sup>–</sup> les paramètres sur la base desquels a été calculée la compensation doivent avoir été préalablement définis de manière objective et transparente ;

<sup>–</sup> la compensation ne doit pas dépasser le coût engendré par l'exécution de la mission de service public ;

quelque forme que ce soit qui faussent ou qui menacent de fausser la concurrence en favorisant certaines entreprises ou certaines productions ». Sont considérées comme aide d'Etat toute mesure interne procurant un avantage à une entreprise ou à une ou plusieurs catégories d'entreprises (caractère sélectif de l'aide), accordé directement ou indirectement au moyen de ressources publiques et imputable à une autorité publique. La France doit donc notifier et faire approuver par la Commission européenne les projets d'aides ou de régimes d'aides lorsque ces derniers ne relèvent pas d'un régime d'aide déjà autorisé, ni des aides à finalité régionale, ni de l'un des quatre règlements d'exemption approuvés en application du règlement nº 994/98 du Conseil du 7 mai 1998 (règlement nº 69/2001 du 12 janvier 2001 concernant l'application des articles 87 et 88 du traité CE aux aides de minimis, règlement nº 70/2001 du 12 janvier 2001 concernant l'application des articles 87 et 88 du traité CE aux aides d'Etat en faveur des petites et moyennes entreprises, règlement nº 68/2001 du 12 janvier 2001 concernant l'application des articles 87 et 88 du traité CE aux aides à la formation et règlement nº 2204/2002 du 12 décembre 2002 concernant l'application des articles 87 et 88 du traité CE aux aides d'Etat à l'emploi).

A l'occasion des examens de gestion qu'elles conduisent, les chambres régionales des comptes mettent en lumière que ce cadre juridique, évidemment complexe, mais aussi largement et fréquemment présenté, est parfois mal appliqué, faisant ainsi courir des risques de reversement significatifs.

#### **Des règles essentielles ignorées ou inappliquées**

L'application de la règle de minimis et des principes régissant les compensations de service public est parfois insuffisante.

Le règlement (CE) nº 69/2001 précise que les aides d'Etat d'un montant inférieur à 100 000 € sur une période de trois ans sont compatibles avec le marché commun car elles apparaissent dénuées d'effet substantiel sur la concurrence et le commerce entre Etats membres.

Mais l'appréciation de ce seuil de 100 000  $\epsilon$  n'a pas toujours été bien faite ni suivie avec attention : chambre régionale des comptes de Midi-Pyrénées (Région Midi-Pyrénées, lettre d'observations, 28 novembre 2000, consultable sur le site de la Chambre) ; chambre régionale des comptes de Champagne-Ardenne (Région Champagne-Ardenne, rapport d'observations au président, 29 mars 2002, consultable sur le site de la Chambre). Elle est parfois même détournée de son vrai objectif : chambre régionale des comptes d'Auvergne (Département du Puy-de-Dôme, rapport d'observations, 14 décembre 2005, consultable sur le site de la Chambre).

Il est vrai que les adaptations en cours devraient simplifier les contraintes pour les collectivités territoriales. En effet, la Commission européenne a récemment ouvert une consultation afin de créer de nouvelles exemptions de notification des aides d'Etat. Ce projet de texte viserait, conformément à l'article 89 CE, à exempter certaines catégories d'aides d'Etat de l'obligation de notification préalable. Sont concernées les aides de minimis, les aides en faveur des petites et moyennes entreprises, de la recherche et du développement, de la protection de l'environnement, de l'emploi et de la formation, et les aides à finalité régionale. La Commission a en outre proposé de remonter de 100 000 à 200 000  $\epsilon$  le plafond des aides de minimis, les subventions d'un montant inférieur ou égal à 200 000  $\epsilon$  ne constituant plus alors des aides d'Etat.

Les dispositions régissant les compensations de service public, déjà mentionnées, sont également mal maîtrisées. Pour la Cour de justice des Communautés européennes, si elle n'excède pas la stricte compensation des charges induites par le service public considéré, une compensation versée à une entreprise ne constitue pas une aide d'Etat (CJCE, 7 février 1985, Association des brûleurs d'huiles usagées, aff. C-240/83). L'enjeu de cette distinction est important car l'intervention systématique de la Commission est obligatoire s'il s'agit d'une aide d'Etat, même susceptible d'être autorisée par application de l'article 86, paragraphe 2 CE, alors que la compensation d'un service public, qui n'est pas qualifiée d'aide, échappe à ce contrôle. Dans l'arrêt Altmark précité, la Cour de justice a

défini les conditions selon lesquelles le versement d'un prix représentant la contrepartie de prestations effectuées par l'entreprise bénéficiaire pour exécuter des obligations de service public ne constitue pas une aide.

Les règles en la matière devraient bientôt évoluer car la Commission européenne a publié en juillet 2005 une proposition de règlement visant à établir un nouveau cadre législatif régissant la compensation des obligations de service public.

Une part importante des compensations de service public versées par les collectivités territoriales devrait donc voir leur régime simplifié (voir sur ce sujet, CRC Ile-de-France, Commune de Bois-Colombes, Hauts-de-Seine, rapport d'observations, 2 août 2005, consultable sur le site de la Chambre, mais aussi sur le site de la commune http://www.bois-colombes.com/actu/ CRCok.htm).

#### **Des risques financiers importants**

Depuis la loi du 13 août 2004 précitée, l'article L. 1511-1-1 du Code général des collectivités territoriales précise les obligations générales pesant respectivement sur l'Etat et les collectivités territoriales au regard des aides économiques illégales. Il définit la procédure de notification des projets d'aide ainsi que le mécanisme de récupération d'aides irrégulièrement versées.

Toute collectivité territoriale, tout groupement de collectivités territoriales ayant accordé une aide irrégulière à une entreprise sont tenus de procéder sans délai à sa récupération si une décision de la Commission européenne ou un arrêt de la Cour de justice des Communautés européennes l'enjoint à titre provisoire ou définitif. A défaut, après une mise en demeure restée sans effet dans le délai d'un mois à compter de sa notification, le représentant de l'Etat territorialement compétent y procède d'office par tout moyen.

Les collectivités territoriales et leurs groupements supportent les conséquences financières des condamnations qui pourraient résulter pour l'Etat de l'exécution tardive ou incomplète des décisions de récupération. Cette charge est une dépense obligatoire au sens de l'article L. 1612-15 du Code général des collectivités territoriales.

Illustration de ces risques financiers, la chambre régionale des comptes du Centre (Ville d'Orléans, rapport d'observations définitives du 14 janvier 2005, consultable sur le site de la Chambre), revenant sur le dossier Scott Paper, a souligné que si « la ville d'Orléans avait bien émis les titres nécessaires au recouvrement des créances visées par la décision européenne, seul le titre émis (...) pour un montant de 165 887 € (1 088 150 F) ayant été honoré, la ville a décidé, en 2001, de constituer une provision pour dépréciation des actifs circulants (...) pour la valeur des autres titres émis, soit une provision d'un montant de 8 502 952  $\in$  (55 775 712 F) ».

En 2003, le Tribunal de première instance (TPICE, 10 avril 2003, aff. T-336/00) avait confirmé la décision de la Commission européenne de juillet 2000 ordonnant à la France de prendre toutes les mesures nécessaires pour récupérer auprès de son bénéficiaire Scott Paper Company l'aide qui lui avait été accordée en août 1987. Dans son arrêt, le TPI avait relevé que le délai de prescription de dix ans (de l'action en remboursement de la Commission) avait été interrompu par l'envoi d'une demande formelle d'informations en janvier 1987.

Par un arrêt rendu le 6 octobre 2005, la Cour de justice des Communautés européennes a également rejeté le pourvoi de la société Scott Paper contre l'arrêt du Tribunal de première instance (CJCE, 6 octobre 2005, Scott SA c/ Commission des communautés européennes, aff. nº C-276/03 P).

### **LE RESPECT DU DROIT DE LA CONCURRENCE EN MATIÈRE DE COMMANDE PUBLIQUE**

En matière de contrôle de la commande publique, les chambres régionales des comptes veillent également au respect du droit de la concurrence et elles visent à user de leur pouvoir de recommandation à l'égard des collectivités territoriales plus que de leur proposition de sanction.

### LaRevueduTrésor

#### **Le contrôle des marchés et contrats publics avec le prisme du droit de la concurrence**

La libre concurrence et le droit des pratiques anticoncurrentielles concernent à l'évidence le droit des marchés et des contrats publics.

En effet, l'article L. 420-1 du Code de commerce prohibe « les comportements qui ont pour effet d'empêcher, de restreindre ou de fausser le jeu de la concurrence, notamment lorsqu'ils limitent l'accès au marché ou le libre exercice de la concurrence ou lorsqu'ils font obstacle à la fixation des prix en favorisant leur hausse ou leur baisse ».

Il est vrai que cette notion d'entente anticoncurrentielle se trouve fréquemment évoquée en matière d'achat public (voir « Comment éviter la qualification d'entente anticoncurrentielle ? », Sophie Nicinski, CP-ACCP, nº 29, janvier 2004, p. 51 et s.).

Il est certain que la définition du marché doit être opérée pour chaque affaire, avec la détermination « d'un marché économique suffisamment identifiable » (C. cass., 10 mars 1992, « France Loisirs et autres », BOCCRF, 21 mars 1992, p. 103). A ce titre donc, des pratiques d'entente peuvent être relevées touchant les marchés publics et cela quelle qu'en soit la dimension territoriale.

Le marché pertinent peut ainsi être national, régional, départemental, ou même communal (Conseil de la concurrence, 18 décembre 1990, « secteur de la boulangerie à Berre-l'Etang », BOCCRF, 12 février 1991, p. 49 ; Conseil de la concurrence, 4 juin 1997 relative à des pratiques relevées dans le secteur de l'exploitation des taxis à Agen, BOCCRF, 30 août 1997, p. 607 et s.). De fait, « chaque marché, passé selon la procédure de l'appel d'offres, constitue un marché de référence, résultant de la confrontation concrète, à l'occasion de l'appel d'offres, d'une demande du maître d'ouvrage et de l'offre faite par les candidats qui répondent à l'appel », comme l'a précisé la cour d'appel de Paris (6 mai 1997).

La protection de la commande publique est donc assurée par plusieurs mécanismes juridiques de façon à permettre soit de mettre en cause les acteurs économiques à l'origine d'une entente horizontale, soit les décideurs publics eux-mêmes dans une démarche d'entente verticale destinée à favoriser une entreprise précise. Si la deuxième forme relève du droit pénal et du délit d'octroi d'avantage injustifié, le droit de la concurrence, qu'il soit communautaire ou national, vise à sanctionner la première forme d'entente. En droit français, l'article L. 420-1 du Code de commerce permet d'incriminer les ententes tendant en particulier à la répartition de marchés, pratique la plus usitée en matière de commande publique. Les pratiques concertées visées sont de fait relativement classiques, qu'il s'agisse de la répartition de marchés, de l'entente sur les prix, des échanges d'informations, des offres de « couverture » ou encore des offres « carte de visite » (voir, pour une illustration de toutes ces modalités, la décision nº 06-D-07 bis\* du 21 mars 2006 relative à des pratiques mises en œuvre dans le secteur des travaux publics dans la région Ile-de-France).

Les chambres régionales mettent parfois en lumière des indices d'entente : chambre régionale des comptes de Corse (Commune de Bastia, Haute-Corse, lettre d'observations du 27 juillet 2001).

#### **Le choix de la recommandation et du conseil**

Dans un avis nº 03-A-02 du 18 mars 2003 relatif aux conditions propres à assurer le libre jeu de la concurrence entre les candidats lors d'une procédure de délégation de service public (que l'on peut étendre aux marchés publics), le Conseil de la concurrence a indiqué, à propos des conditions propres à assurer l'indépendance des offres lors d'une mise en concurrence, qu'« il convient d'examiner, dans chaque cas d'espèce, si les principes précédemment évoqués ont été respectés : préservation de l'indépendance de chaque opérateur, particulièrement dans ses propositions de prix, maintien de l'incertitude quant aux stratégies des candidats concurrents, et libre accès au marché ».

A propos des liens commerciaux entre sociétés candidates à un même appel d'offres, le Conseil « considère que la collectivité publique devrait être informée par l'entreprise candidate, lors du dépôt de son offre, des situations de sous-traitance (décision nº 93-D-47, Sociétés Avenir paysage,

Bronzo et autres de 1993) ou de recours à une subdélégation (avis nº 99-A-16, Gestion déléguée des transports de voyageurs du département du Nord de 1999) ».

S'agissant des liens en capital entre sociétés candidates à un même appel d'offres, le Conseil estime que « l'offre de la filiale doit être personnelle et indépendante de celle de sa société mère, en faisant appel à des moyens propres (dirigeants, capacité commerciale et de production) pour élaborer, décider et exécuter sa proposition au cas où sa candidature serait retenue » et que « la société mère et sa (ou ses) filiale(s) doivent s'interdire de toute pratique de concertation ou d'échanges d'informations sur les conditions du marché et leurs offres respectives ». Il ajoute « qu' il est important, en cas de participation séparée à même appel d'offres de plusieurs entreprises appartenant à un groupe, que les liens capitalistiques entre ces sociétés soient portés à la connaissance du maître d'ouvrage lors du dépôt des offres. Cette information est, en effet, d'une grande importance pour que la collectivité puisse, par des démarches appropriées, apprécier l'indépendance réelle des offres remises et exercer un choix éclairé ».

S'agissant des contrôles exercés sur la réalité du caractère autonome des offres présentées et le respect du droit de la concurrence, le Conseil précise que « le déroulement de la procédure de délégation de service public doit respecter les règles du droit de la concurrence » et que « la collectivité est responsable devant le juge administratif de ses propres manquements à ces règles (conditions d'accès à la mise en concurrence, clauses du contrat de délégation) mais pas des pratiques anticoncurrentielles imputables aux candidats à la délégation, à l'entreprise sortante, ou à l'entreprise retenue ».

En ce qui concerne le rôle de la collectivité publique, le Conseil rappelle que « le choix du délégataire par la collectivité doit concilier le respect des conditions propres à assurer un libre jeu de la concurrence et des règles de procédure prévues aux articles L. 1411-1 à 7 du Code des collectivités territoriales destinées à permettre un accès égal et large pour les entreprises intéressées par la délégation ». Il précise que « la liste des candidats admis à concourir est déterminée par la commission des délégations de service public de la collectivité à partir des réponses reçues à l'appel d'offres, mais seulement en fonction des critères prévus par la loi. Un arrêt du Conseil d'Etat SMITOM Centre-Ouest Seine-et-Marnais du 30 juin 1999 le rappelle : " Il n'appartient pas à l'autorité délégante de retenir un nombre de candidats admis à présenter leur offre inférieur à celui des candidats satisfaisant aux critères mentionnés à l'article L. 1411-1 du Code des collectivités territoriales ". L'article L. 1411-1 a fixé deux critères d'ordre administratif et technique : les garanties professionnelles et financières fournies par l'entreprise candidate et sa capacité à assurer la continuité du service public. Cette base légale peu discriminante ne permet pas d'envisager, au stade de l'établissement par la commission de la liste des entreprises admises à présenter une offre, qu'elle puisse écarter la (ou les) entreprise(s) dont la régularité de la candidature au regard des règles de concurrence serait mise en doute ».

Il indique également que « la capacité d'action de la collectivité se borne, dès lors, à prévoir, dans l'appel à candidatures initial, l'obligation pour les entreprises de fournir un extrait de registre du commerce et des sociétés (K-BIS), ainsi qu'éventuellement la liste de leurs sous-traitants et subdélégataires ou la composition de leurs groupements ». Il précise que ce contexte explique que la jurisprudence considère qu'un éventuel défaut de vigilance de l'acheteur public ne peut pas légitimer des pratiques anticoncurrentielles commises par les entreprises : « Considérant qu'il est sans incidence que les maîtres de l'ouvrage aient connu les liens juridiques unissant les sociétés concernées, dès lors qu'ils ignoraient qu'elles constituaient une entreprise unique ou que leurs offres procédaient d'une connivence ; qu'en outre, s'ils l'avaient su et toléré, leur compromission ne serait pas de nature à rendre régulière une pratique manifestement illicite » (arrêt Sociétés SCREG Est et autres, CA Paris, 4 juillet 1994).

Il conclut enfin en mentionnant qu'« au-delà des demandes d'information susvisées, la collectivité a toujours la possibilité de saisir les autorités de concurrence, services du ministère de l'Economie, des Finances et de l'Industrie, et Conseil de la concurrence, dans la mesure où des éléments tangibles en sa possession lui laissent supposer des pratiques anticoncurrentielles de la part des entreprises candidates ».

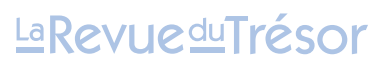

Lors de leur contrôle, les chambres régionales des comptes ne manquent pas de rappeler l'importance de ces dispositions : chambre régionale des comptes de Lorraine (Communauté de communes Moselle et Madon, Meurthe-et-Moselle, rapport d'observations définitives du 10 août 2004, consultable sur le site de la Chambre).

Dans le domaine des marchés publics, les chambres appellent également l'attention sur les risques liés à la pratique des bordereaux de prix préétablis, des rabais sur bordereau de prix et du recours aux séries de prix : chambre régionale des comptes d'Auvergne (Syndicat intercommunal d'électricité et de gaz de l'Allier, rapport d'observations du 25 avril 2002, consultable sur le site de la Chambre) ; chambre régionale des comptes d'Ile-de-France (Ville de Clichy-la-Garenne, Hauts-de-Seine, rapport d'observations du 24 mai 2004, consultable sur le site de la Chambre), même juridiction (Commune de Montrouge, Hauts-de-Seine, rapport d'observations du 25 février 2003).

#### **LE RESPECT DES PRINCIPES DU DROIT DE LA CONCURRENCE DANS LA GESTION DU DOMAINE PUBLIC**

L'importance économique du domaine public doit conduire à ce que les décisions individuelles d'autorisation d'occupation de ce domaine soient prises en veillant à respecter les impératifs de la concurrence ainsi que les règles de bonne gestion financière.

Les chambres régionales des comptes ne manquent pas de rappeler ces principes.

#### **L'application du droit de la concurrence**

Sur leur domaine public, les collectivités territoriales peuvent délivrer des autorisations d'occupation temporaire, qui, en application du principe d'inaliénabilité, sont des actes unilatéraux précaires, révocables à tout moment. Ces autorisations procurent normalement des ressources financières à la collectivité, l'occupation privative du domaine public étant soumise à un principe de non-gratuité. Mais le profit que peut tirer le bénéficiaire d'une telle autorisation tout comme la volonté de la collectivité d'optimiser ses ressources financières soulèvent la question de la soumission de ces autorisations aux règles de mise en concurrence. En droit interne, ces autorisations d'occupation temporaire du domaine public ne sont toutefois pas soumises aux obligations de publicité et de mise en concurrence. En effet, le Code général de la propriété des personnes publiques ne prévoit pas de règles de forme ou de procédure pour leur délivrance sur le domaine public et ce n'est que lorsque l'autorisation domaniale est un élément constitutif d'une procédure de commande publique qu'elle peut être soumise au respect des règles de publicité et de mise en concurrence, spécifiques par exemple aux marchés publics ou aux délégations de services publics.

Le Conseil d'Etat a toutefois posé le principe de l'application des règles du droit de la concurrence aux actes de gestion domaniale et l'autorité administrative a l'obligation de prendre en compte ce cadre juridique lorsqu'elle édicte des actes de gestion du domaine public dès lors que ces dépendances domaniales « sont le siège d'activités de production, de distribution ou de services » (CE, 26 mars 1999, Société EDA).

Le considérant de principe de l'arrêt précité dispose, en effet, que « s'il appartient à l'autorité administrative affectataire de dépendances du domaine public de gérer celles-ci tant dans l'intérêt du domaine et de son affectation que dans l'intérêt général, il lui incombe en outre lorsque, conformément à l'affectation de ces dépendances, celles-ci sont le siège d'activités de production, de distribution ou de services, de prendre en considération les diverses règles, telles que le principe de la liberté du commerce et de l'industrie ou l'ordonnance du 1<sup>er</sup> décembre 1986, dans le cadre desquelles s'exercent ces activités ; qu'il appartient au juge de l'excès de pouvoir, à qui il revient d'apprécier la légalité des actes juridiques de gestion du domaine public, de s'assurer que ces actes ont été pris compte tenu de l'ensemble de ces principes et de ces règles et qu'ils en ont fait, en les combinant, une exacte application ».

L'application du Code de commerce doit être limitée par les impératifs de bonne gestion et de conservation du domaine public.

Les chambres régionales des comptes ne manquent pas de rappeler ces dispositions : chambre régionale des comptes de Franche-Comté (Commune de Poligny, rapport d'observations définitives, 6 avril 2006, consultable sur le site de la Chambre), à propos de la gestion d'un cinéma confiée par la commune dans le cadre d'une convention d'occupation du domaine public alors que l'exploitation d'un cinéma municipal par une personne privée, dès lors que la rémunération de cette dernière est liée substantiellement à l'activité, doit être qualifiée de délégation de service public.

C'est surtout, depuis 1998 en matière de passation et d'exécution des contrats de mobilier urbain sur l'ensemble du territoire national, que les chambres régionales ont apprécié le respect des règles du droit de la concurrence en matière de gestion du domaine public (voir « Les contrats de mobilier urbain », G. Terrien, Lettre du cadre territorial, mars 2003, collection Dossier d'experts). En effet, préalable indispensable des contrats de mobilier urbain, les conventions d'occupation du domaine public sont concernées. Jusqu'à récemment, les chambres ont pu relever l'octroi d'avantages particuliers pour les bénéficiaires des contrats, comme l'absence de redevance d'occupation du domaine public ou encore la prise en charge par les collectivités pour ces installations (notamment les abribus) de la consommation d'électricité liée aux dispositifs lumineux incorporés dans les équipements publicitaires.

#### **La nécessité d'une gestion financière normale de ce domaine**

Dans une décision nº 2000-D-42 du 20 septembre 2000 relative à une saisine de la société d'activités et de réalisation d'aménagements d'entrepôts et de locaux divers (SERAEL, NOR : ECOC0000386S), le Conseil de la concurrence a précisé que la fixation du niveau des redevances afférentes à l'occupation du domaine public faisait partie des actes de gestion du domaine public mettant en œuvre des prérogatives de puissance publique dont l'appréciation ne relevait que de la juridiction administrative.

A ce propos, les chambres régionales des comptes rappellent que le domaine public constitue une richesse dont les collectivités publiques peuvent et doivent assurer la meilleure utilisation.

En l'absence de texte législatif spécifique, il appartient à l'autorité chargée de la gestion du domaine public de définir, selon les règles de droit commun, les modalités de la redevance d'usage du domaine public.

Les chambres soulignent que le montant de ces redevances doit être fixé par l'assemblée délibérante de la collectivité territorialement compétente, en fonction de la valeur locative du bien occupé et de l'avantage spécifique procuré par la jouissance privative du domaine public (CE, SIPPEREC, 21 mars 2003), mais aussi que le respect de l'exécution des conventions d'occupation temporaire du domaine public doit être effectivement surveillé par les collectivités territoriales : chambre régionale des comptes de Guadeloupe (Commune de la Désirade, rapport d'observations définitives, 4 mars 2004, consultable sur le site de la Chambre).

 $\star$ 

En conclusion, les chambres régionales des comptes relèvent, comme le font le Conseil de la concurrence et la Direction générale de la concurrence, de la consommation et de la répression des fraudes (DGCCRF), le profond changement d'attitude des collectivités territoriales à l'égard de la concurrence. Elles hésitent de moins en moins à saisir le Conseil de la concurrence (voir, par exemple, la décision du Conseil de la concurrence nº 06-MC-02 du 27 juin 2006 relative à une demande de mesures conservatoires présentée par la commune de Bouc-Bel-Air, consultable et téléchargeable sur le site http://www.conseil-concurrence.fr/user/avis.php? avis=06-MC-02 et aussi AJDA, 25 septembre 2006, p. 1698 et 1699). Elles veillent également à chercher un compromis satisfaisant entre les impératifs qui s'imposent à elles, liés à l'intérêt général et les règles de la concurrence (voir ainsi à propos de la commercialisation de services de tourisme par les offices de tourisme : CAA Marseille, 10 janvier 2006, Chambre syndicale des agents de voyage de la région Côte-d'Azur, nº 02MA00906, AJDA, 25 septembre 2006, p. 1723 et s.)

### La Revue du Trésor

### **DOCUMENT 13**

### **EXEMPLE DE PROCEDURE DE MISE AU PONIT DE METHODE PHYSICO-CHIMIQUES DANS UN REFERENTIEL ISO 17025**

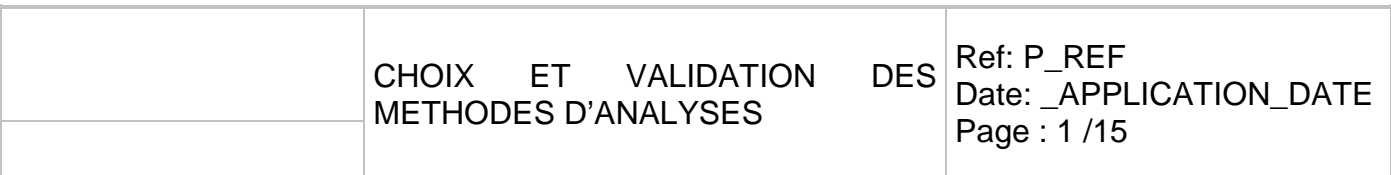

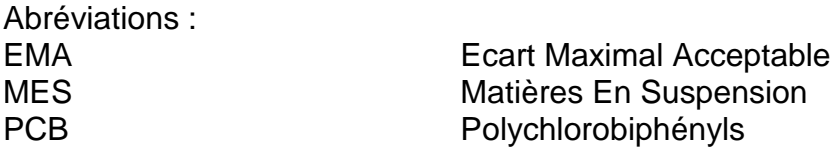

### **I) OBJET – DOMAINE D'APPLICATION**

Cette procédure décrit les modalités de choix et de validation des méthodes d'analyses du laboratoire, ainsi que la démarche chronologique de mise en place d'un nouveau besoin en analyse, au laboratoire.

### **II) DOCUMENTS QUALITE ASSOCIES**

Norme NF EN ISO/CEI 17025, Document LAB REF 08 du COFRAC, Programme 100.1, 156 du COFRAC Normes XP T 90-210, NF T90-210 et XP T 90-220. Procédure achat (26-LAB-PRO-12) Etude pour la fabrication synthétique d'une matrice réelle (26-LAB-ENR-1128) Diagramme de Gantt (26-LAB-FOR-1183)

### **III) DESCRIPTION ET RESPONSABILITES**

Les besoins en analyse sont définis soit par le Responsable de laboratoire, dans ses engagements, soit par la Direction, dans son engagement ou au moment des revues de direction.

Une fois un besoin d'analyse identifié au sein du laboratoire, le personnel de laboratoire suit la démarche décrite ci-dessous.

Décision de mise en place de l'analyse Achat du matériel (pas systématique)

Réception du matériel Création et mise au point de l'analyse en intégrant le prétraitement des échantillons Caractérisation de la méthode et estimation des incertitudes Etudes complémentaires Etablissement des documents liés à l'analyse et intégration dans le système qualité Gestion de la partie informatique Mise en production Accréditation (pas systématique) Agrément (pas systématique) Retour d'expérience Certaines étapes peuvent être menées en parallèle. L'utilisation du diagramme de Gantt (26- LAB-FOR-1183) permet de s'assurer de la cohérence du projet et d'optimiser son temps de réalisation.

### **1. Décision de mise en place de l'analyse**

Le responsable de laboratoire nomme un pilote de projet, en charge de mettre en place l'analyse.

Les matrices concernées et les performances attendues de la méthode choisie sont définies par le responsable de laboratoire. Une fiche de progrès est ouverte. Elle indique les objectifs du projet et éventuellement les délais ou bien les dates butoirs à respecter.

Le personnel de laboratoire recherche alors les méthodes normatives répondant au besoin d'analyse. Le cas échéant, lorsque la méthode normalisée n'est pas adaptée, une méthode alternative est recherchée par le personnel de laboratoire. Ce choix est alors validé par le responsable de laboratoire.

A noter que le laboratoire s'efforcera de suivre le plus strictement possible les normes en vigueur et ne pas développer de méthodes internes afin d'alléger le suivi que cela entraîne au niveau de sa portée d'accréditation sur le site du COFRAC.

**Remarque :** dans le cas de la matrice déchet, il faudra repréciser les types de déchets concernés. Par exemple : boues, cendres, boite de conserve, sable...

**Cas particuliers** : les types de résultats analytiques suivants doivent faire l'objet d'une mise au point et d'une demande d'accréditation spécifique auprès du COFRAC:

Calcul de somme de résultats. Par exemple, somme des metox ou bien des PCB.

Transformation d'une analyse élémentaire exprimée en élément exprimée en oxyde. Par exemple, teneur en Silicium (Si) et teneur en Silicate (SiO $_3^2$ ).

Ces contraintes doivent être intégrées lors de la définition de l'objectif du projet.

Les outils d'aide à la décision suivants peuvent permettre au pilote de projet de mettre en place l'analyse :

Contacts avec des fournisseurs

Contacts avec des laboratoires réalisant déjà cette analyse,

Formation à la technique analytique

### **2. Travaux, achat de matériel et prévention des risques**

Le matériel nécessaire à la réalisation de l'analyse est acheté selon la procédure 26-LAB-PRO-012.

Le pilote de projet s'assure avant l'achat que :

d'éventuels travaux indispensables seront réalisables d'un point de vue technique et financier. Pour cela, il peut se faire aider des services généraux et du service technique.

Le système informatique de l'appareil est compatible avec celui du laboratoire. Pour cela, il peut se faire aider du service informatique.

Le pilote de projet s'assure qu'il disposera du ou des supports d'achat permettant de répondre aux besoins suivants :

Travaux et achat de l'équipement Maintenance préventive Maintenance curative Achat de consommables Achats de réactifs Formation des utilisateurs

Lors de l'achat du matériel et des réactifs, le pilote de projet recherche les fiches de données sécurité des produits et les consignes de sécurité concernant l'utilisation du matériel et met ces documents à disposition du personnel de laboratoire. Il consulte et informe la cellule Qualité/Sécurité à ce sujet.

Le pilote de projet s'assure avant toute mise au point, que l'appareil respecte les exigences métrologiques du fabriquant, et conserve ces éléments.

### **3. Mise au point de la méthode analytique**

Avec l'aide du fabriquant et/ou après contact, auprès des laboratoires qui réalisent déjà cette analyse, le personnel de laboratoire formé à la technique met au point la méthode analytique.

Les performances attendues sur l'équipement sont alors validées par le responsable de laboratoire, sur les points suivants :

- Courbe d'étalonnage présentant un coefficient de corrélation satisfaisant. Attention, il ne faut jamais forcer la courbe d'étalonnage par zéro.
- La méthode issue du blanc de matrice figurant dans la norme XP T90-210 peut éventuellement être utilisée pour estimer dans une première approche les limites de quantification du dispositif analytique.
- Justesse de la limite de quantification sur matrice synthétique présentant un biais inférieur à 40% dans des conditions de fidélité intermédiaire. La limite

pourra être montée à 60% en cas d'étape de minéralisation et/ou d'extraction préalable à la quantification.

- Quantification de matériaux de référence certifiés et/ ou participation à des essais inter laboratoires permettant de s'assurer d'une justesse satisfaisante de la méthode.
- Quantification d'échantillons de routine permettant de détecter un éventuel problème lié à la nature intrinsèque de ceux-ci.

### **4. Caractérisation de la méthode analytique et estimation des incertitudes**

Les critères de validation de la méthode choisie et les modalités d'estimation des incertitudes sont définis par le responsable de laboratoire, en conformité avec les exigences référentielles :

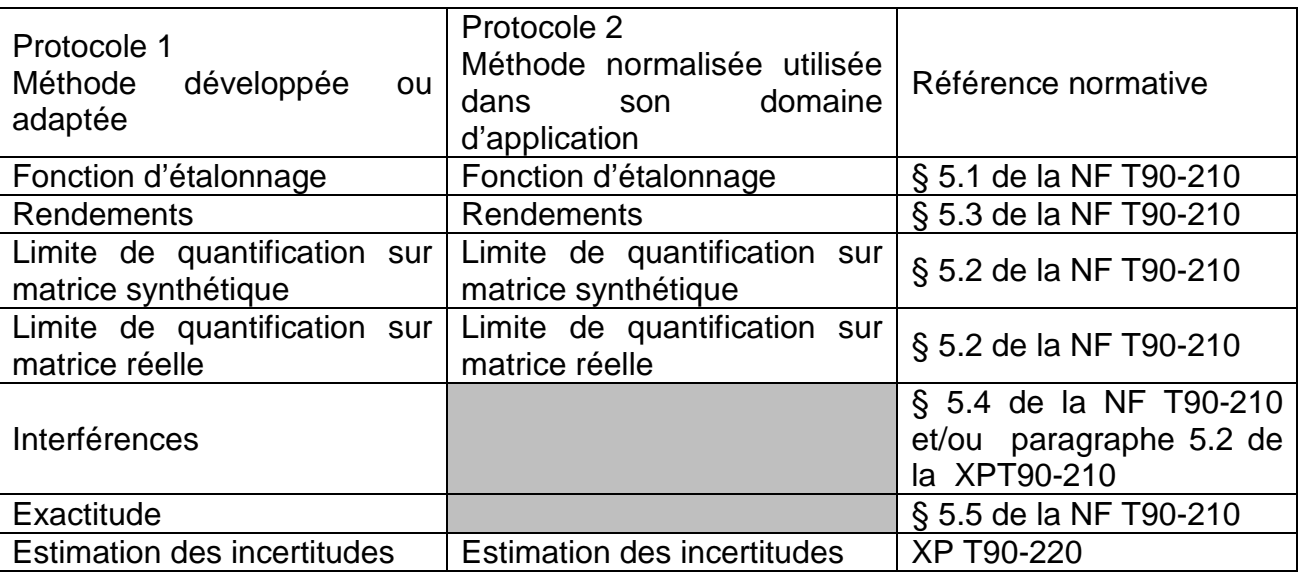

-Le pilote de projet planifie des dates des essais et les personnes qui en sont chargées, en concertation avec les coordinateurs et le responsable de laboratoire.

-Dans chaque plan d'expérience, une seule matrice doit être utilisée. Si la caractérisation concerne plusieurs matrices différentes alors un plan d'expérience est réalisé pour chaque type de matrice.

-Lors de l'utilisation d'échantillons réels, les caractéristiques analytiques pertinentes de l'échantillon doivent être connues et seront intégrées au dossier de caractérisation ou d'incertitudes. Ces caractéristiques sont définies en accord avec le responsable de laboratoire.

Précisions concernant les plans d'expérience relatifs à la caractérisation de la méthode et l'estimation des incertitudes associées :

### Fonction d'étalonnage :

Le point d'étalonnage le plus bas est la limite de quantification de la méthode.

les EMA choisis sont les suivants : +/- 60% au niveau de la limite de quantification lorsqu'une étape de minéralisation ou bien d'extraction avant la quantification est nécessaire sinon l'EMA sera de +/-40%. L'EMA sera de +/-10% pour les valeurs supérieures. Toutefois, le laboratoire se réserve le droit de modifier ces critères en fonction des contraintes analytiques de la méthode en restant compatible avec les exigences définies en début de projet.

Un minimum de 5 points d'étalonnage (sans compter le point zéro) doit être utilisé pour calibrer le dispositif.

### Rendements :

Suivre les recommandations de la norme NF T90-210 (5.3). Par défaut, un rendement entre 90 et 110% est exigé pour chaque rendement et pas seulement la moyenne des 5. Toutefois en fonction des résultats obtenus, le laboratoire se réserve le droit de modifier ces exigences dans la mesure où les exigences clients sont respectées. Si un facteur de correction doit être mise en place, celui-ci doit être utilisé dans la suite de la caractérisation de la méthode.

### Limite de quantification :

Il faut distinguer la limite de quantification synthétique réalisée avec des échantillons synthétiques fabriqués à partir de réactifs purs dilués dans un solvant pur et la limite de quantification en matrice réelle qui comme son nom l'indique revient à quantifier l'analyte dans une matrice se rapprochant le plus des échantillons réels.

### Echantillons liquides :

La vérification de la limite de quantification en matrice réelle est difficile à mettre en œuvre. Plusieurs cas sont possibles selon les contraintes analytiques rencontrées :

Cas 1 : un échantillon réel dont la teneur en analyte est au niveau ou proche de la limite de quantification comme l'atteste un certificat de référence ou bien la quantification par un laboratoire accrédité sur cette analyse.

Cas 2: un échantillon réel dont la teneur en analyte est supérieure à la limite de quantification comme l'atteste un certificat de référence ou bien la quantification par un laboratoire accrédité. Diluer l'échantillon avec une matrice réelle de façon à se retrouver au niveau de la limite de quantification recherchée.

Choix de la matrice réelle de dilution :

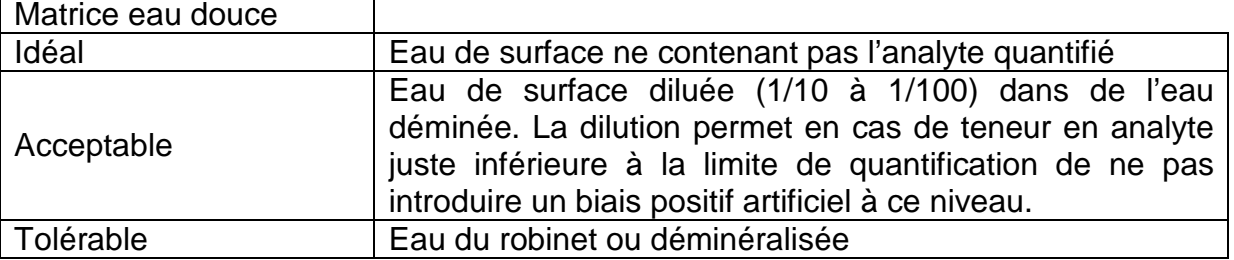

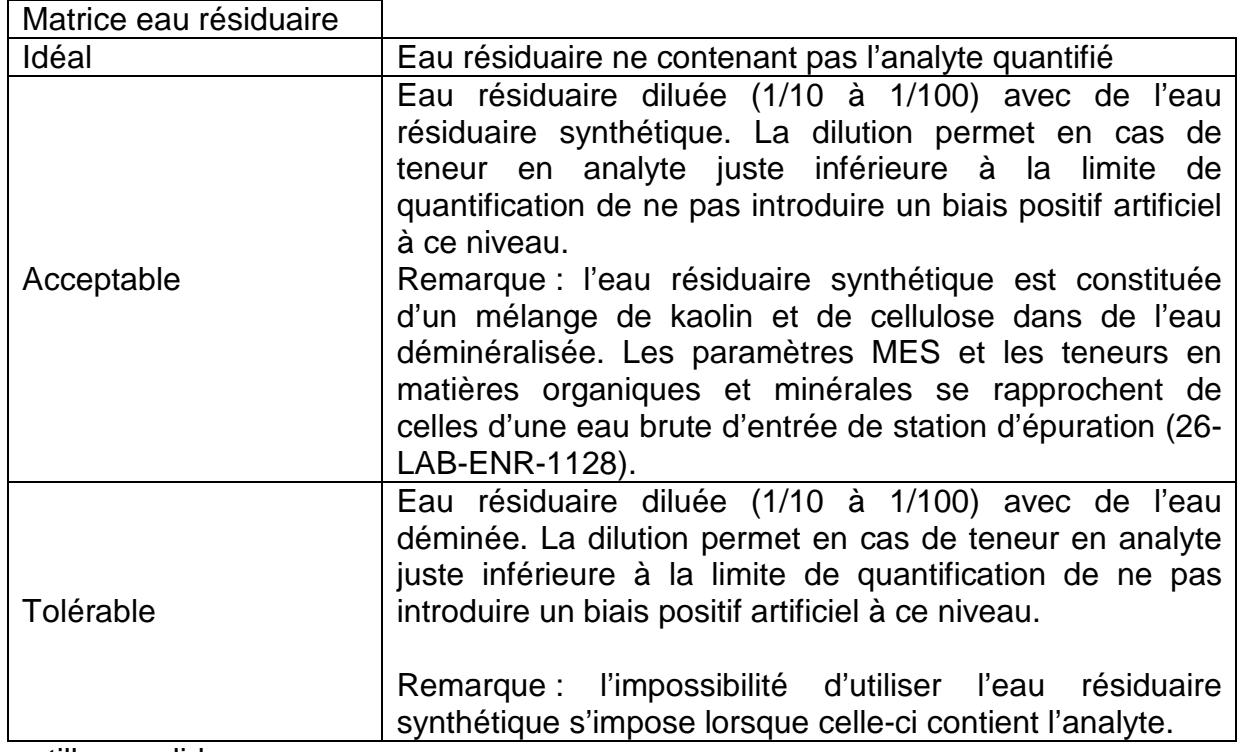

Echantillons solides :

Plusieurs cas sont possibles selon les contraintes analytiques rencontrées :

Cas idéal : un échantillon réel dont la teneur en analyte est au niveau ou proche de la limite de quantification comme l'atteste un certificat de référence ou bien la quantification par un laboratoire accrédité sur cette analyse.

Cas acceptable: un échantillon réel dont la teneur en analyte est supérieure à la limite de quantification comme l'atteste un certificat de référence (rapport d'essais inter laboratoire par exemple) ou bien la quantification par un laboratoire accrédité. Diluer le minéralisât ou bien l'extrait avec le solvant d'extraction ou le blanc minéralisât de façon à se retrouver au niveau de la limite de quantification recherchée.

Cas acceptable: un échantillon réel dont la teneur en analyte est supérieure à la limite de quantification mais aucun certificat ou analyses sous accréditation ne permet de garantir la teneur. Diluer le minéralisât ou bien l'extrait avec le solvant d'extraction ou le blanc minéralisât au 1/10 ou 1/100 de façon à se retrouver très au-dessous du niveau de la limite de quantification recherché, puis redoper à la limite de quantification souhaitée avec une solution de dopage de teneur garantie.

Exactitude :

Suivre les recommandations de la norme NF T90-210 (5.5). Veiller à ce que les EMA considérés soient bien inférieurs ou égaux aux incertitudes de la méthode aux niveaux de quantification considérés.

Remarque : Le jeu de données utilisé pour la vérification de la limite de quantification peut être utilisé.

Interférences :

Le laboratoire préconise le test de spécificité de la norme XPT90-210 car il permet par des ajouts dosés sur 10 échantillons réels de mettre aisément en évidence des interférences éventuelles.

Estimation des incertitudes :

Systématiquement les sources d'incertitudes sont listées et classées selon l'approche des 5 M.

Les méthodologies utilisées pour estimer les incertitudes au sein du laboratoire suivent la norme XPT 90-220 « Protocole d'estimation de l'incertitude de mesure associée à un résultat d'analyse pour les méthodes d'analyse physico-chimiques. ». Cette norme préconise 4 approches :

Approche découlant de l'approche GUM Approche contrôle interne Approche essais inter laboratoire

Approche plans d'expériences spécifiques

La dernière approche n'est pas à ce jour utilisée pour estimer les incertitudes.

En fonction du paramètre étudié, une ou plusieurs approches sont utilisées. Ce choix est de la responsabilité du responsable du laboratoire.

Il s'agit d'un processus *tendant vers* une approche multi-niveaux permettant de voir l'évolution des incertitudes en fonction de la valeur du résultat.

Ces incertitudes sont exprimées en pourcentage du résultat annoncé.

Lorsque des incertitudes différentes sont estimées à différents niveaux de quantification, le laboratoire définit des incertitudes par intervalles du domaine de quantification :

Les bornes des intervalles correspondent aux points de la gamme de quantification ou sont estimées les incertitudes.

Dans chaque domaine défini, entre les 2 incertitudes des 2 bornes, l'incertitude la plus forte est considérée.

**Exemple :** une méthode analytique quantifie un composé entre 1 et 100 mg/l. L'incertitude à 1 mg/l est de 30%, à 10 mg/l de 20% et à 50 mg/l de 10%. Les incertitudes par intervalles du domaine de quantification sont définies de la façon suivante :

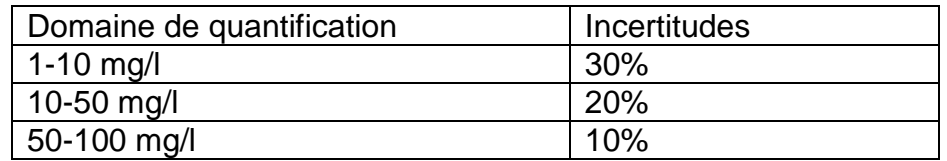

Remarque : dans une première approche, l'estimation de l'incertitude peut être estimée au niveau de la limite de quantification en se basant sur le coefficient de variation estimé lors de la vérification de la limite de quantification sur matrice réelle selon les modalités décrites dans la norme NF T90-210 avec un jeu de 10 valeurs. L'incertitude correspond alors à 2 fois le coefficient de variation.

Cas particuliers : estimation de l'incertitude d'une somme de résultats  $Ex:$ 

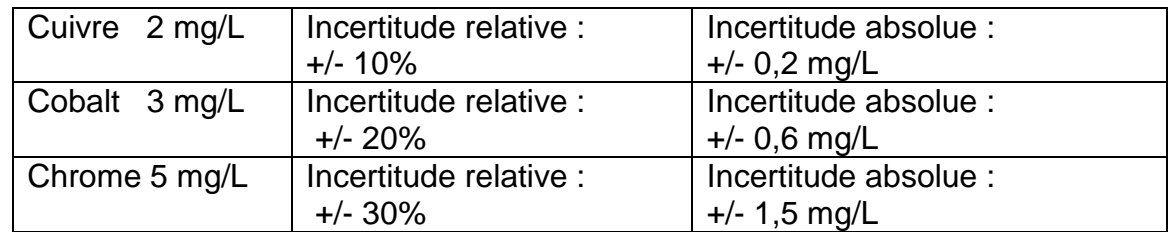

Somme (cuivre + cobalt + chrome) : 10 mg/L +/-  $(0,2 + 0,6 + 1,5)$  mg/L Somme (cuivre + cobalt + chrome) : 10 mg/L +/- 2,3 mg/L

Si un ou plusieurs résultats sont inférieurs à la limite de quantification, l'incertitude associée à cette mesure est considérée comme nulle.

 $Ex:$ 

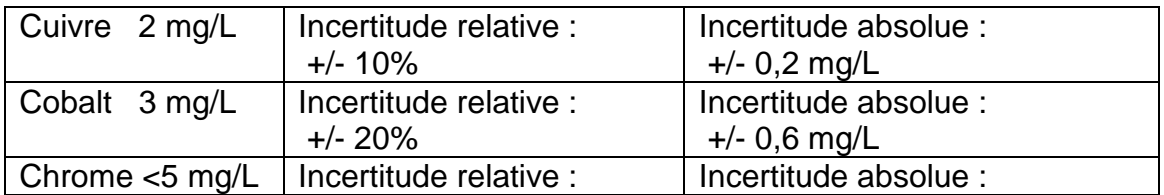

Somme (cuivre + cobalt + chrome) : 10 mg/L +/-  $(0,2 + 0,6 + 0)$  mg/L Somme (cuivre + cobalt + chrome) : 10 mg/L +/- 0,8 mg/L

Si la caractérisation de la méthode et/ ou l'estimation des incertitudes mets en évidence des défauts dans la méthode ne permettant pas de répondre aux exigences initiales du projet, le responsable du laboratoire décide si la méthode analytique doit être revue et les parties du travail de caractérisation et d'estimation des incertitudes qui doivent éventuellement être refaites.

IMPORTANT : Exigences de traçabilité : l'ensemble des éléments permettant la traçabilité de chacun des essais réalisés doivent être conservés.

Les études sur les performances de la méthode et les incertitudes sont développées dans des dossiers intégrés au sein du système qualité.

Approbation en deux étapes :

Les performances obtenues sont calculées par le manipulateur via les tableurs validés référencés comme application informatique (LOG-028 et LOG-008).

Première étape :

L'opérateur imprime alors les tableurs pour le responsable de laboratoire. Celui-ci juge du degré d'acceptabilité des résultats obtenus.

Seconde étape :

Lorsque l'ensemble des résultats des tests de caractérisation et d'estimation des incertitudes sont validés par le responsable de laboratoire, les dossiers de caractérisation et d'estimation des incertitudes sont rédigés puis transmis pour validation au responsable de laboratoire.

### **5. Etudes complémentaires**

- Estimation des critères d'acceptation du blanc analytique. Dans une première approche, un blanc est acceptable s'il est inférieur à la limite de quantification. Ensuite le laboratoire a la possibilité de réaliser des statistiques sur les valeurs de blanc obtenus dans des conditions de fidélité intermédiaire de façon à abaisser sa limite d'acceptabilité.
- Détermination des délais et modalités de conservation des échantillons avant analyses. Dans la mesure du possible, l'étude de stabilité doit comprendre une étude de stabilité d'échantillons réels dont les teneurs quantifiées sont proches de la **limite de quantification.**
- •
- Détermination des critères d'acceptation des cartes de contrôle.
- •
- Remarque : S'assurer que les critères d'acceptation du contrôle soient cohérents avec l'incertitude de la méthode.
- Si un contrôle est basé sur un EMT :
- EMT /  $2 \leq$  incertitude élargie (k=2)
- Si un contrôle est basé sur un écart-type :
- 2  $\sigma_{\text{controle}} \leq \text{incertitude é}$  élargie (k=2)
- •
- En cas d'analyses sur les solubles, s'assurer que le type de lot de filtre utilisé donne un blanc satisfaisant et que le filtre ne retienne pas l'analyte quantifié.
- •

### **6. Mise en place de la documentation qualité et intégration dans le système qualité**

Une fois que le personnel de laboratoire a caractérisé la méthode d'analyse, estimé les incertitudes et fait valider la méthode d'analyse par le responsable de laboratoire, il rédige ou bien met à jour les documents qualité suivants :

- Les modes opératoires liés à l'analyse, sa métrologie, le prétraitement de l'échantillon
- Les fiches d'utilisation des matériels utilisés
- Les fiches de maintenance et de vie des appareils listant le descriptif des maintenances (descriptif, fréquence, externalisation éventuelle)
- Suivi de stock des réactifs et des consommables
- Cahier de paillasse,
- Fiche d'habilitation
- Dossier de caractérisation
- Dossier d'estimation des incertitudes
- Cartes de contrôles,
- Critères d'acceptation des cartes de contrôles,
- Fiches paramètres LIMS,
- Etudes liées au(x) paramètre(s),
- Liste des marchés du laboratoire
- Liste des fournisseurs
- Liste des documents archivés

Pour les documents dont il n'a pas la charge, il transmet aux personnes concernées les informations nécessaires à la mise à jour et à la mise en place d'autres documents :

Norme de référence en place et intégrée à la veille normative externe 26-LAB-LIS-002 ; Intégration de la méthode à la liste « Les paramètres – les méthodes – les prix » 26-LAB-LIS- $015:$ 

Intégration du ou des paramètre(s) à la liste « Recommandations de prélèvements » 26-LAB-LIS-017,

mise à jour de la grille d'habilitations 26-LAB-ORG-002.

Liste des applications informatiques 26-LAB-LIS-012

Liste des masses pesées au laboratoire 26-LAB-LIS-52

### **7. Archivage**

L'organisation du poste devra minimiser la quantité de papier archivée et favoriser la sauvegarde des données au format électronique dans un répertoire bénéficiant de sauvegardes régulières. L'opérateur pourra :

imprimer des documents à dépouiller s'il le souhaite mais ceux-ci ne seront pas forcément archivés au format papier.

Il évitera d'apposer des informations sur les feuilles de travail du LIMS afin de ne pas avoir à les archiver. Il est préférable de reporter ces informations sur un éventuel cahier de paillasse.

Ces dispositions liées à l'archivage sont décrites dans la liste des documents archivés du laboratoire.

### **8. Informatique**

Les applications informatiques utilisées pour réaliser l'analyse sont référencées dans le document 26-LAB-LIS-12 et une fiche d'application informatique est créée. Celles-ci sont alors validées par les responsables d'application nommés par le responsable du laboratoire.

Si la mise en place d'un import automatique des résultats au sein du LIMS est jugée pertinente en terme de gain de temps opérateur, celui-ci est alors mis en place par le prestataire extérieur en charge de la maintenance du LIMS.

### **9. Mise en production du paramètre**

Participation systématique à des essais inter-laboratoires. Habilitation des opérateurs du pôle considéré. Information des clients de la mise en place de la nouvelle méthode d'analyse par mail

Le responsable de laboratoire décide ou non de proposer le ou les paramètre(s) à l'accréditation ou à l'agrément. Dans ce cas :

- Audit interne d'un évaluateur technique du COFRAC dans le programme considéré pour préparer l'audit
- Audit visant l'accréditation du paramètre
- Intégrer le paramètre à l'audit d'agrément
- Communication sur l'intranet.

### **10.Clôture du projet et retour d'expérience**

Une dernière réunion permet de clôturer le projet. Elle consiste à vérifier que l'ensemble des décisions prises sont bien consignées dans les comptes rendus de réunion et que le Gantt final est complet. Ce retour d'expérience est intégré au compte rendu de réunion avec des préconisations pouvant notamment conduire à la mise à jour de cette procédure.
## **Annexe 1 : Etapes du diagramme de Gantt**

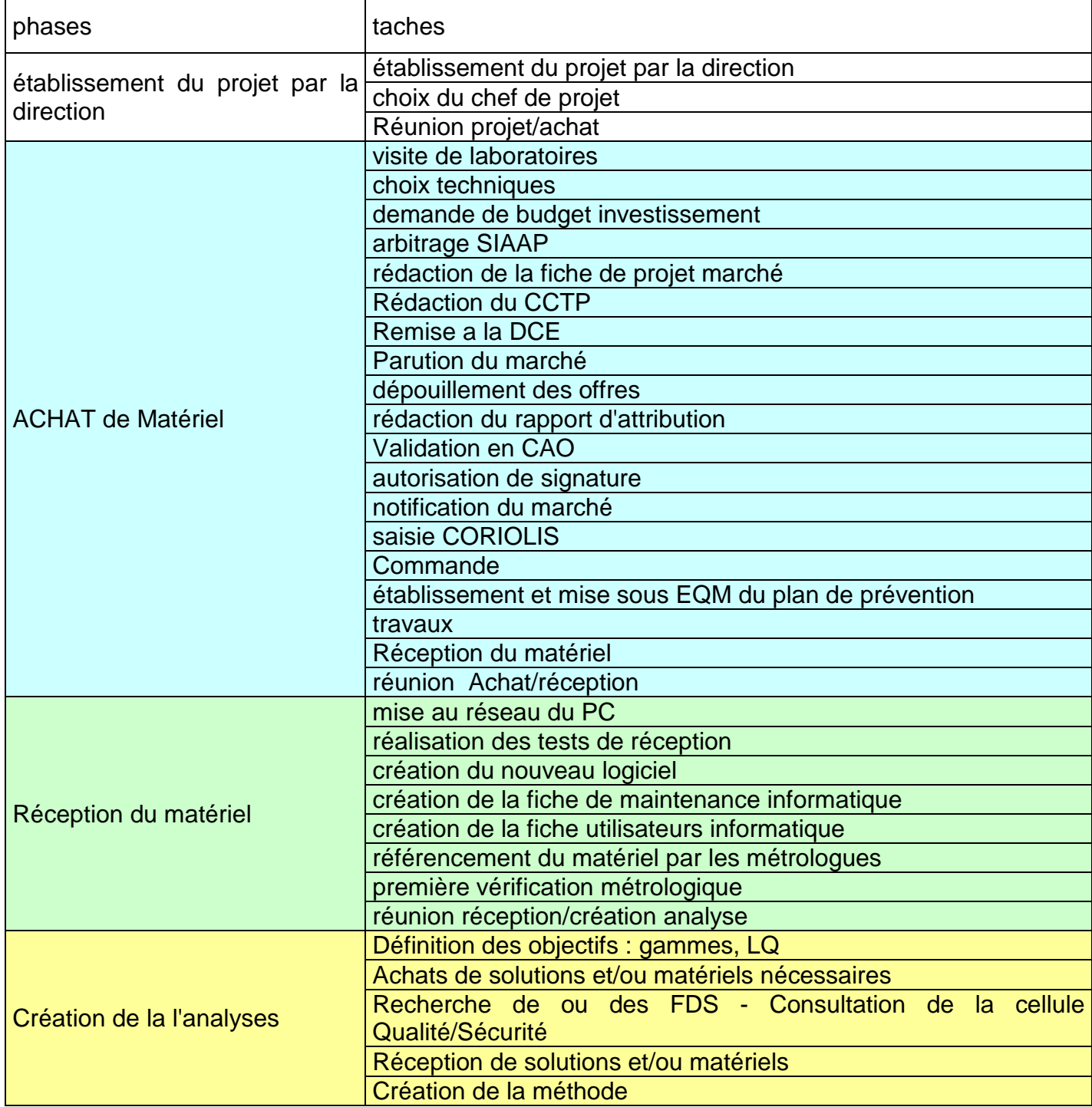

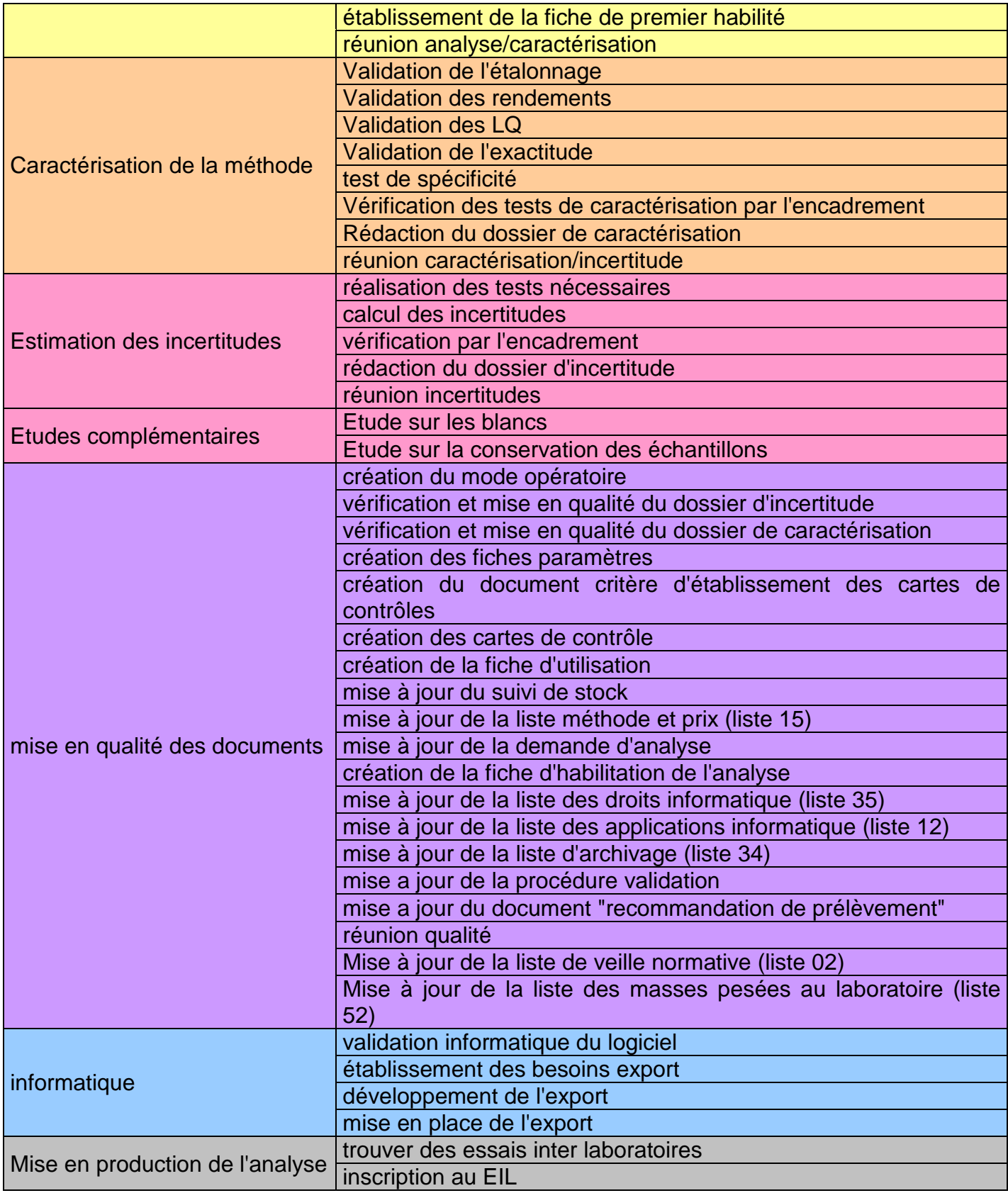

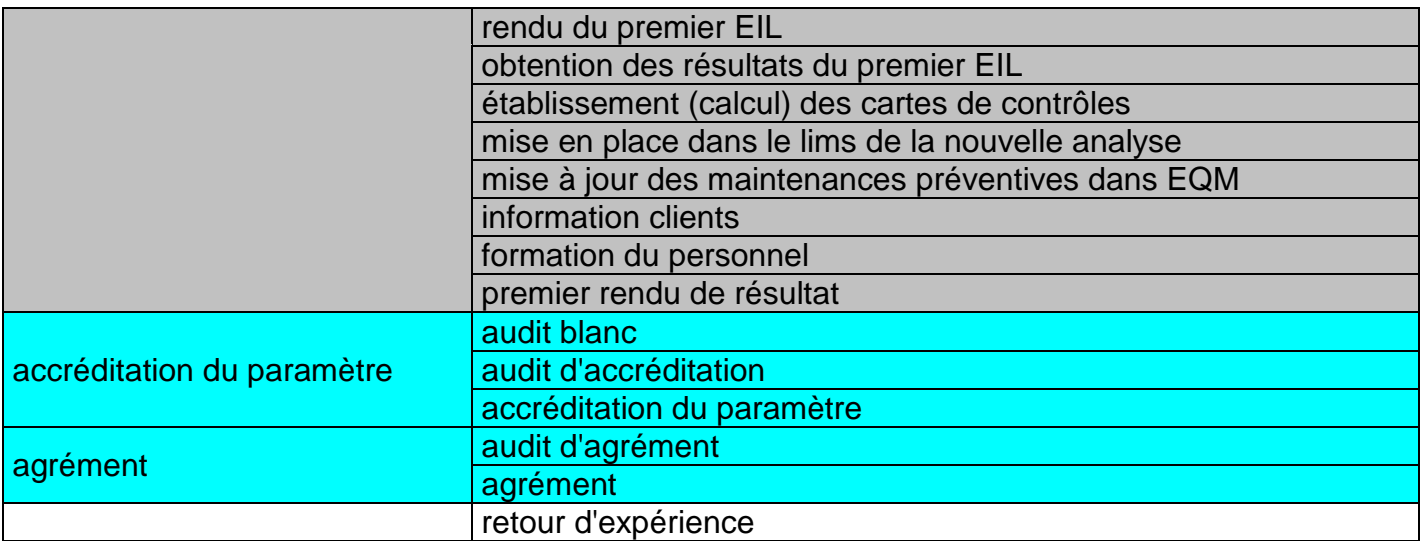